#### UNITS:

- 1.Digital Systems and Binary numbers
- 2.Boolean algebra and Gate level minimization
- 3.Combinational logic
- 4.Sequential circuits
- 5.Applications

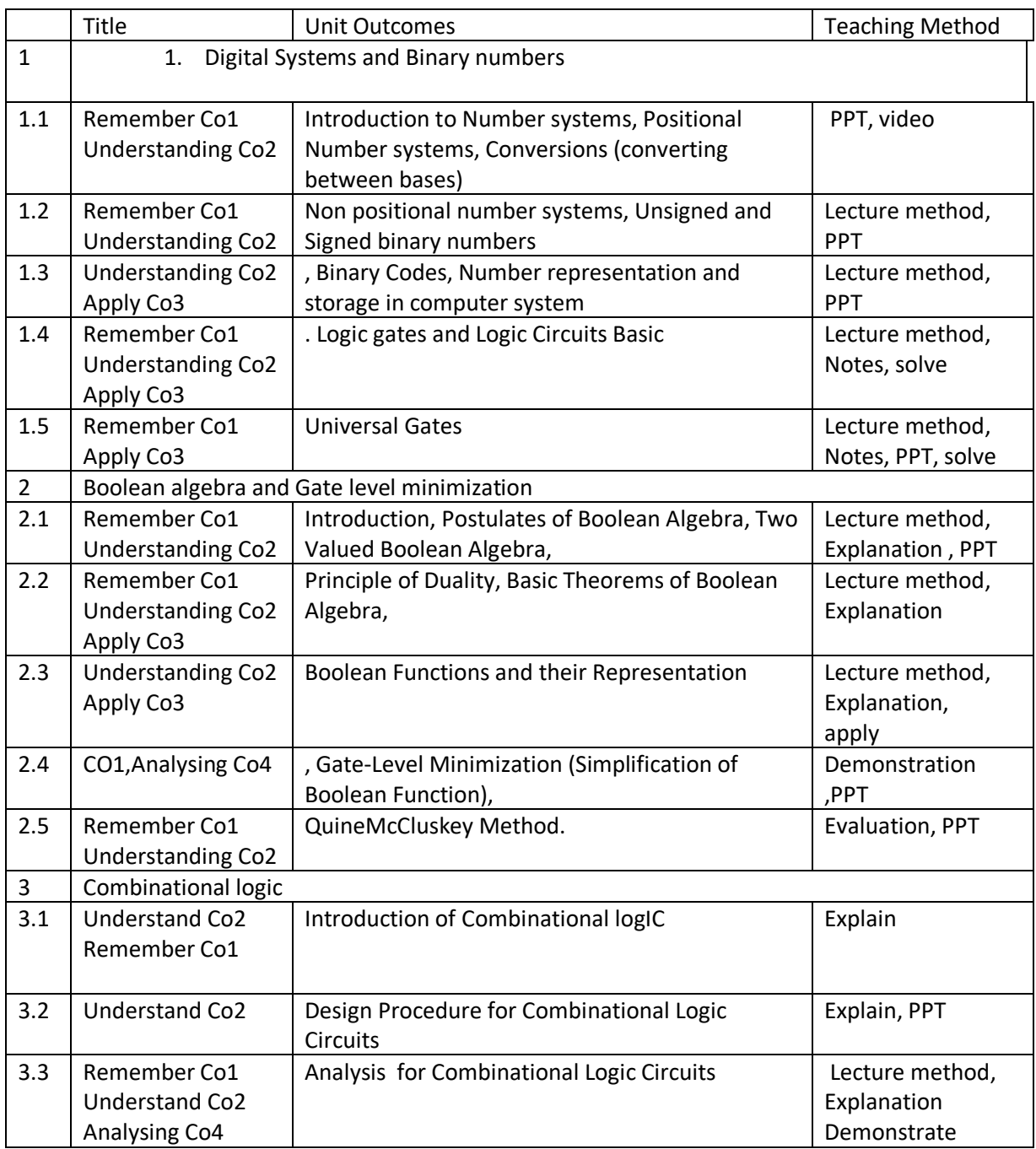

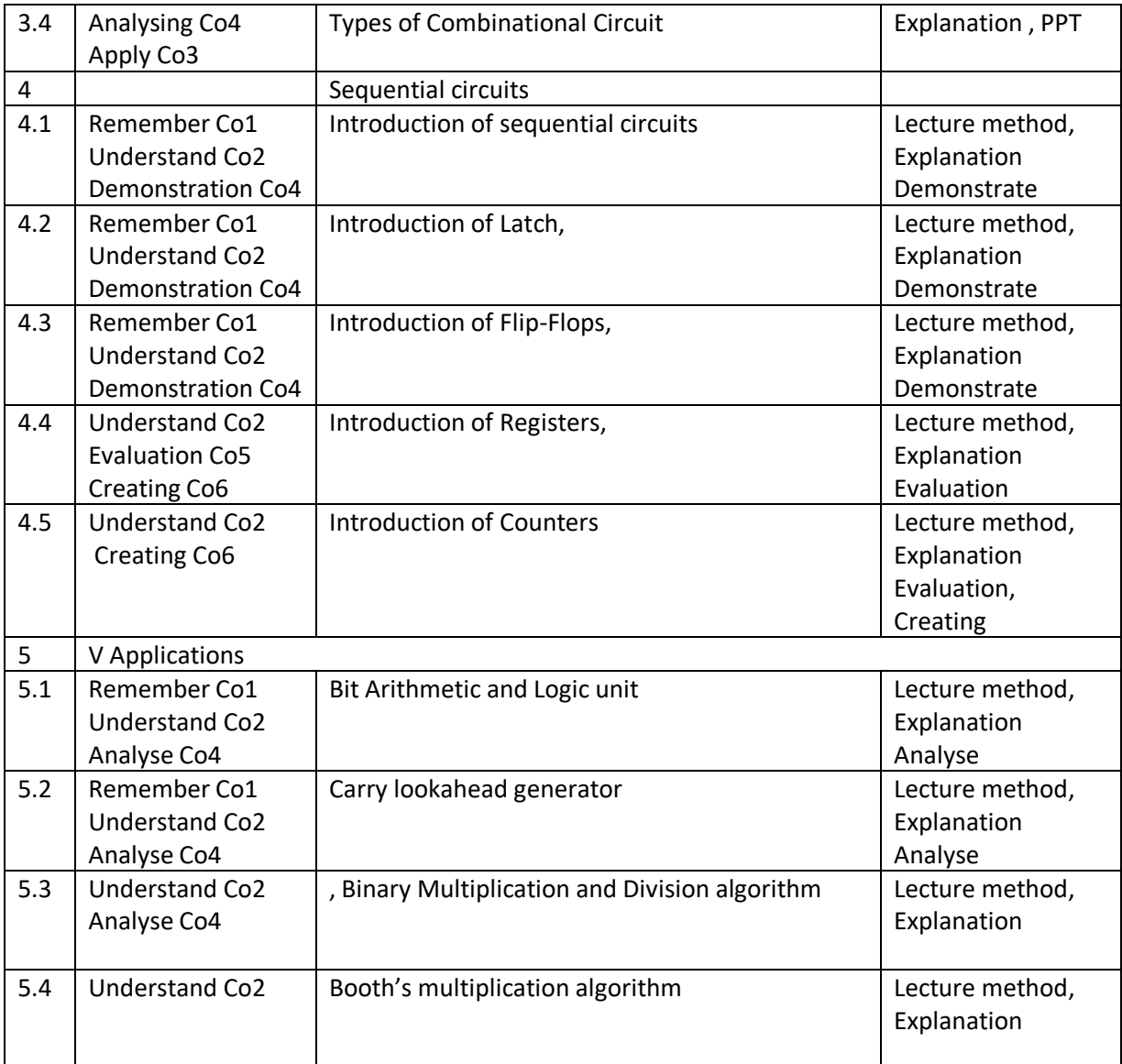

Course: Computational Logic and Discrete Structures

- 1. Course will provide students with an overview of discrete mathematics.
- 2. Use graphs and trees
- 3. Define sets and Relations
- 4. Calculate discrete probabilities.
- 5. Apply basic and advanced principles of counting

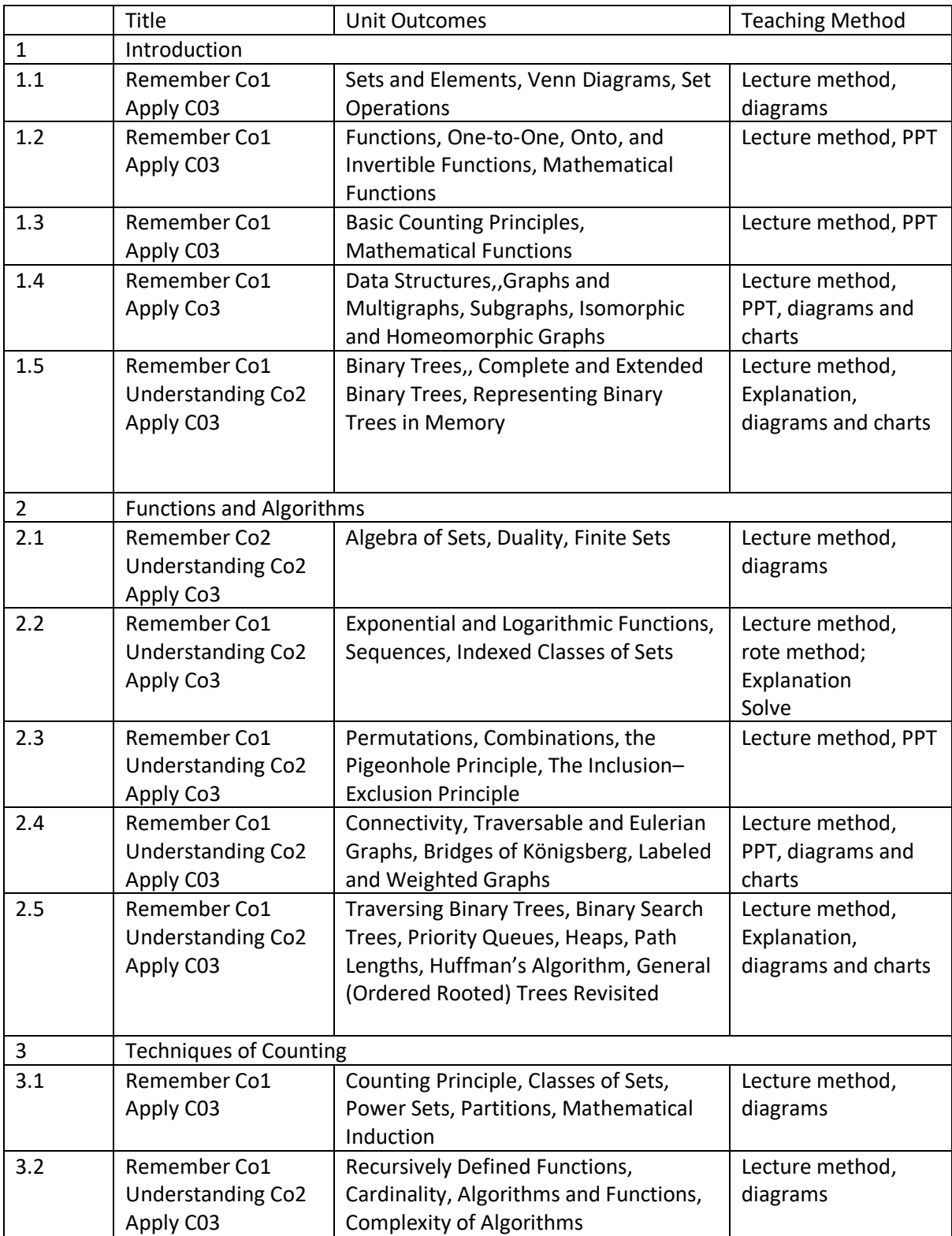

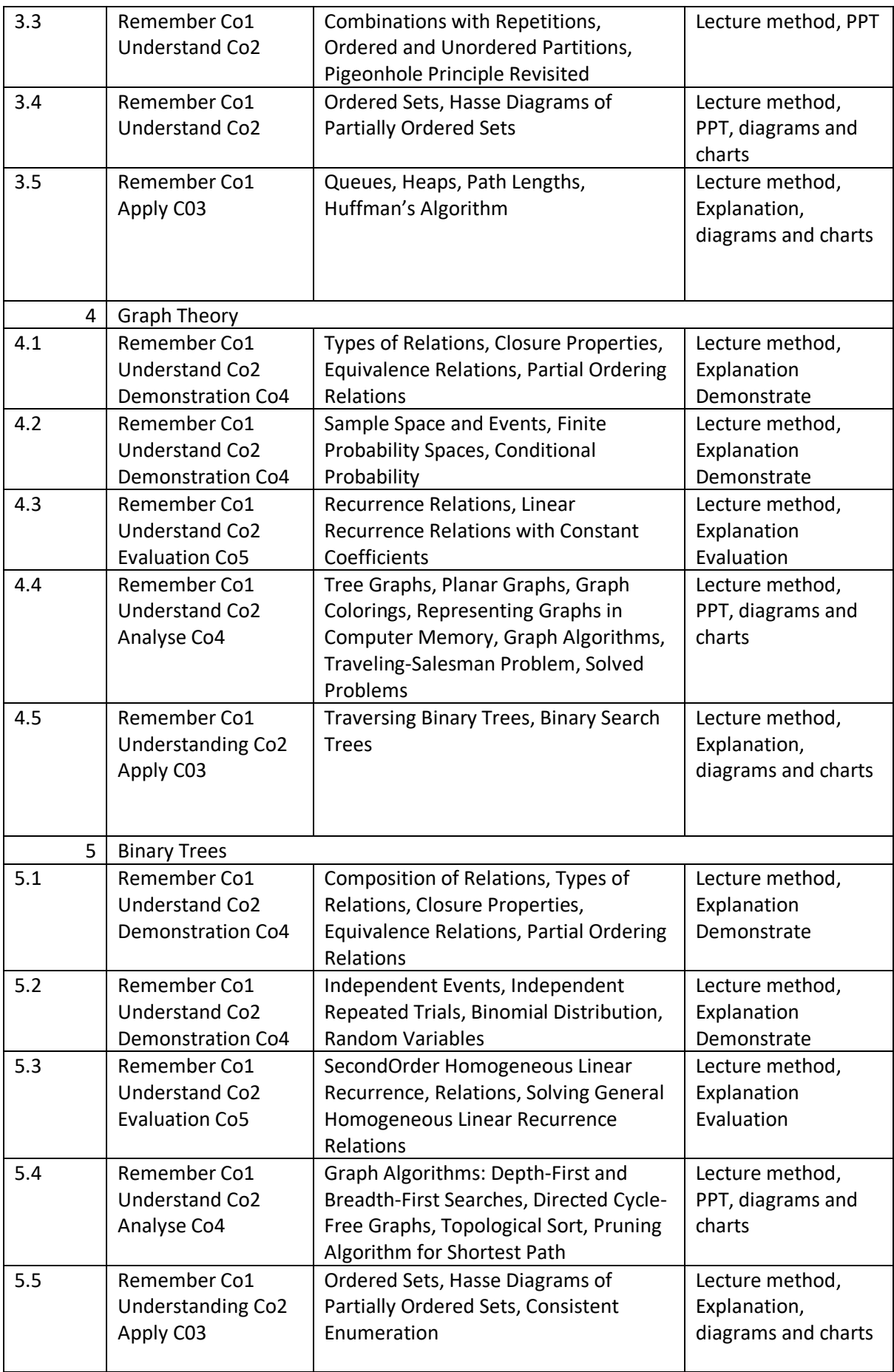

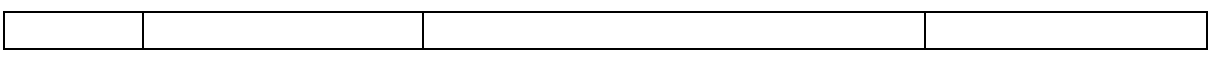

#### Course: Bsc.IT DBMS

- 1. Database system
- 2. Conceptual modelling and database design
- 3. Database Design theory and normalization
- 4. Introduction to SQL
- 5. Transaction management and concurrency control and recovery

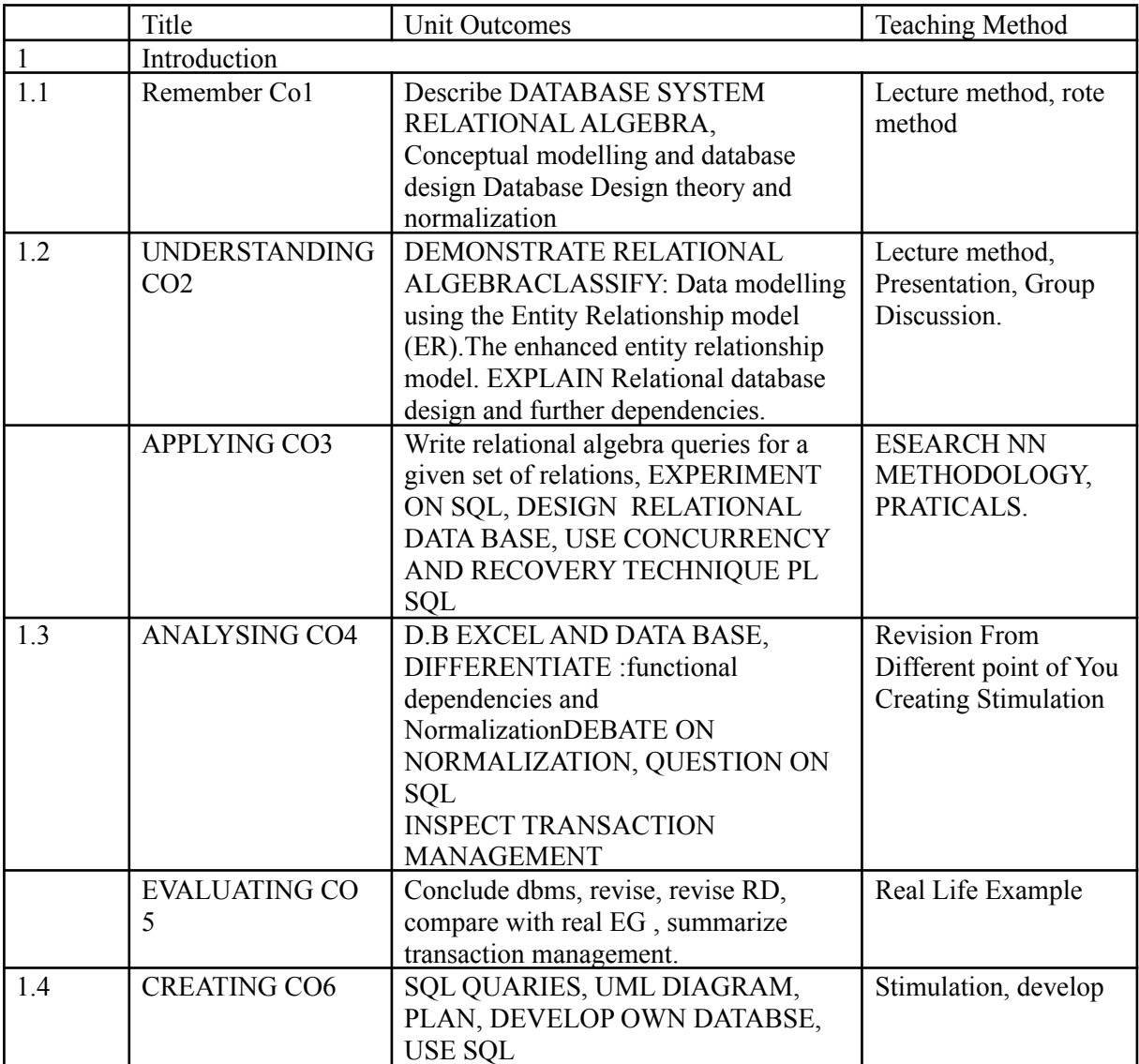

# **Course: Programming Principles with C**

- 1.Introduction
- 2. Type of operators
- 3. Functions and Program Structure
- 4. Pointer and Arrays
- 5. Structures

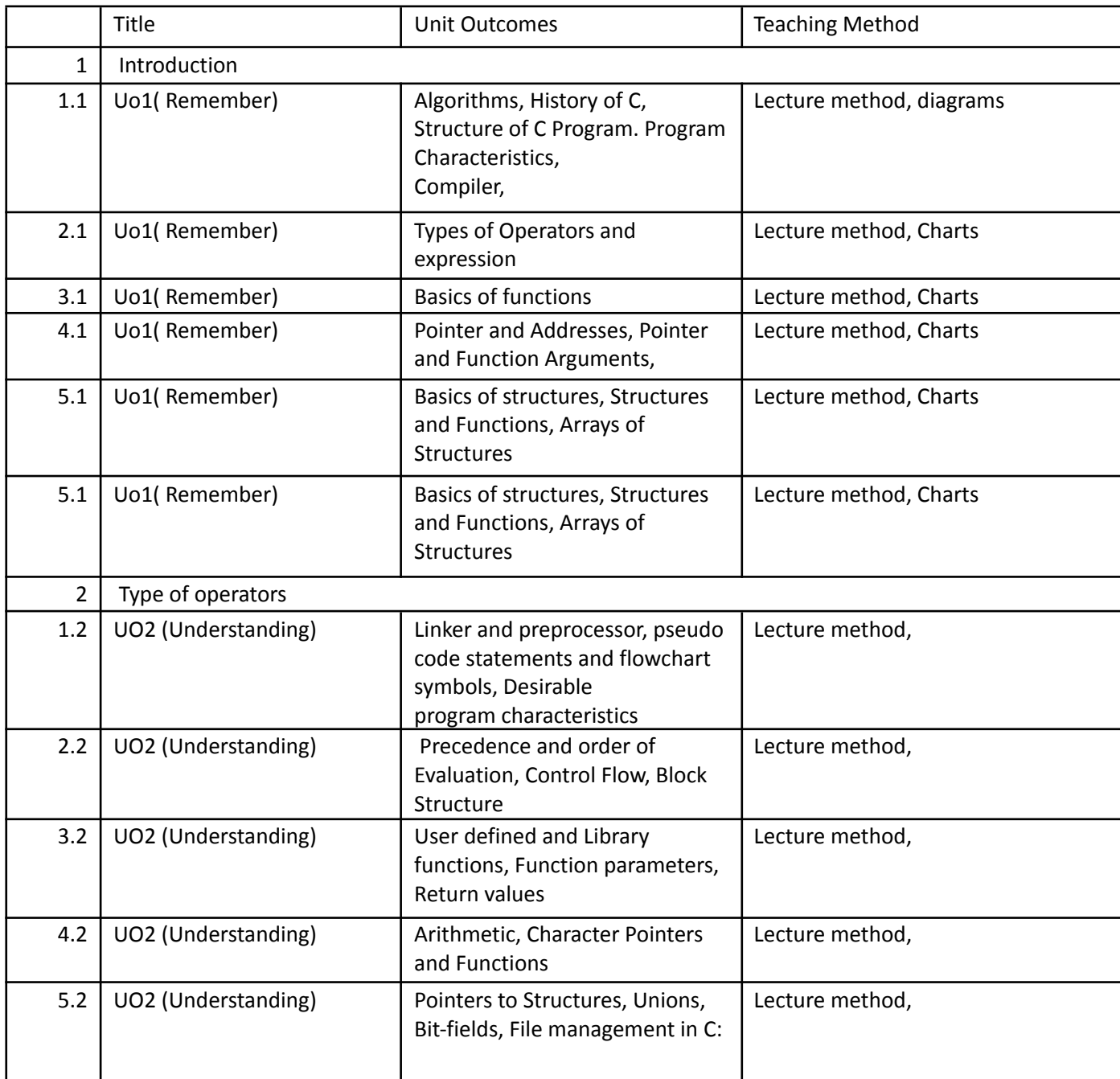

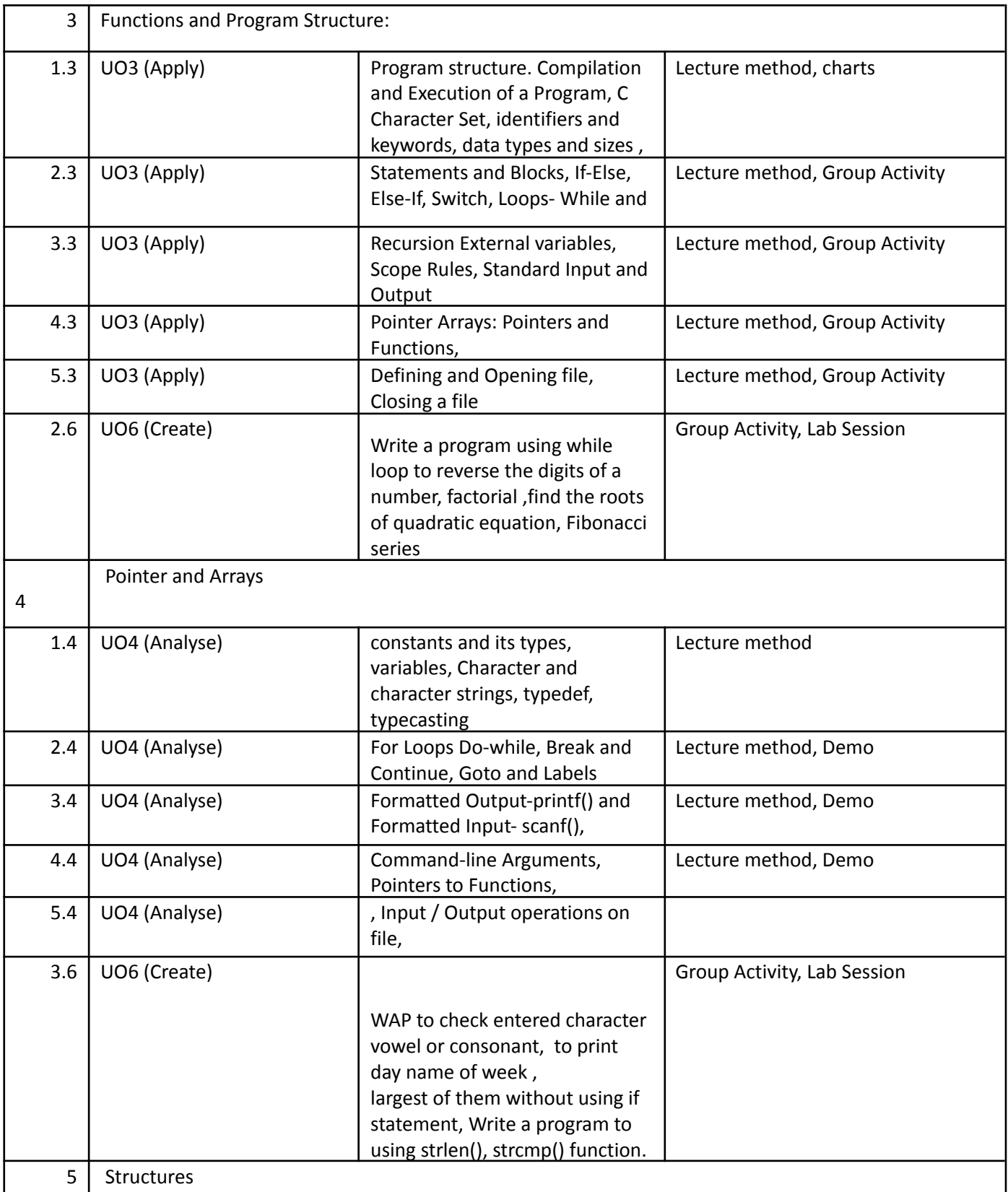

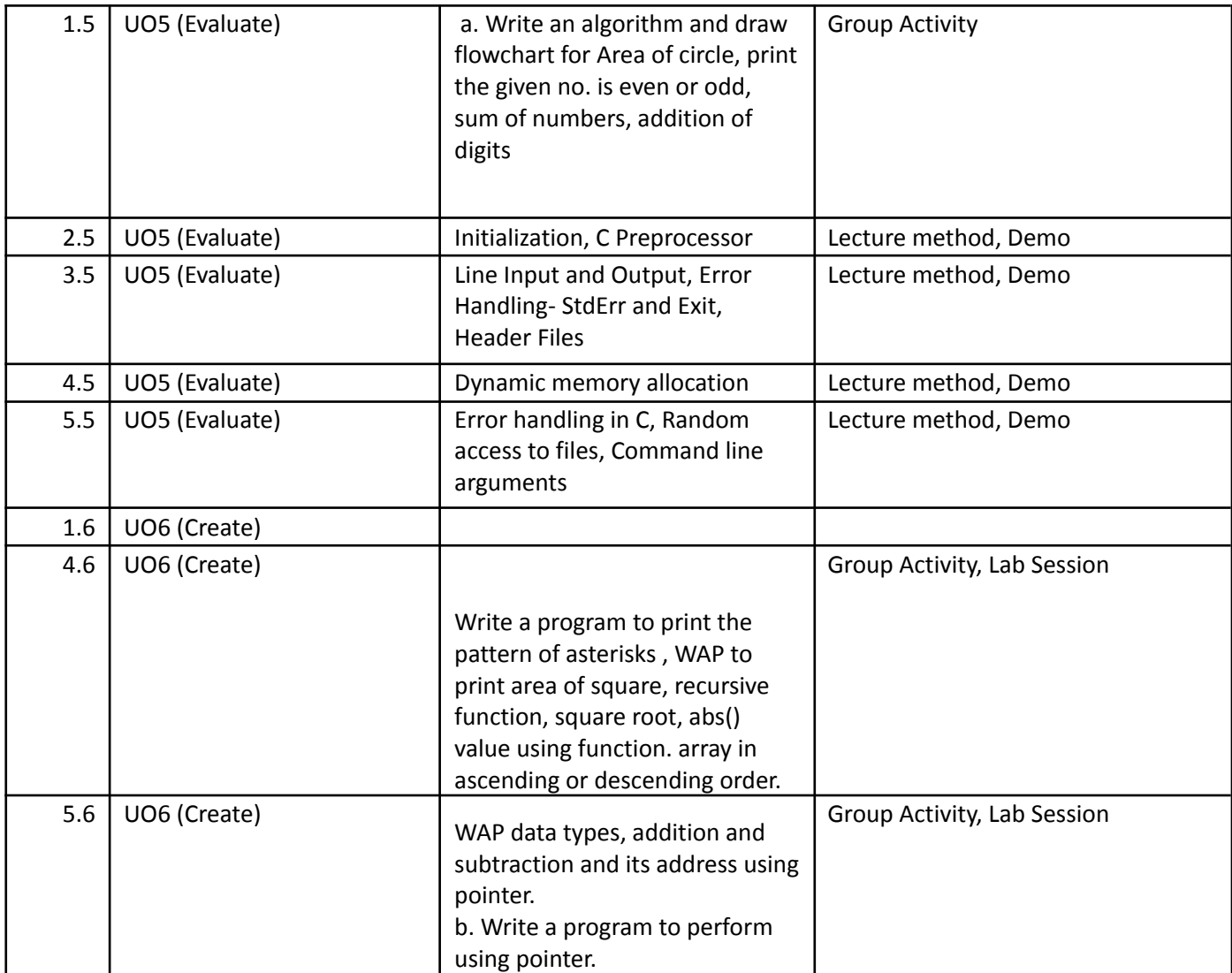

# **Course Outcomes**

**Year F.Y. B. Sc, F.Y.I.T**

**Prepared By - Balasaheb Khairnar**

**Academic Year – 2022-23**

**Course: Technical Communication Skills**

- **1. Fundamentals of Technical Communication**
- **2. The Seven C's of Effective Communication**
- **3. Active Listening**
- **4. Business Writing**
- **5. Communication Across Functional Areas**

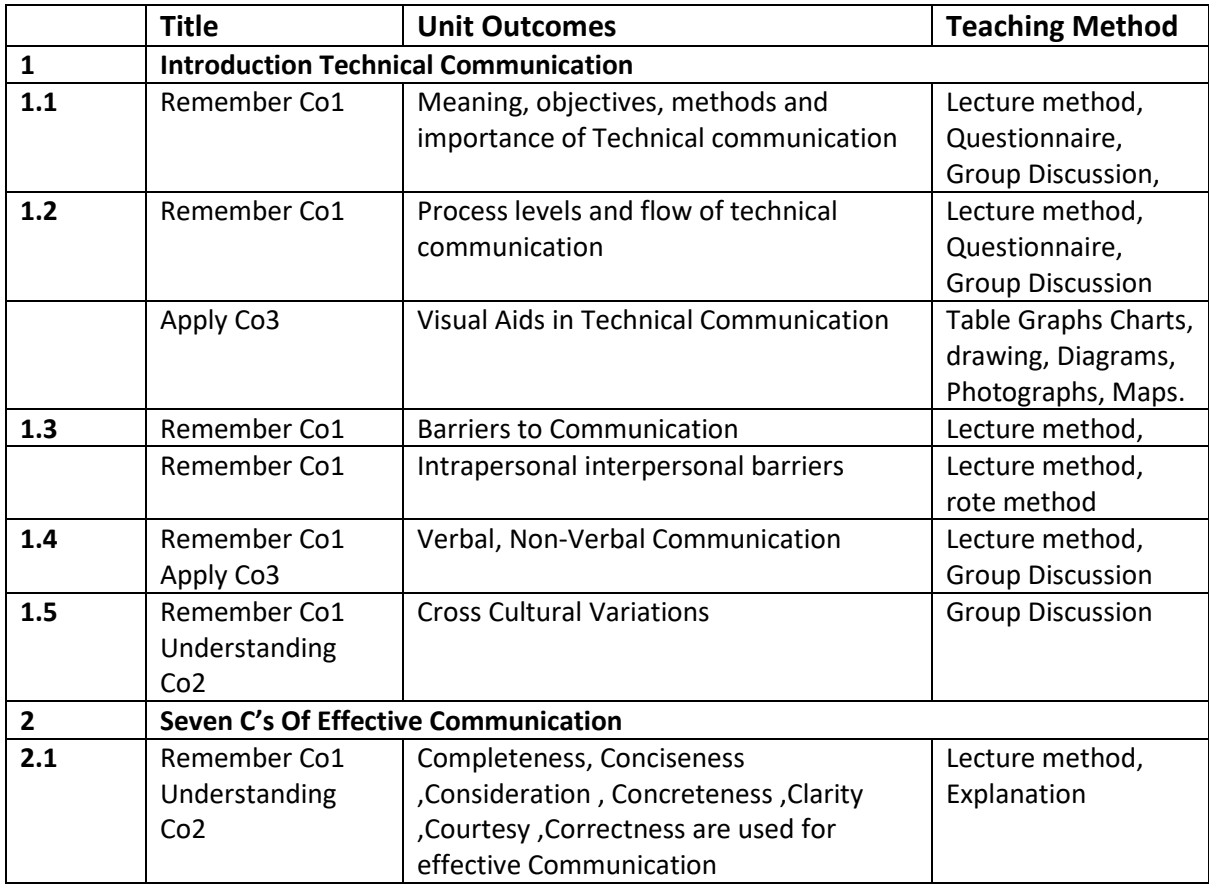

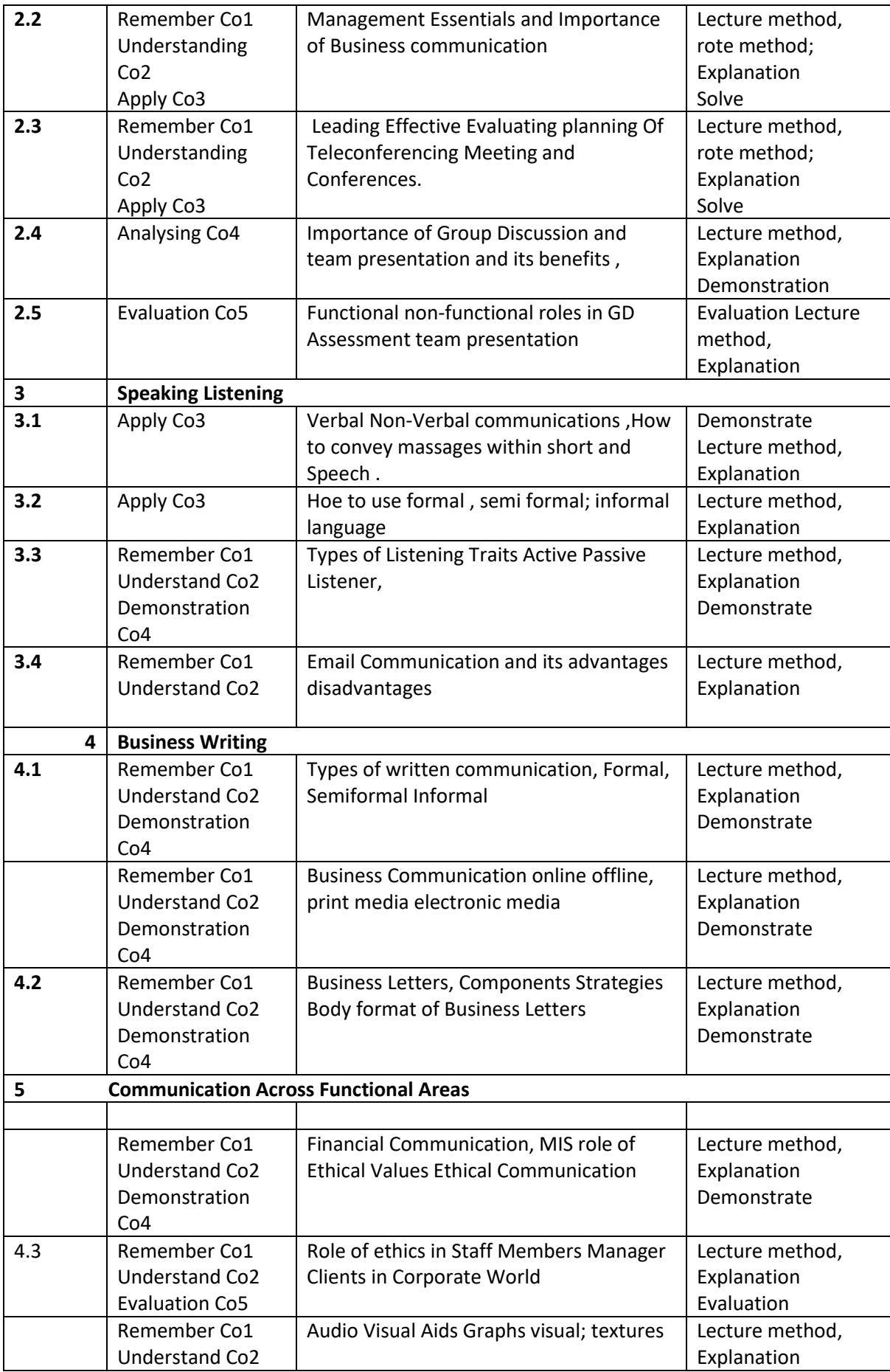

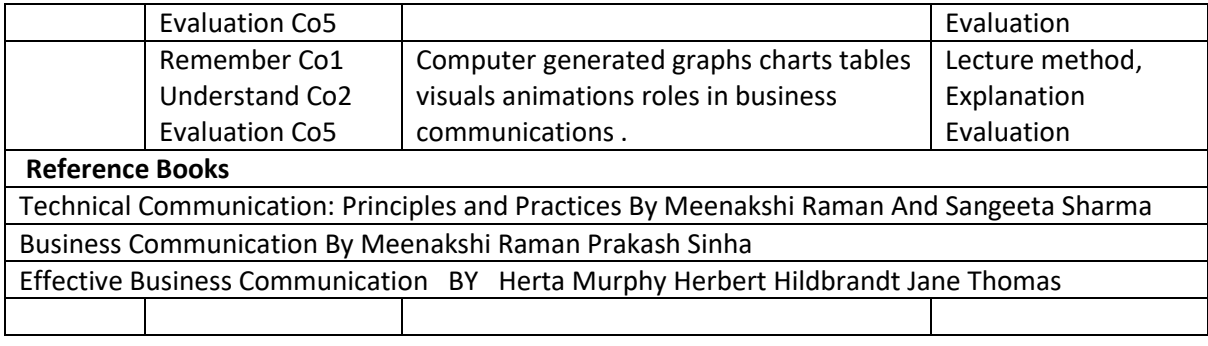

# **Course Outcomes**

**Year F.Y.B.Sc .I.T**

**Prepared By - Balasaheb Khairnar**

**Academic Year – 2022-23**

**Course: Green IT** 

- **1. Green IT Overview**
- **2. Green Data Centers**
- **3. Sustainable Information And Green Metrics**
- **4. Recycling**
- **5. Greening Your Information Systems**

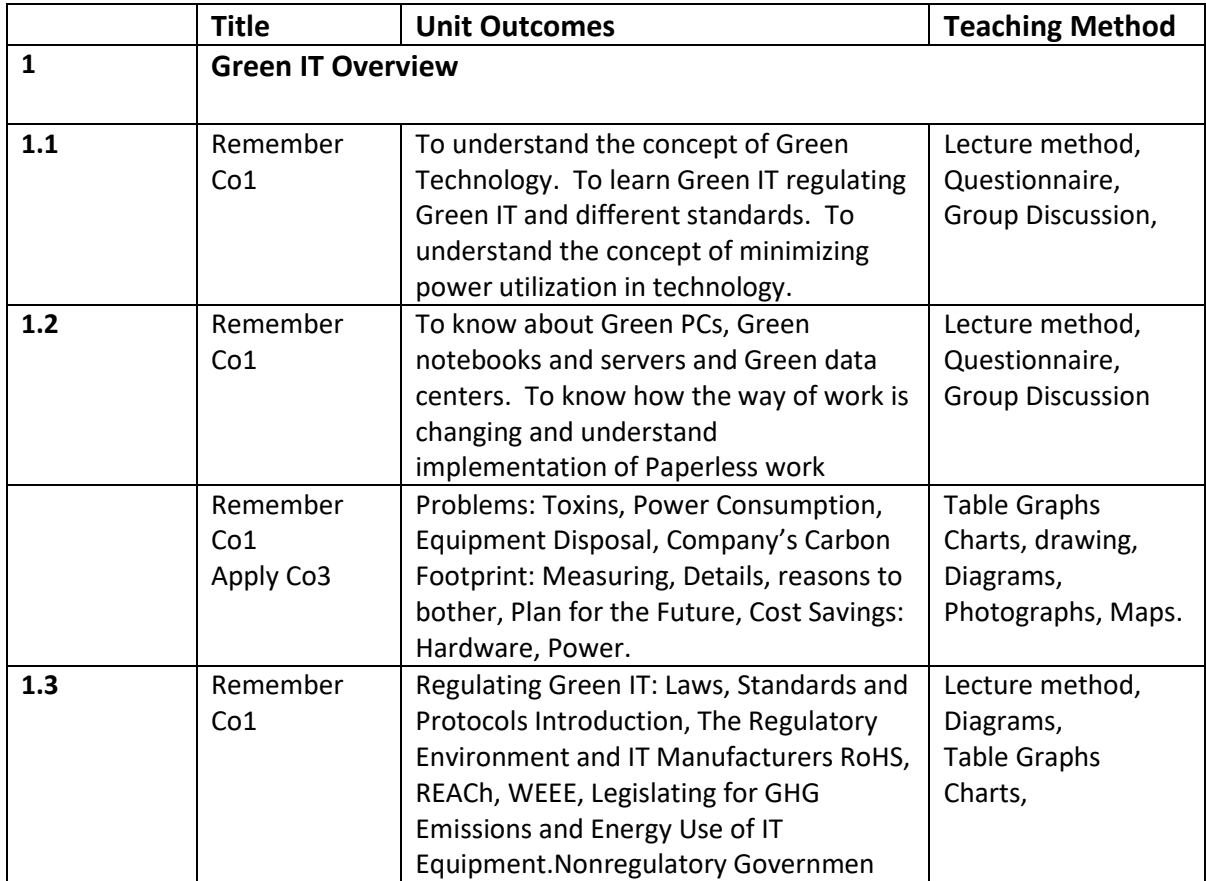

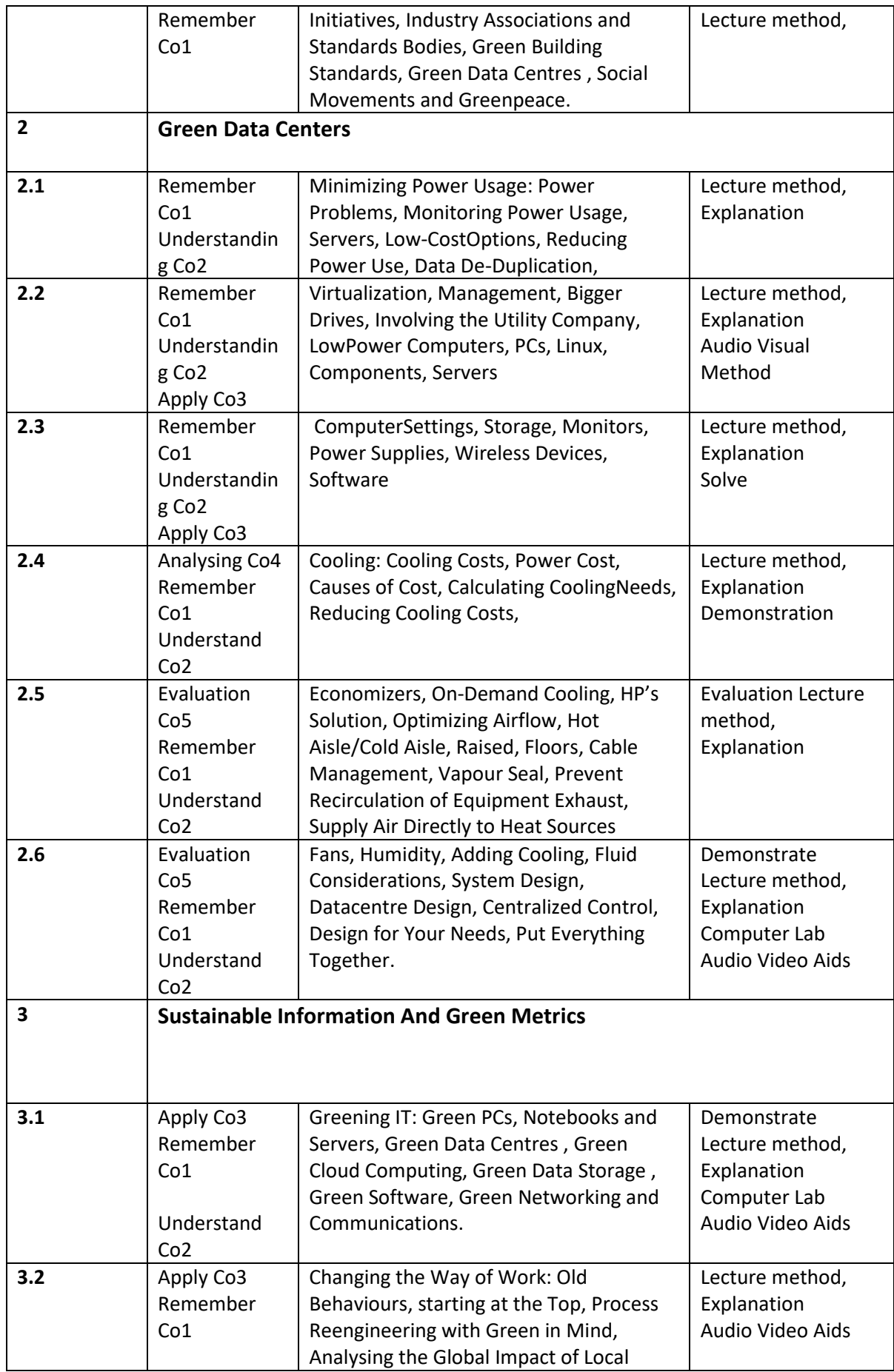

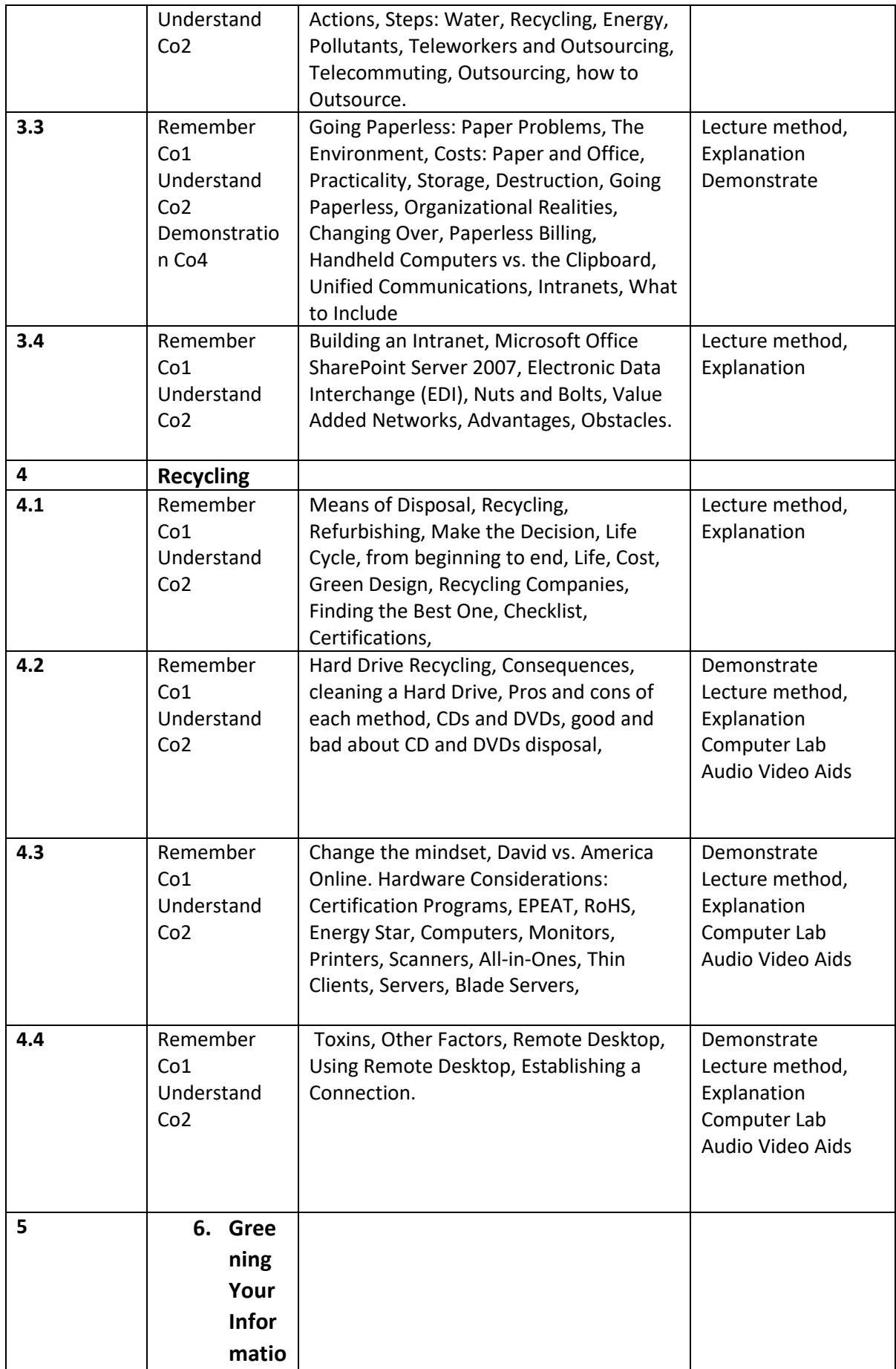

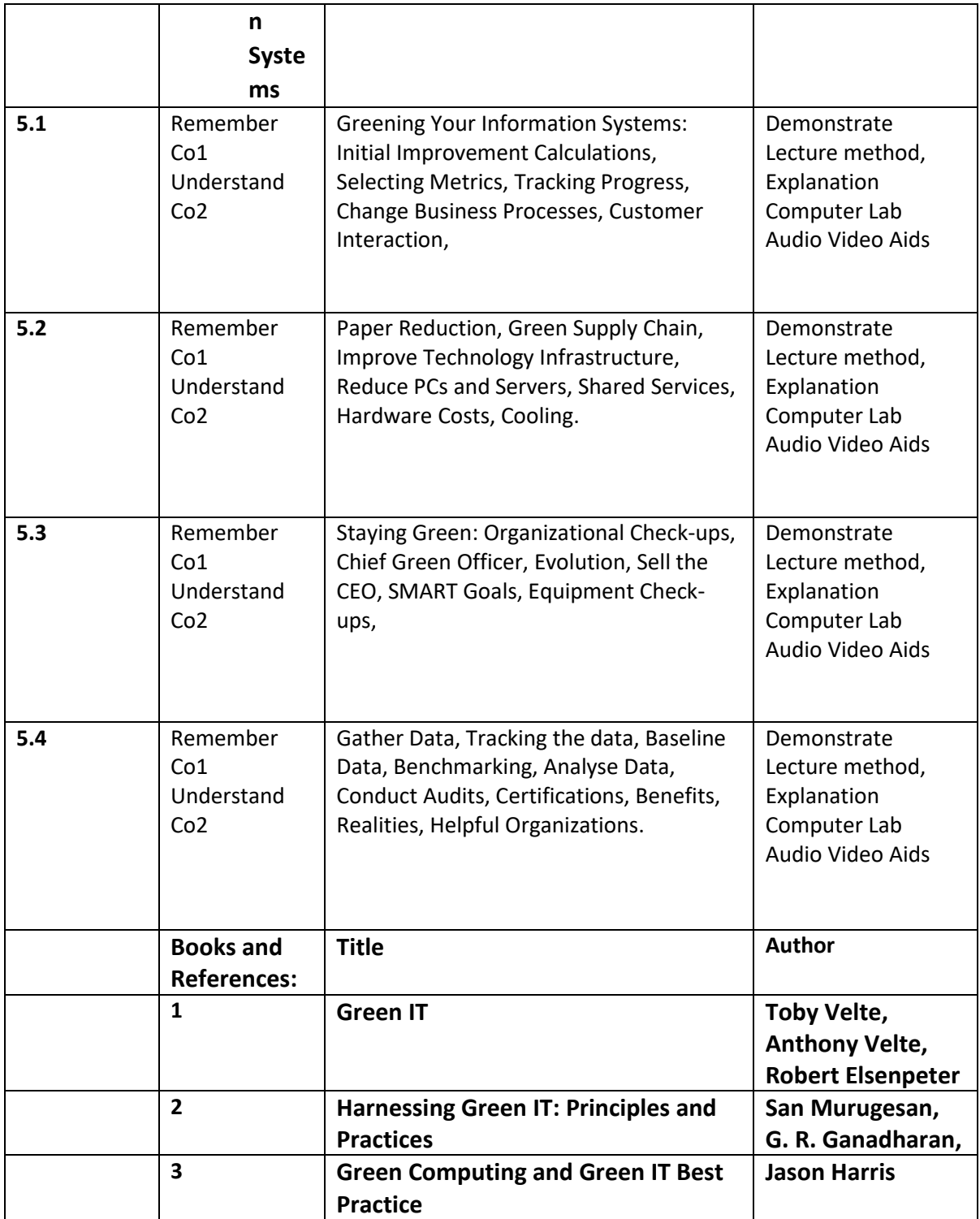

# Course: Microprocessor Architecture

Units :

1 Microprocessor, Microcomputers, and Assembly Language

2 Interfacing of I/O Devices

3 Programming Techniques With Additional Instructions

4 Code Conversion, BCD Arithmetic, and 16-Bit Data Operations

5 The Pentium and Pentium Pro microprocessors

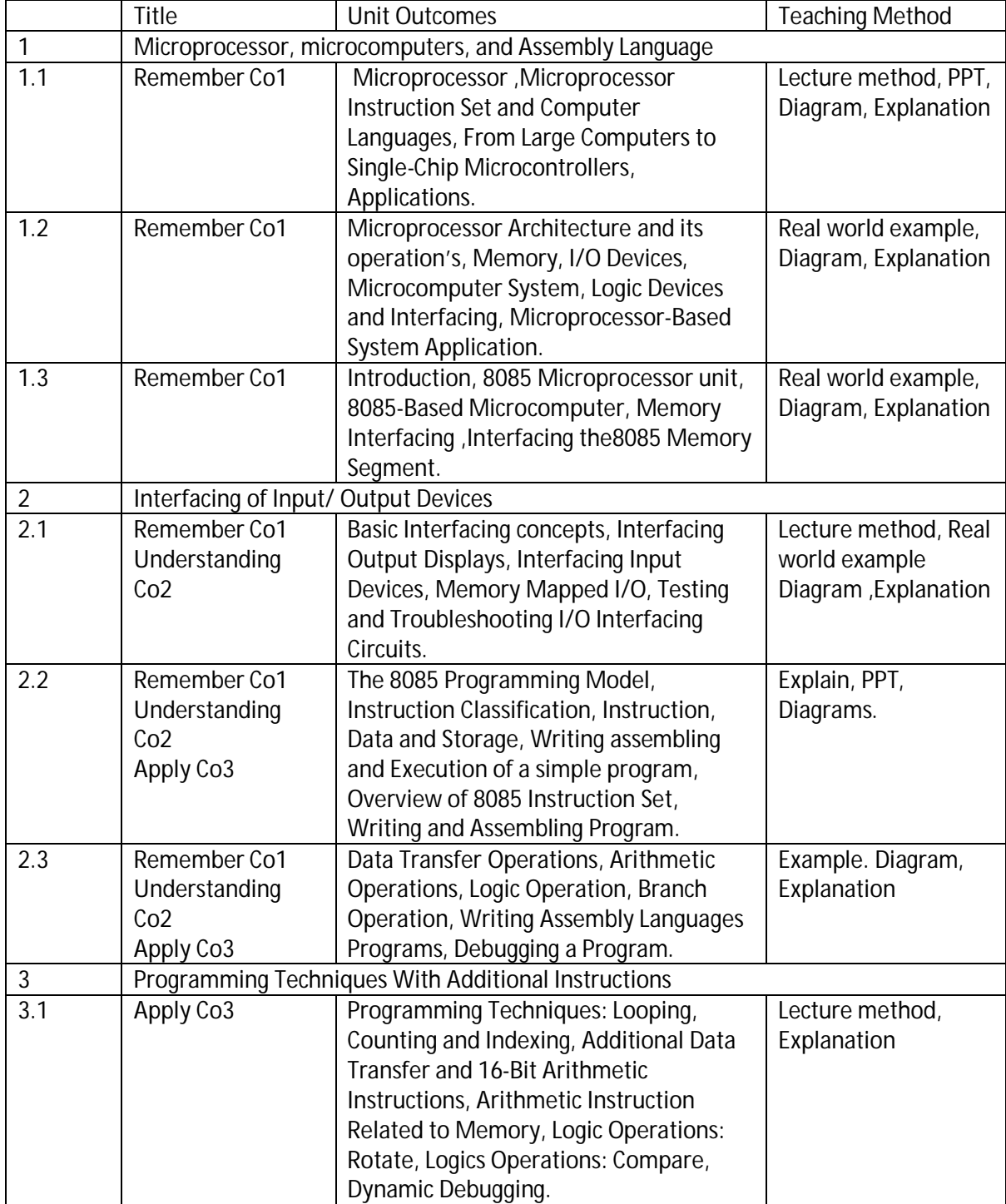

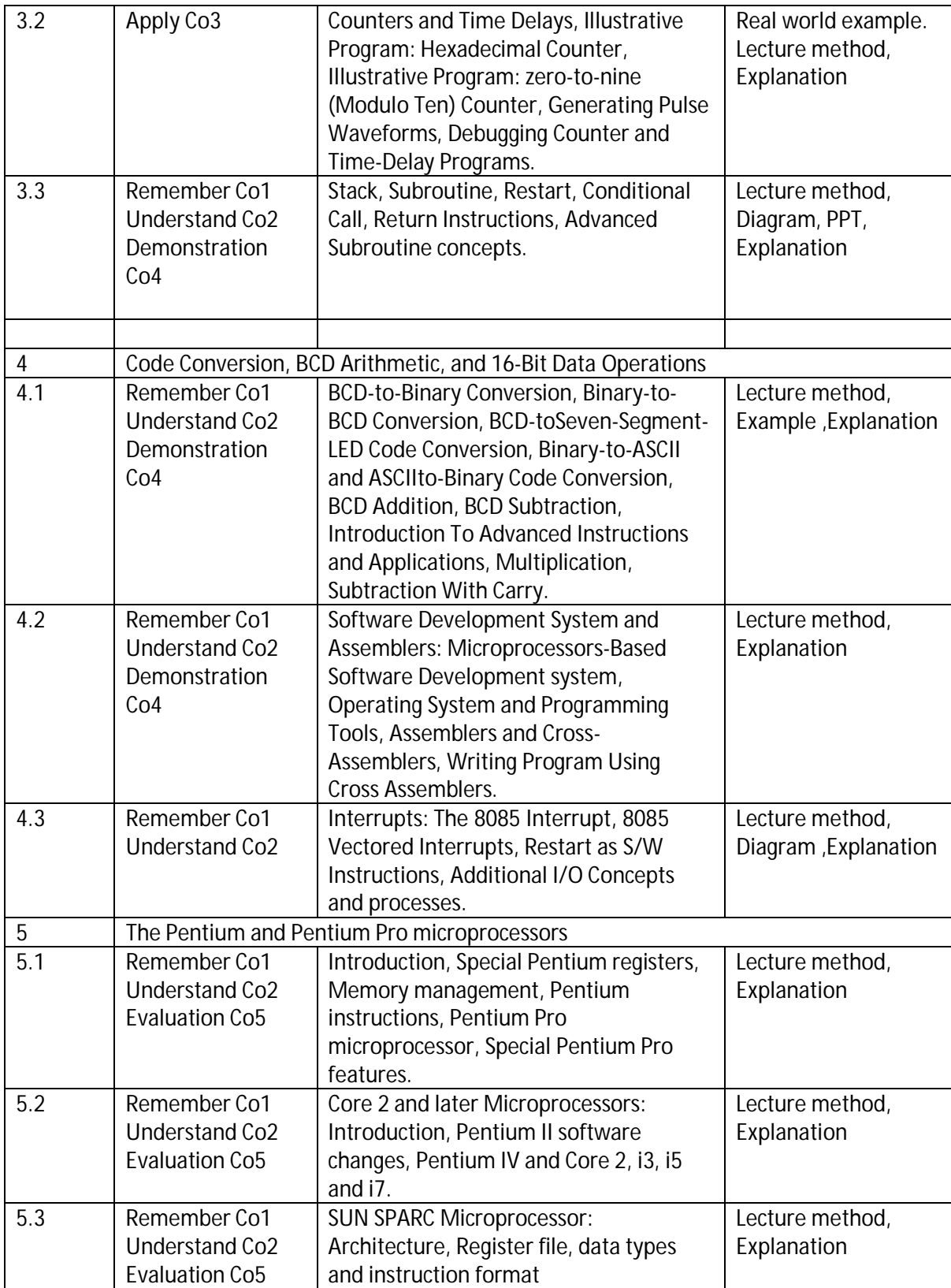

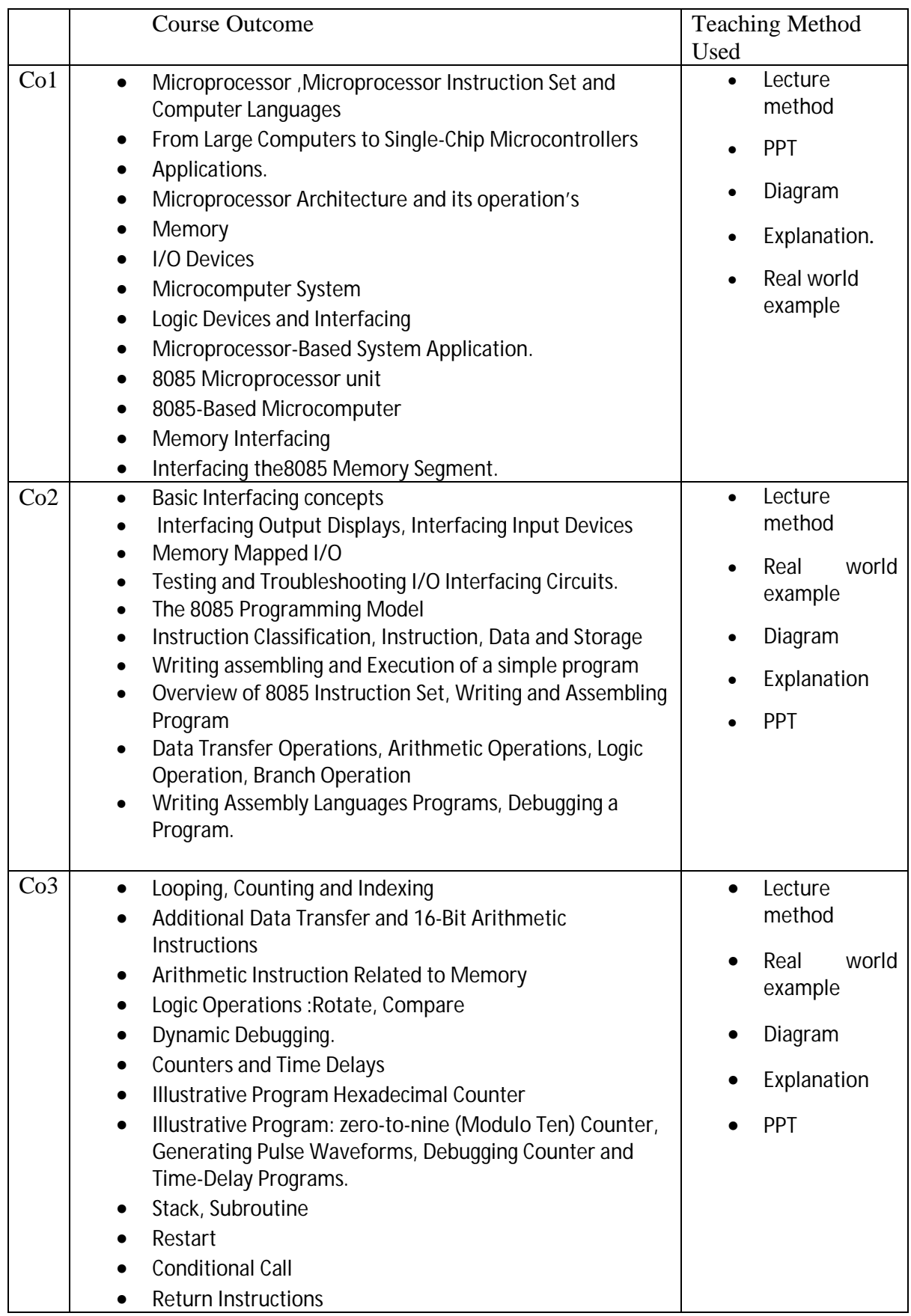

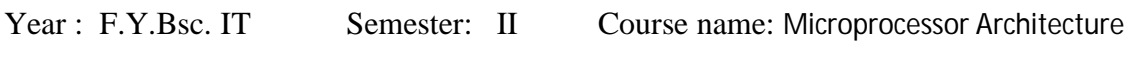

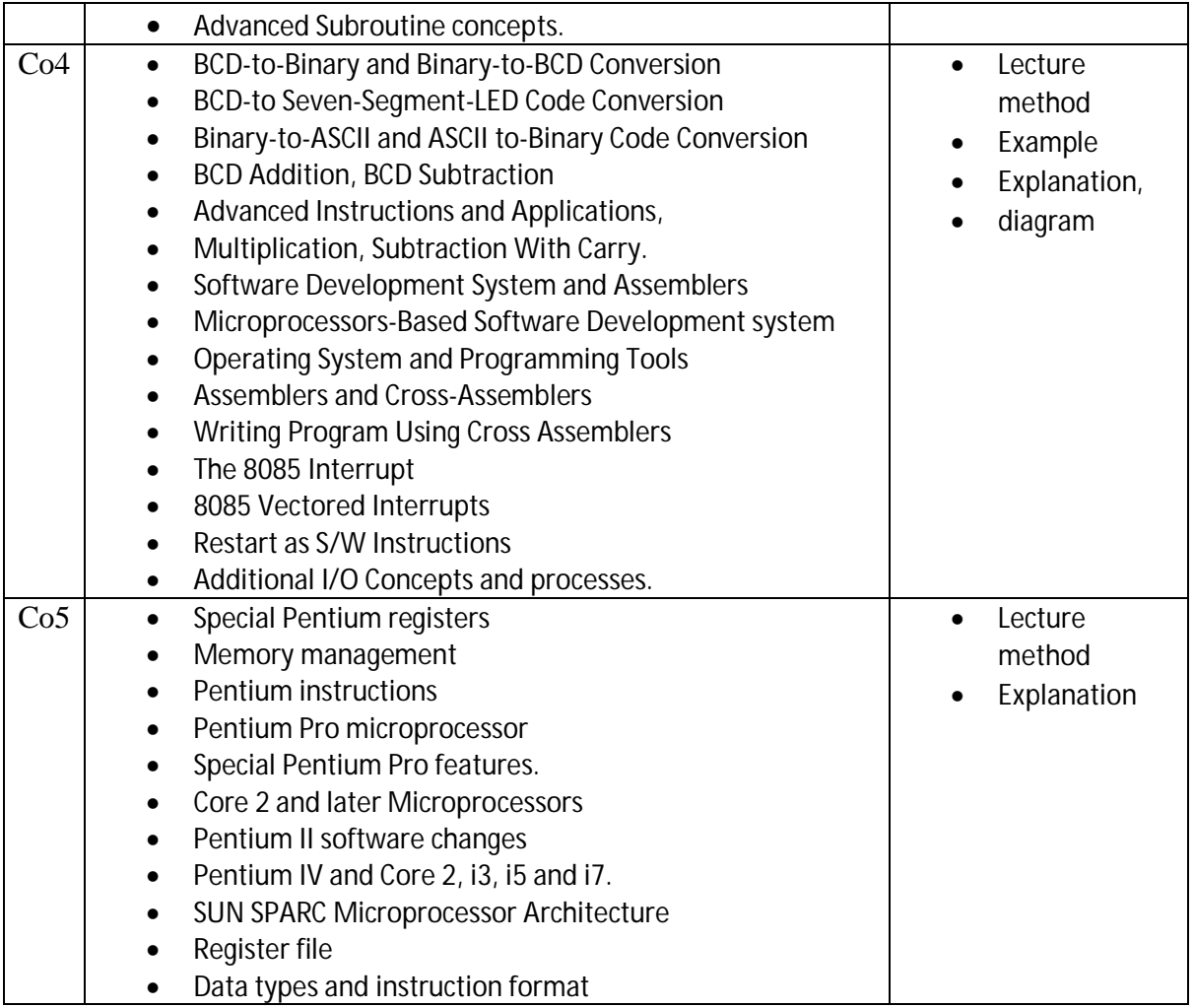

Course Outcomes:

- 1. CO 1= To become familiar with Microprocessor unit ,it's operations ,Interfacing with I/O and memory & 8085 based Microcomputer.
- 2. Co2 = Develop an idea about interfacing peripheral devices with microprocessor, Memory mapped I/O , 8085 Programming Model, Writing, assembling and execution of simple assembly language program, data transfer operation ,arithmetic, logic and branch operations.
- 3. Co3 = Study Looping, Counting and Indexing, Additional Data Transfer and 16-Bit Arithmetic Instructions , Counters and Time Delays, Illustrative Program , Stack, Subroutine, Restart, Conditional Call, Return Instructions.
- 4. Co4 = Perform BCD-to-Binary Conversion, Binary-to-BCD Conversion, BCD-to Seven-Segment-LED Code Conversion, Binary-to-ASCII and ASCII to-Binary Code Conversion. Learn Software Development System and Assemblers, learn 8085 Interrupt structure.
- 5. Co5 = Learn about Special Pentium registers, Memory management, Pentium instructions, Pentium II software changes, Pentium IV and Core 2, i3, i5 and i7. SUN SPARC Microprocessor: Architecture, Register file, data types and instruction format.

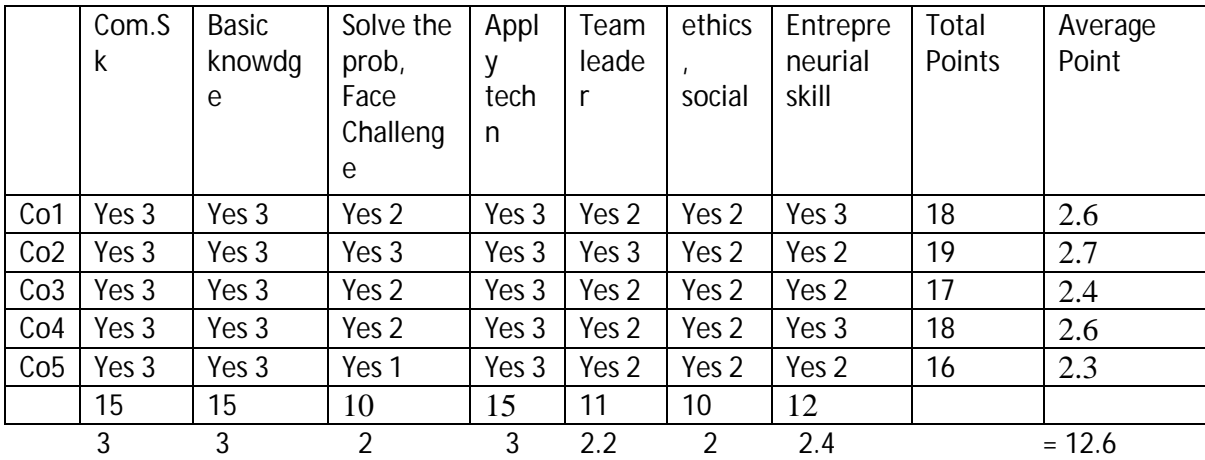

## Mapping of Programme Outcomes and Course outcome

 $12.6/5 = 2.52$ 

 $17/7 = 2.4$ 

Attainment and measuring outcomes

Attainment = Total of marks of all students in the course/total number of students

For ex:  $620/10 = 62$ 

Passing percentage

Attainment

Attainment Percentage

0-39 unacceptable

40-50 poor

51-60 acceptable

61-70 good

71-80 very good

81-and above excellent

# Graduate Attributes

- 1. Able to express and understand the opinions with efficient communication skills
- 2. Attain basic knowledge of various subjects and in depth knowledge in specialized subjects
- 3. Able to solve and provide solutions for various problems and Refined with competitiveness to face challenges
- 4. Able to understand and apply technology for improving efficiency in work
- 5. Able to lead the team and also work as a cooperative member of the team
- 6.Respecting and adopting morals, ethics and human values & Sensitized towards social and environmental aspects
- 7.Encouraged for Entrepreneurial and professional skills and awareness about opportunities for entrepreneurship.

Course: Numerical Methods

- 1. Course will provide students with an overview of numerical methods.
- 2. Course will enhance the problem solving skills of students using extremely powerful numerical methods.
- 3. Solutions of Algebraic and Transcendental Equations
- 4. Approximations and Round-Off Errors

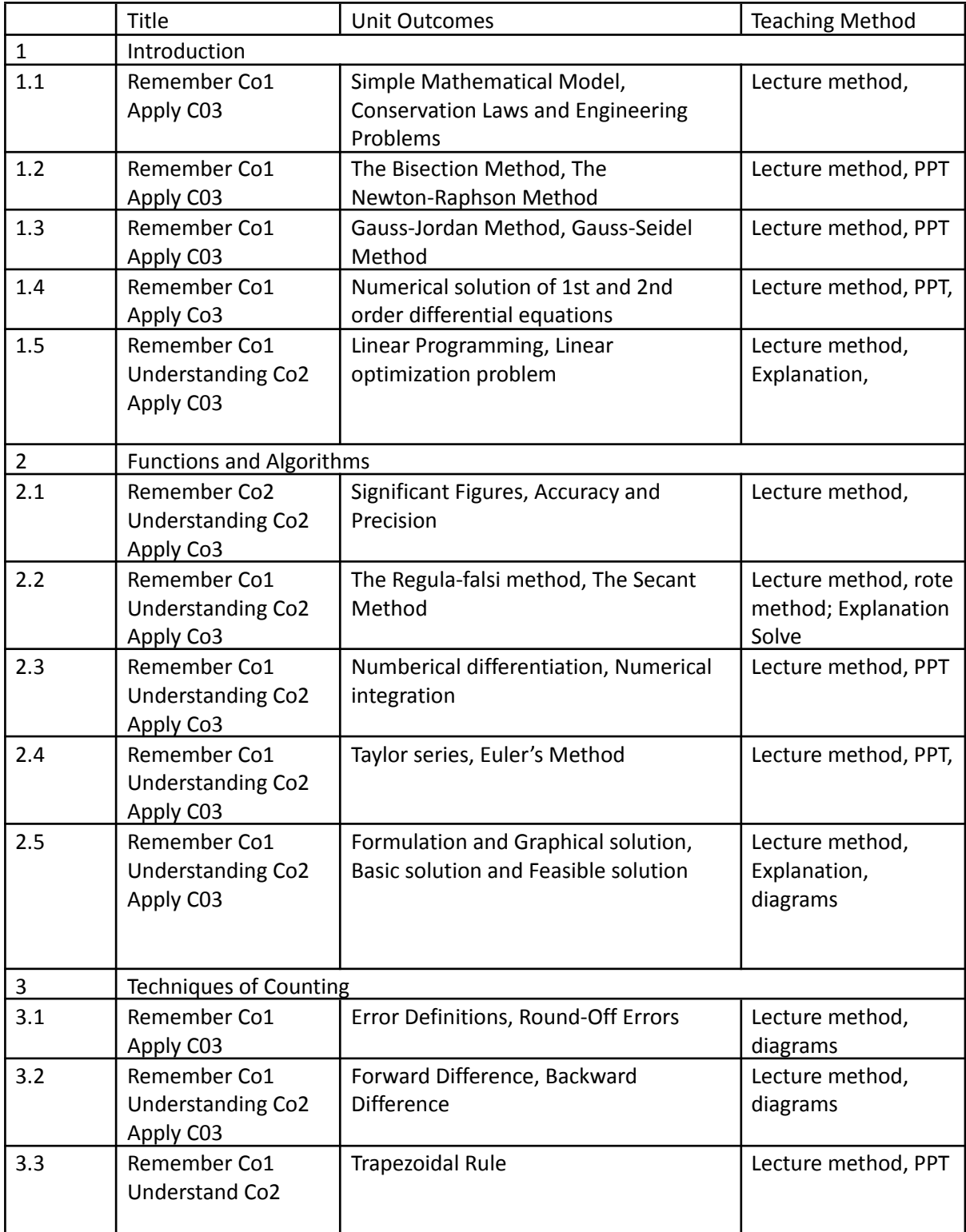

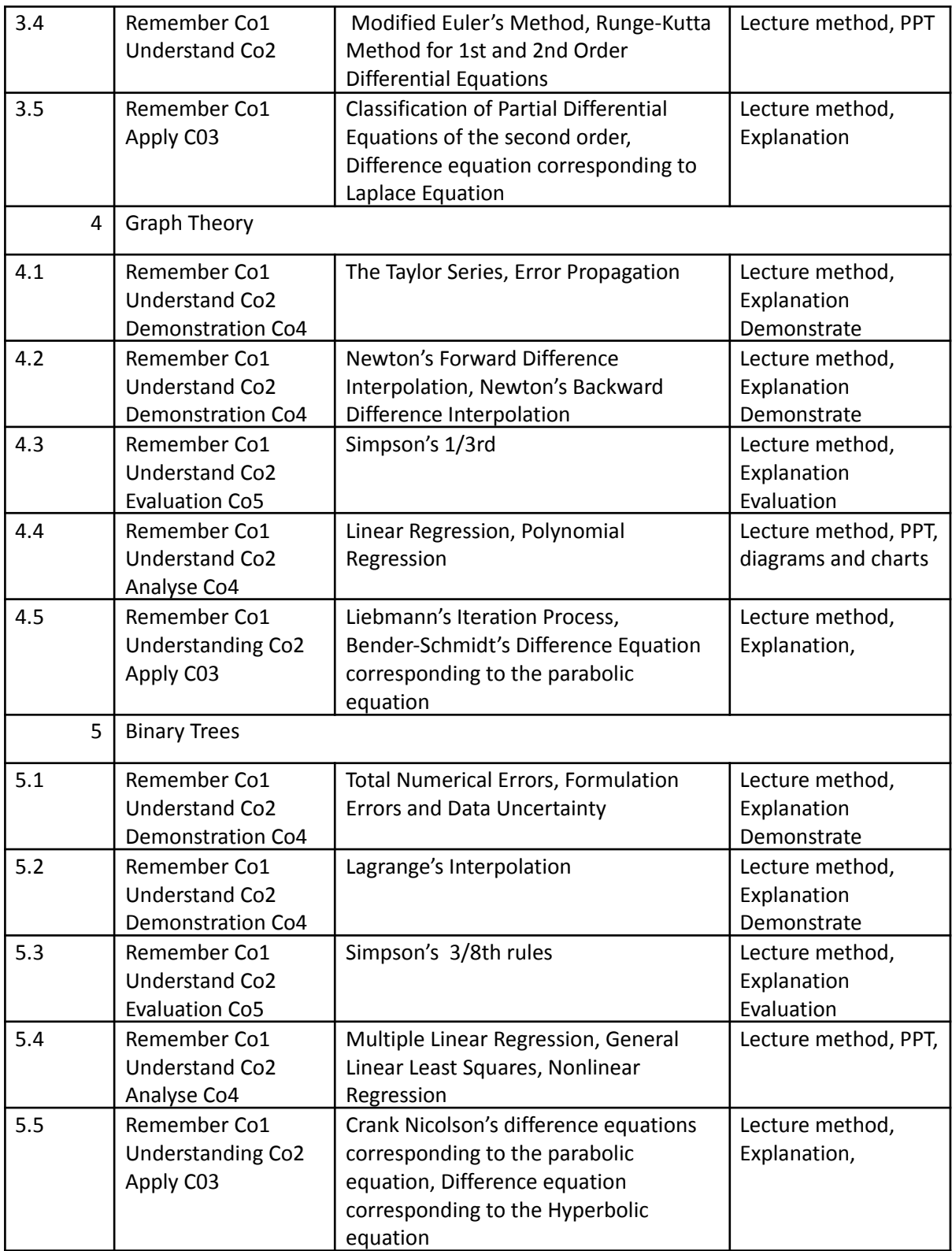

**Course: Object Oriented Programming with C++**

**Units :**

- **1. INTRODUCTION OF OBJECT-ORIENTED DESIGN**
- **2. FUNCTION IN C++**
- **3. WORKING WITH INHERITANCE IN C++**
- **4. FILE HANDLING IN C++**

### **5. INTRODUCTION TO THE STANDARD TEMPLATE LIBRARY**

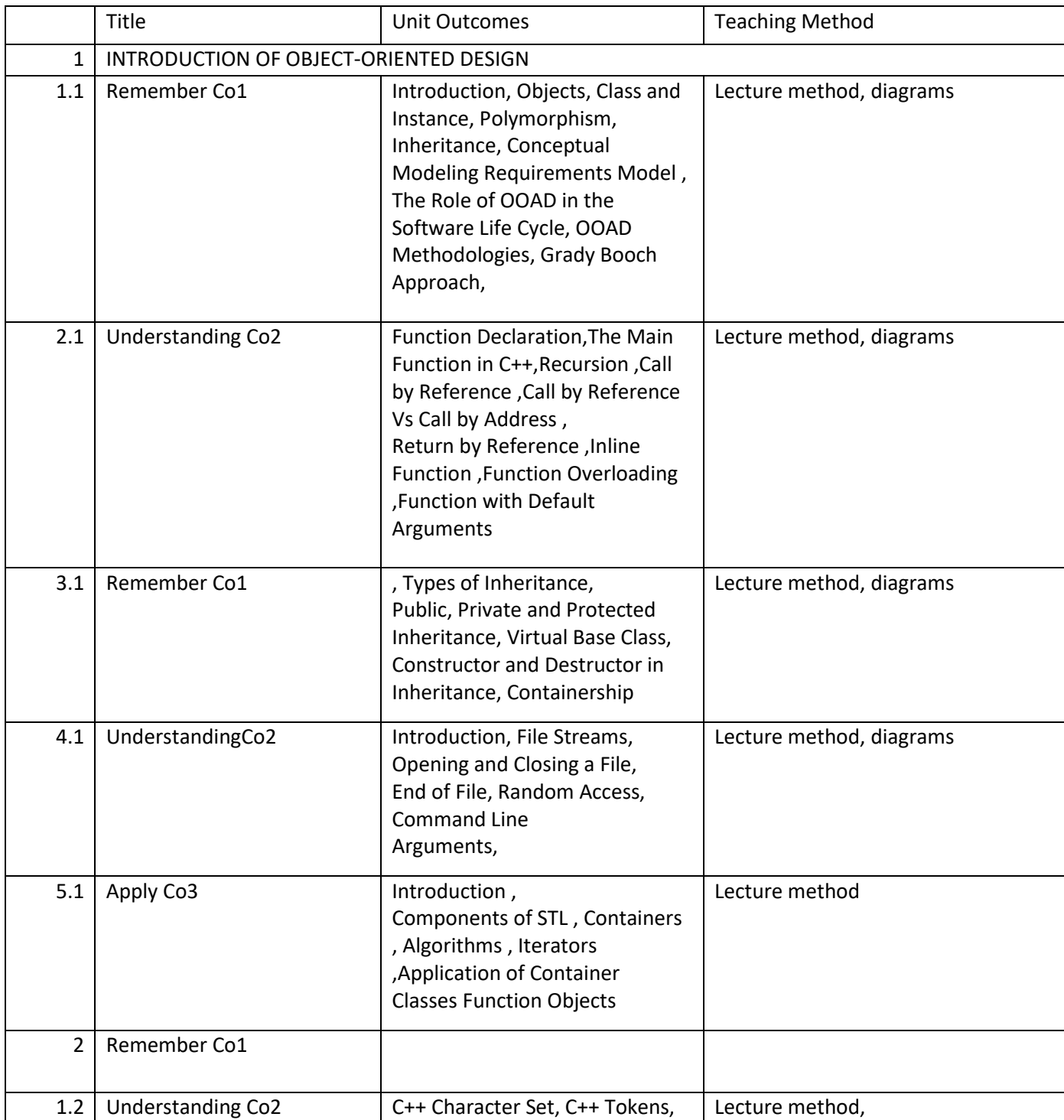

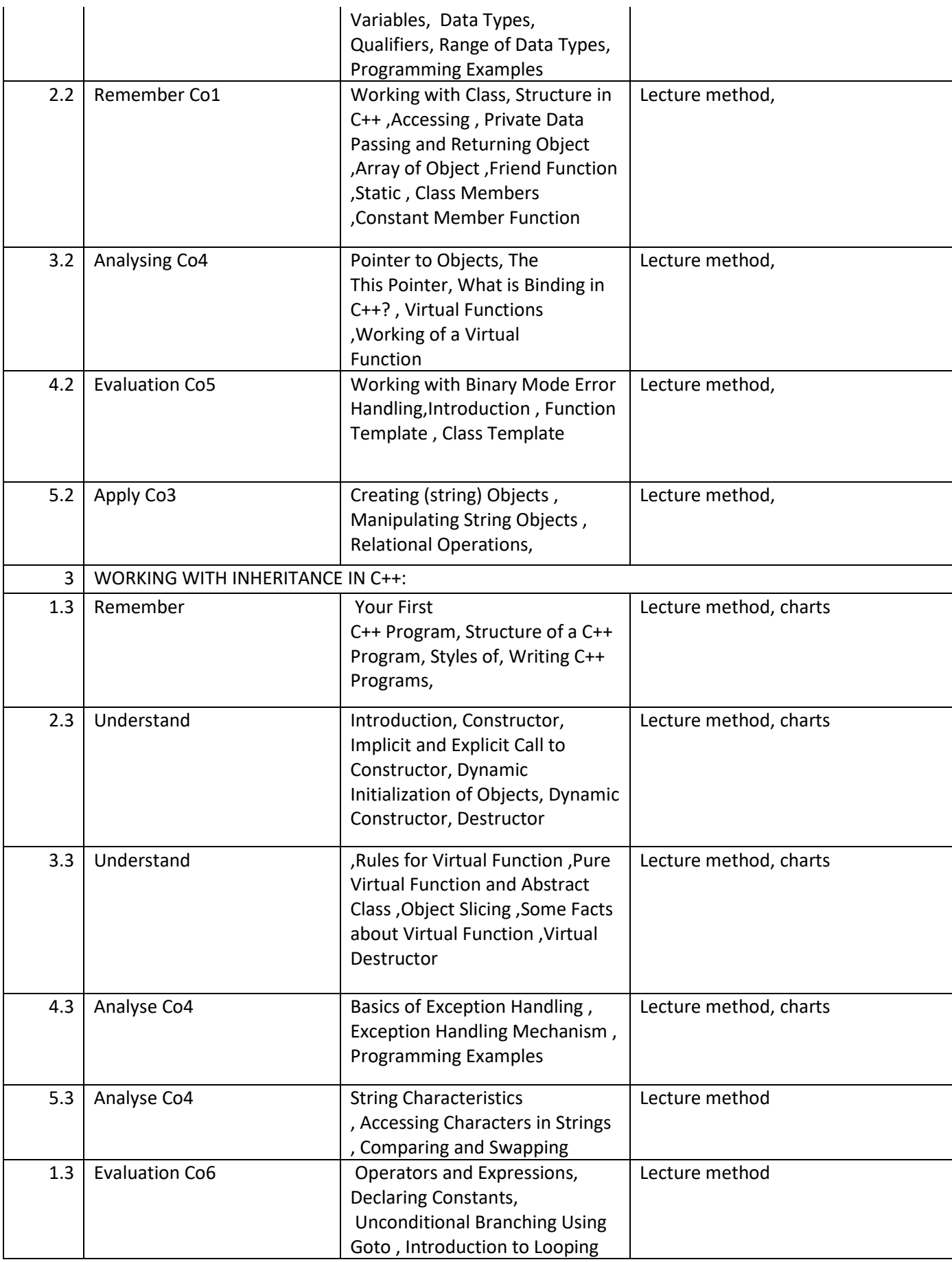

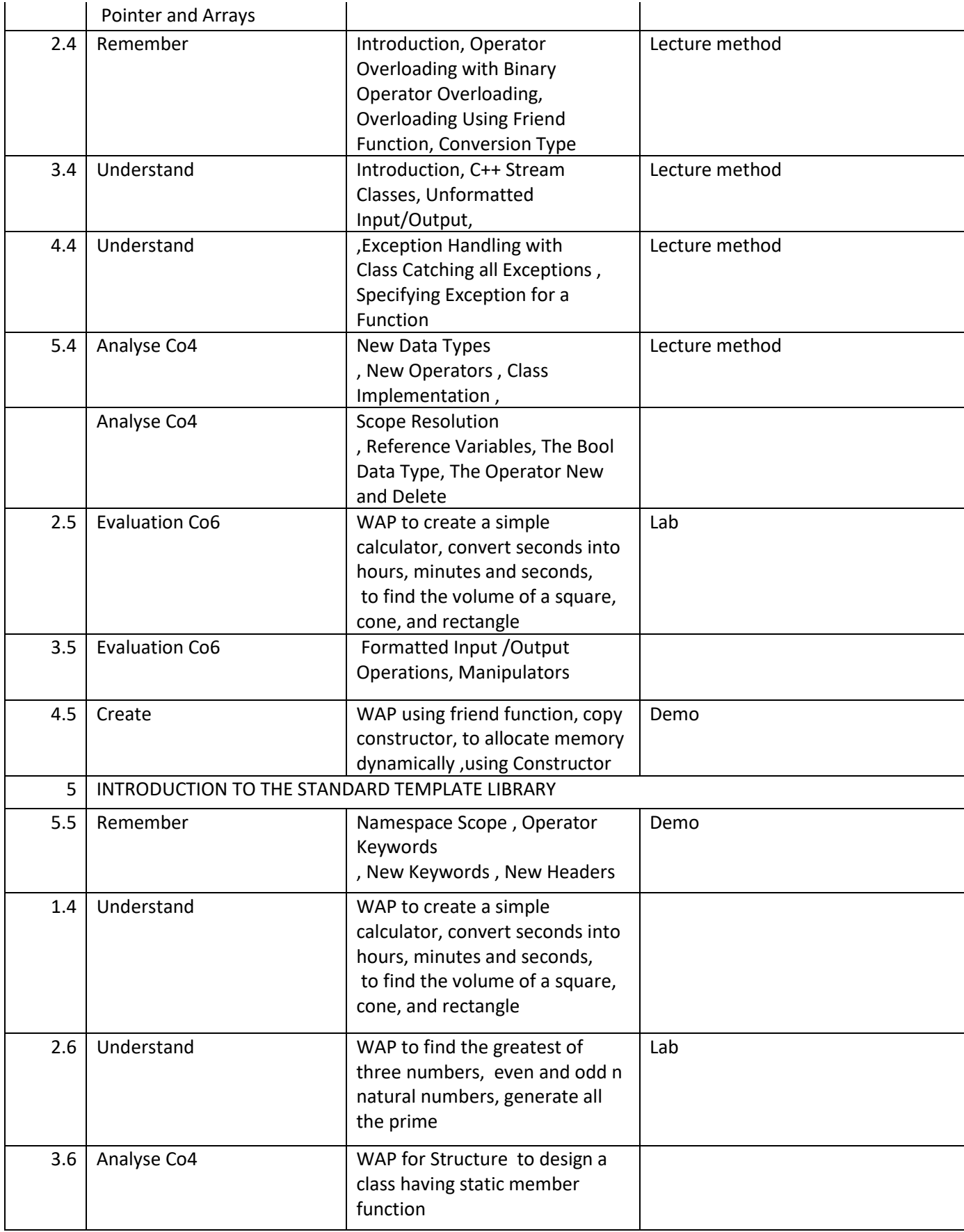

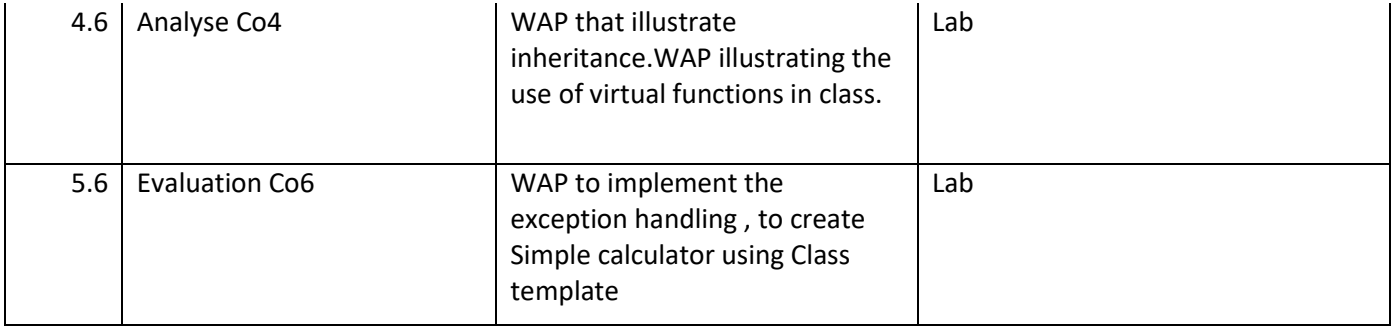

# Course: **Web Applications Development**

- 1. Internet and the World Wide Web.
- 2. HTML Page Layout.
- 3. JavaScript.
- 4. PHP
- 5. Advanced PHP

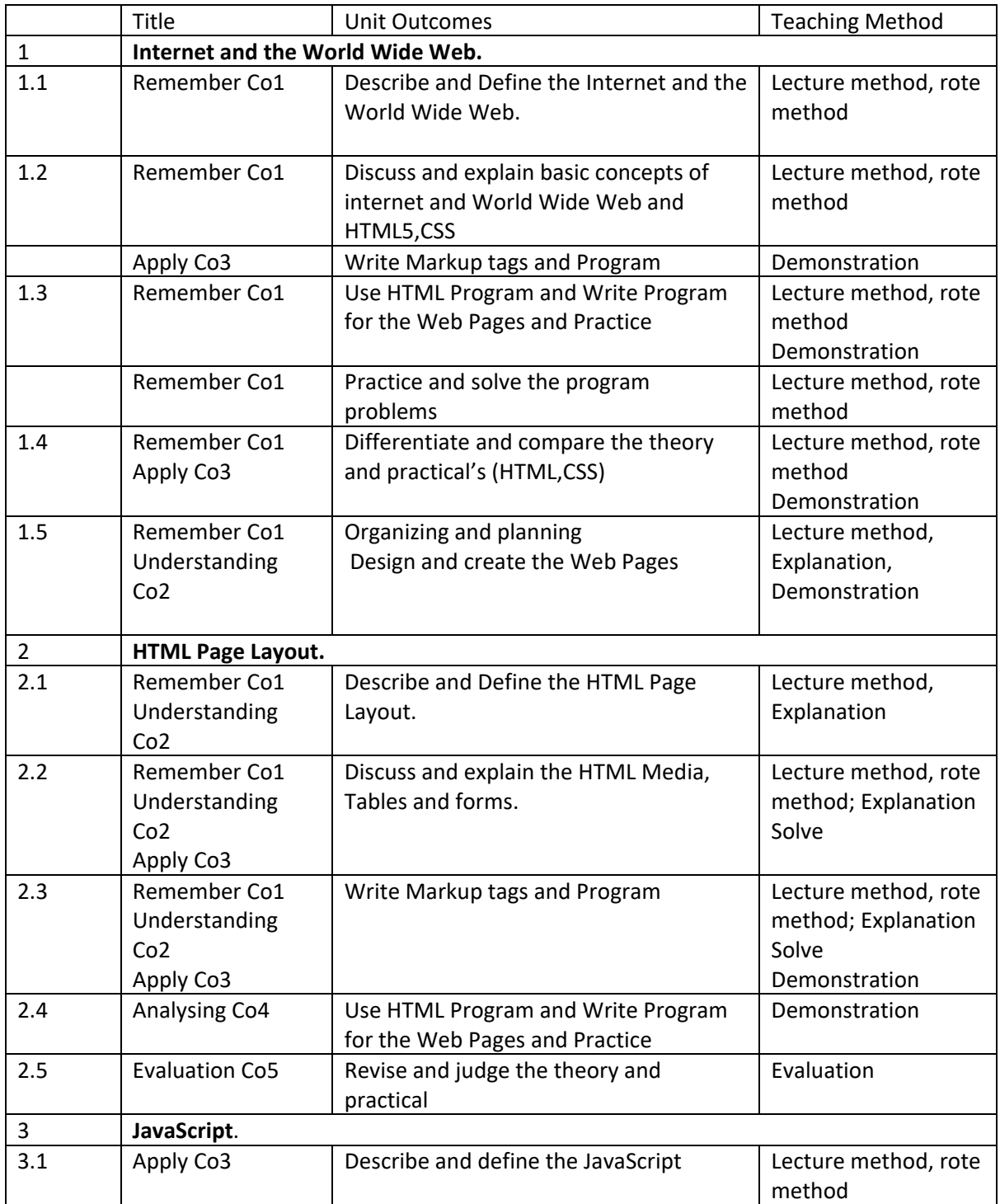

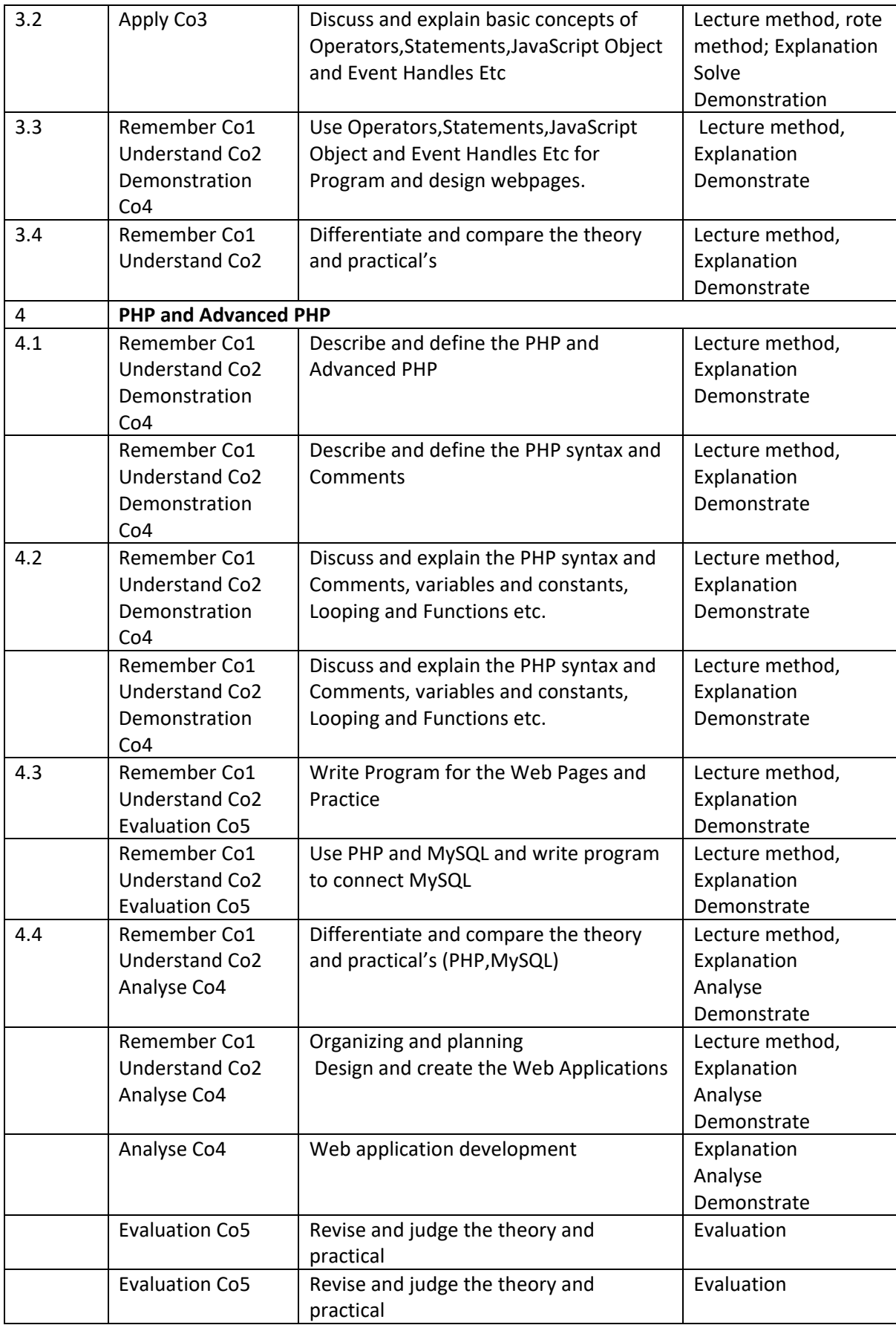

### Course: Applied Mathematics

- 1. Matrix and Complex Numbers
- 2. Linear Differential Equation
- 3. The Laplace Transform and Inverse Laplace Transform
- 4. Multiple Integrals and Application of Integration
- 5. Beta, Gama, Error Function and Differentiation Under Integral Sing

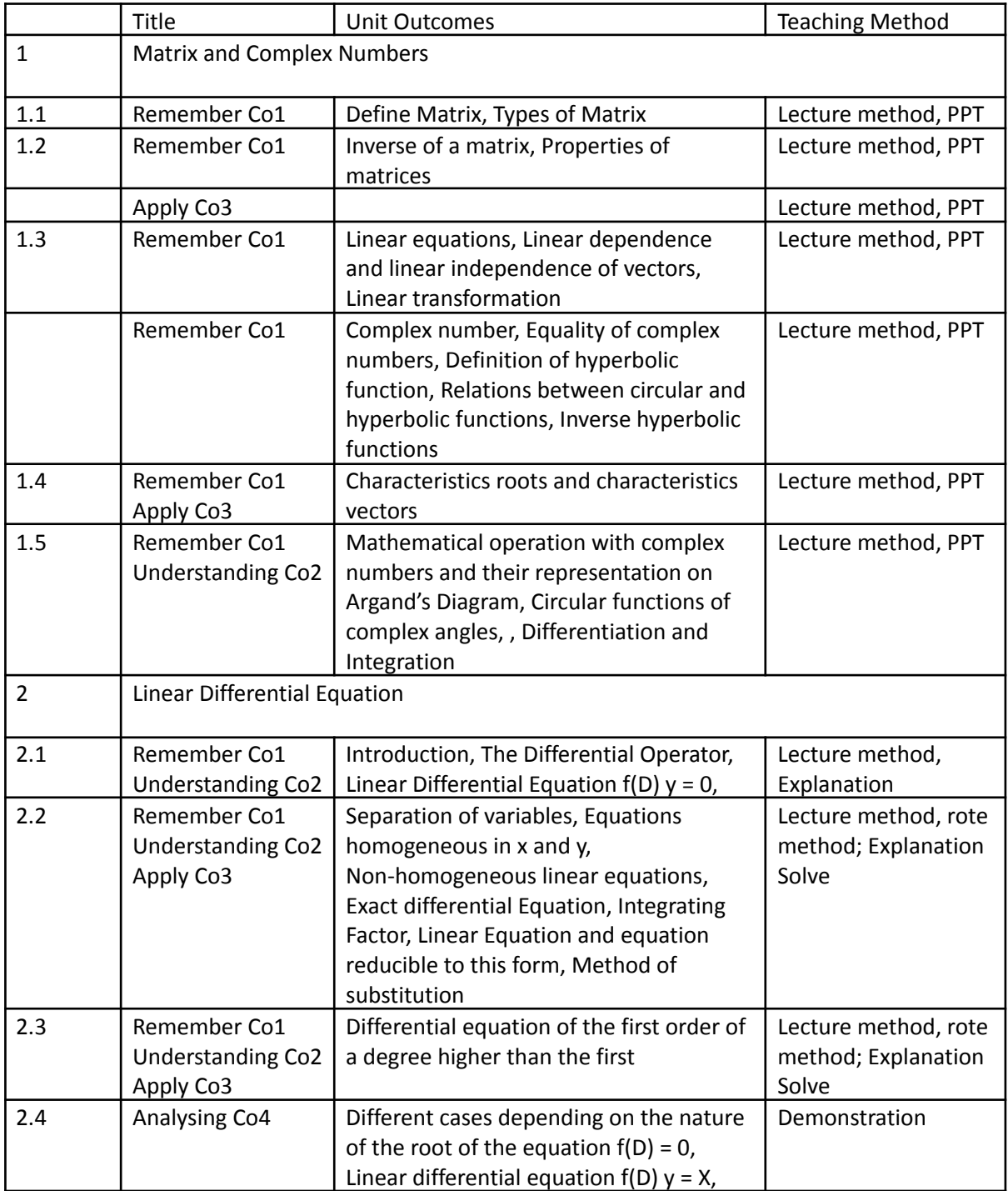

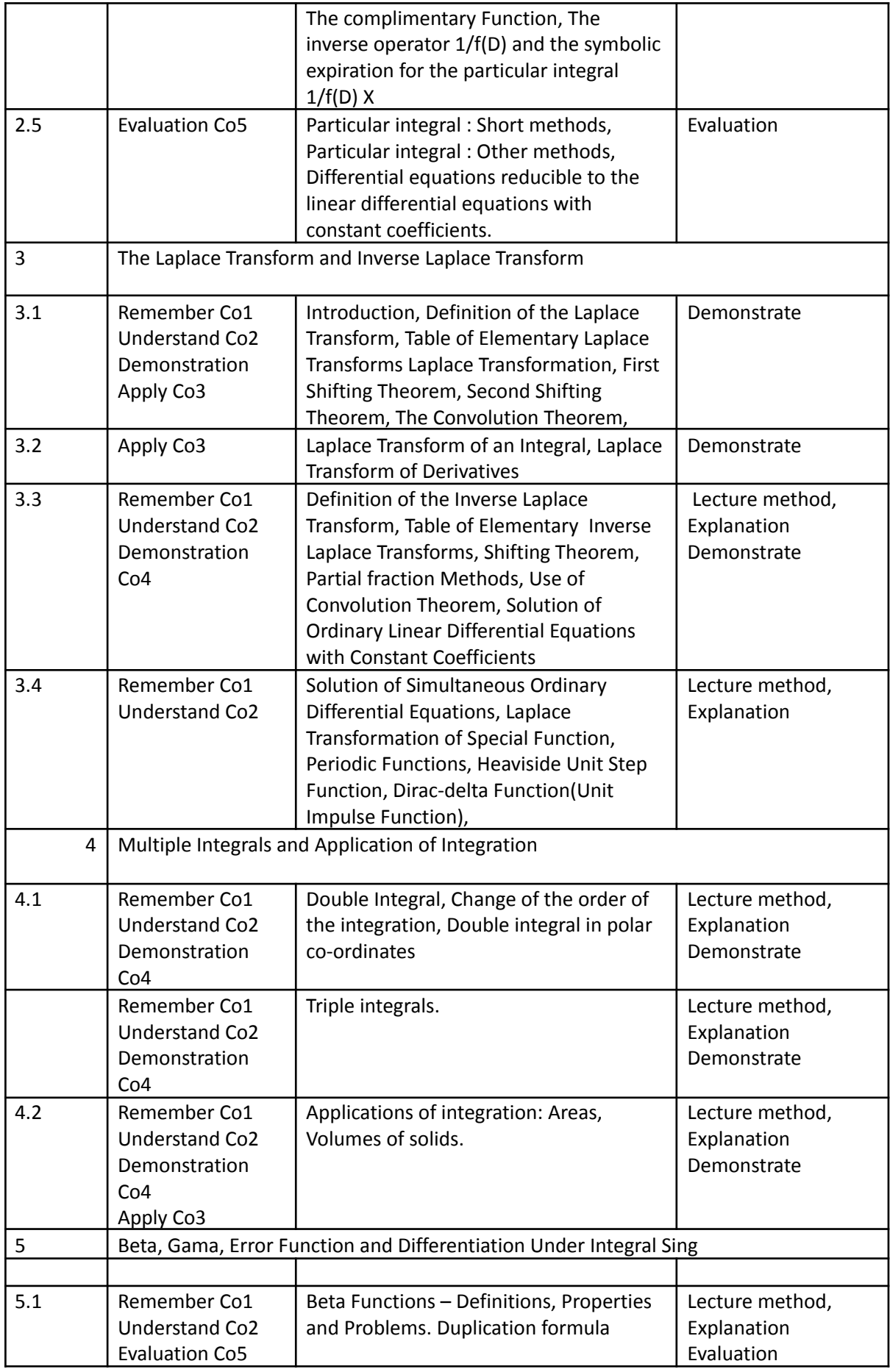

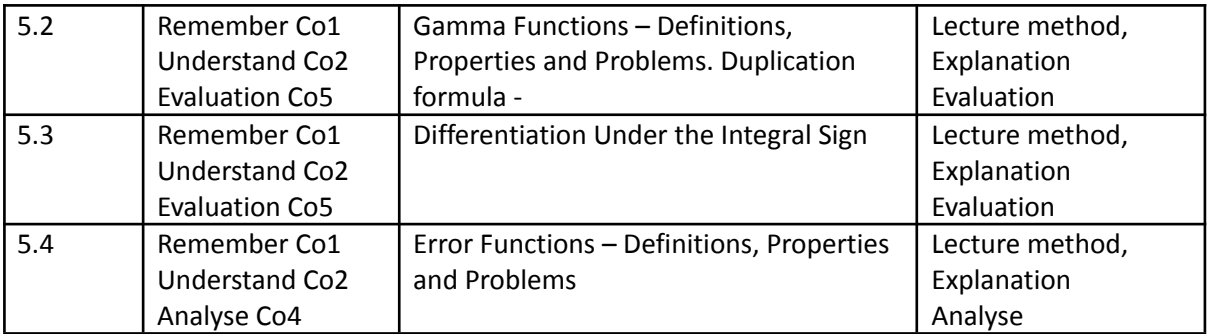

#### Course: COMPUTER NETWORKS

Course Objectives: • To Understand Basic Concepts of Networking.

- To Understand Working of Network Layer Architecture.
- To Learn Practical Implementation of Basic Routing Algorithms.
- To Learn Different Networking Protocols.

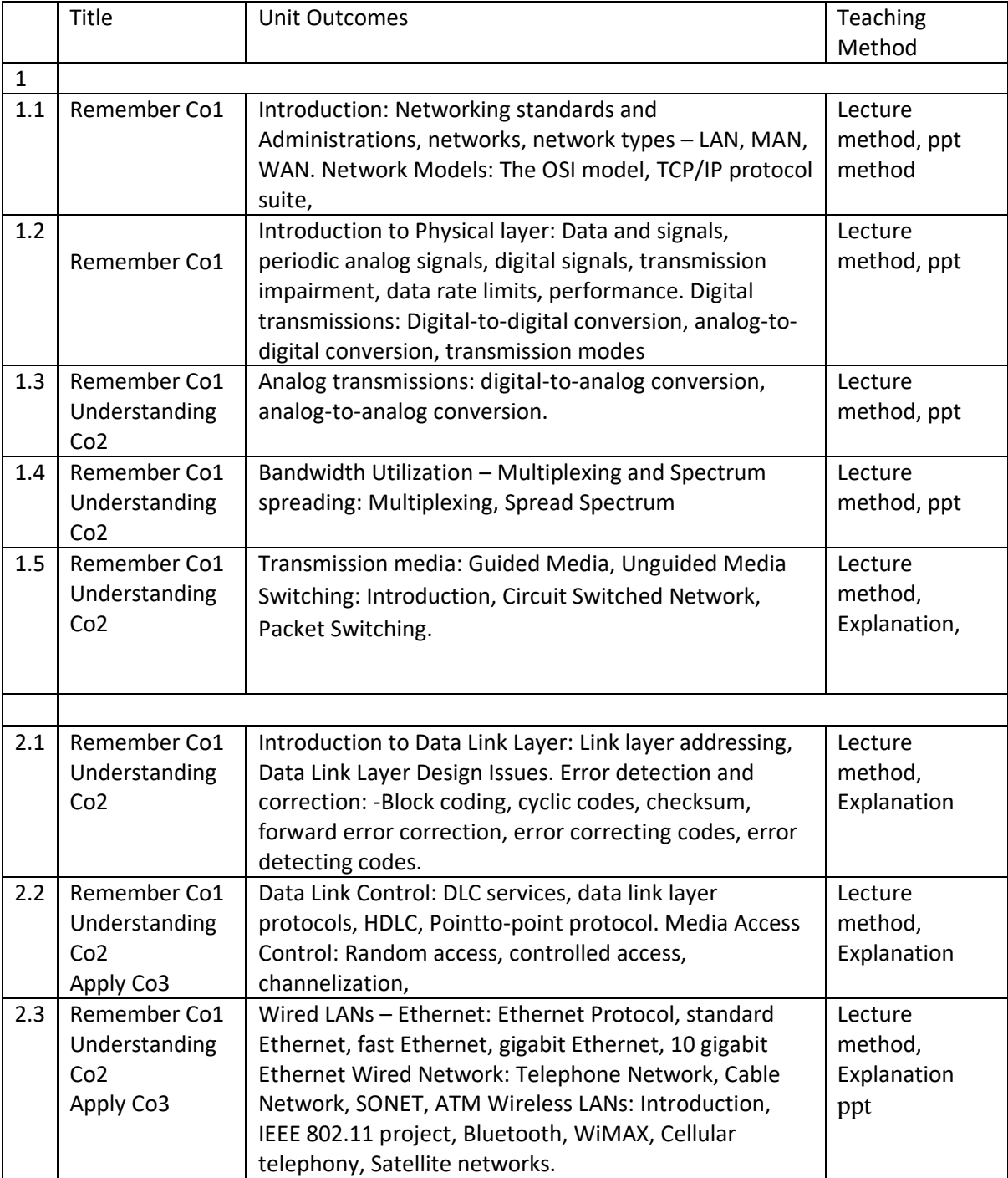

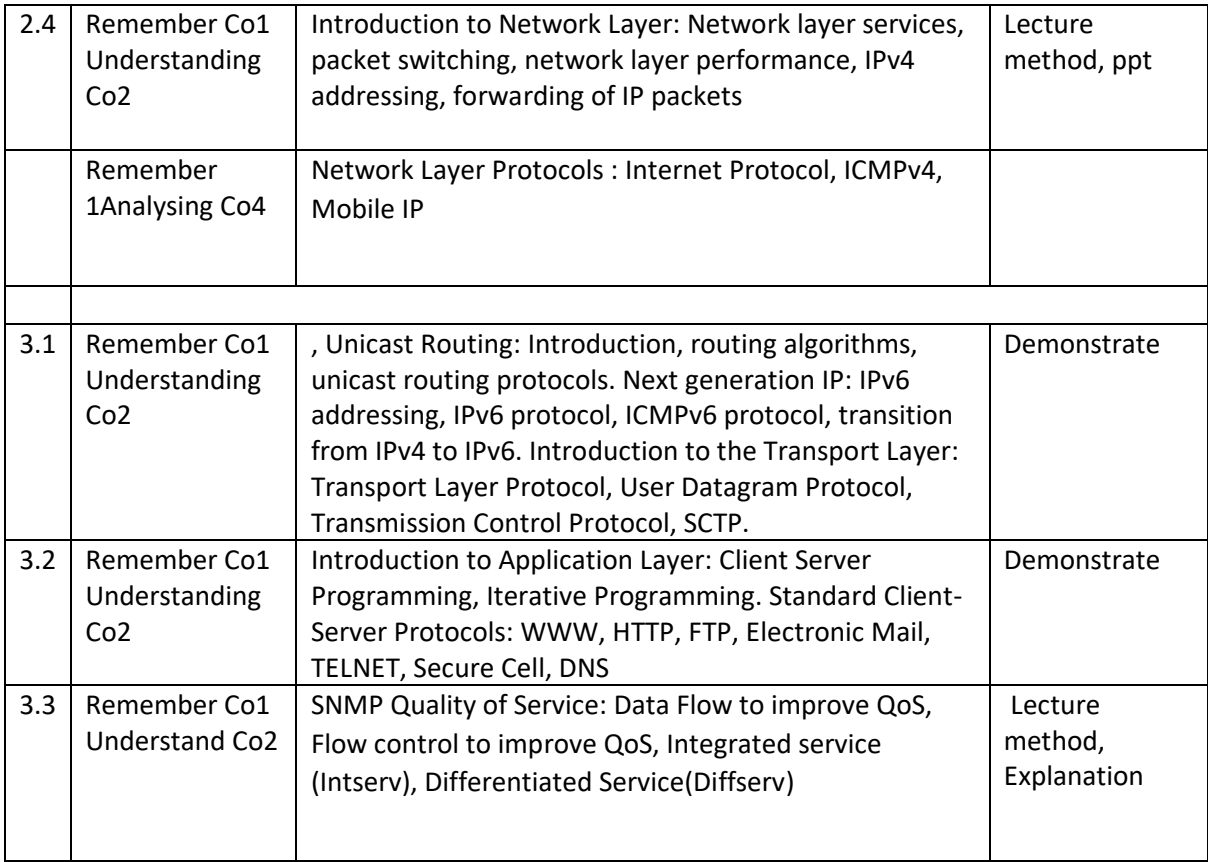

, where  $\lambda$
Course: Data Structure

- 1. Used Diagrams
- 2. Used Tree and Graphs

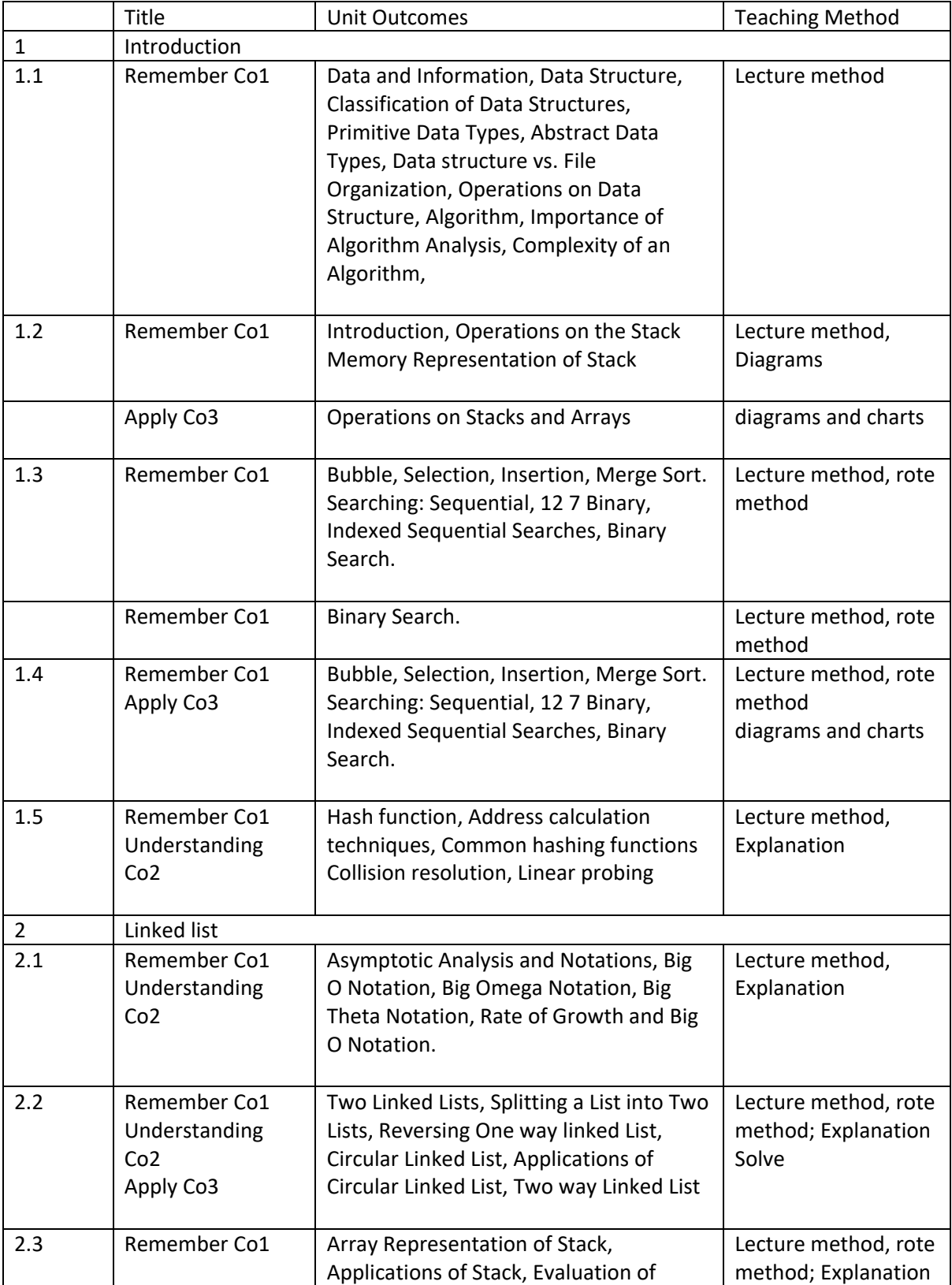

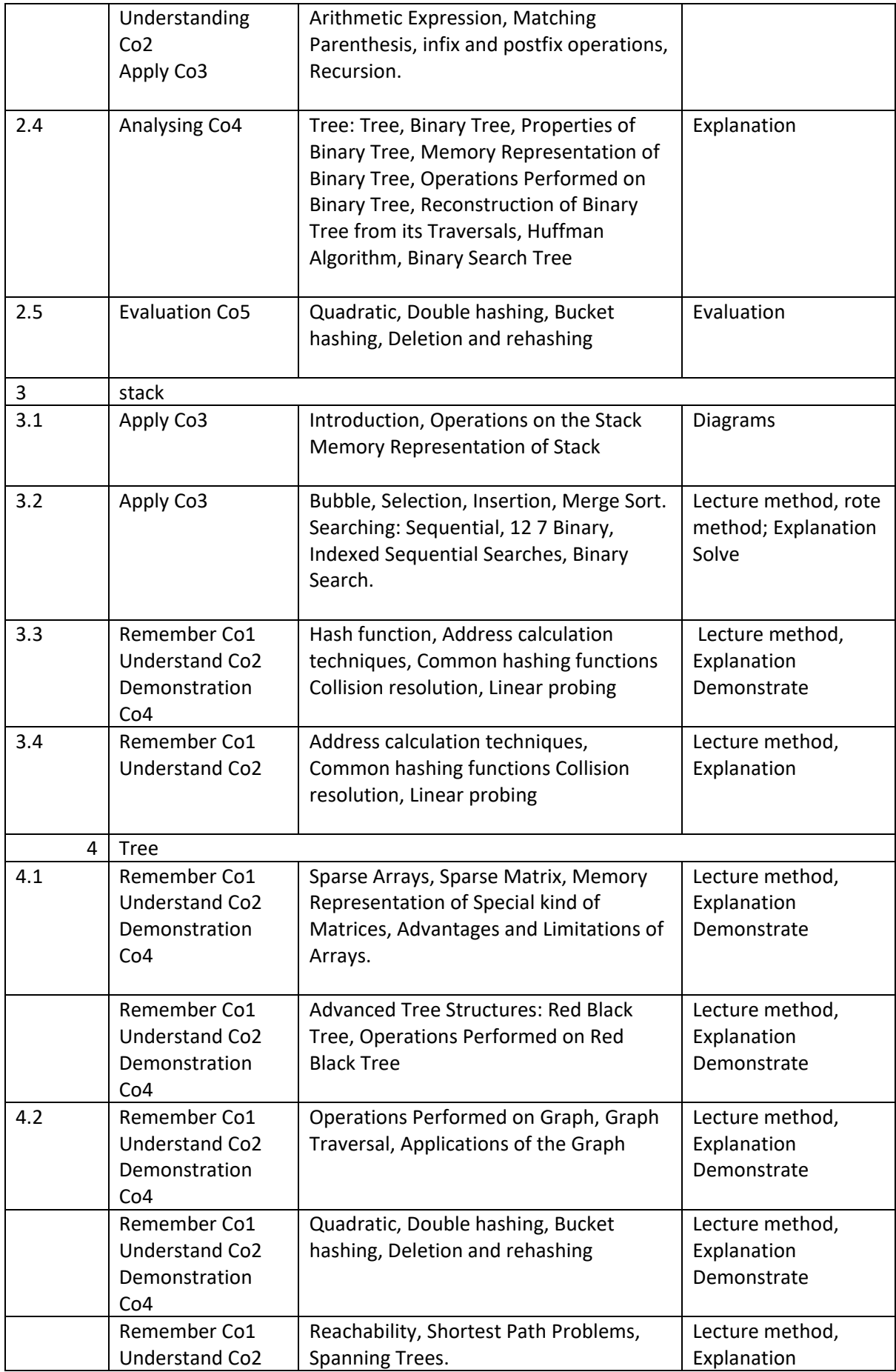

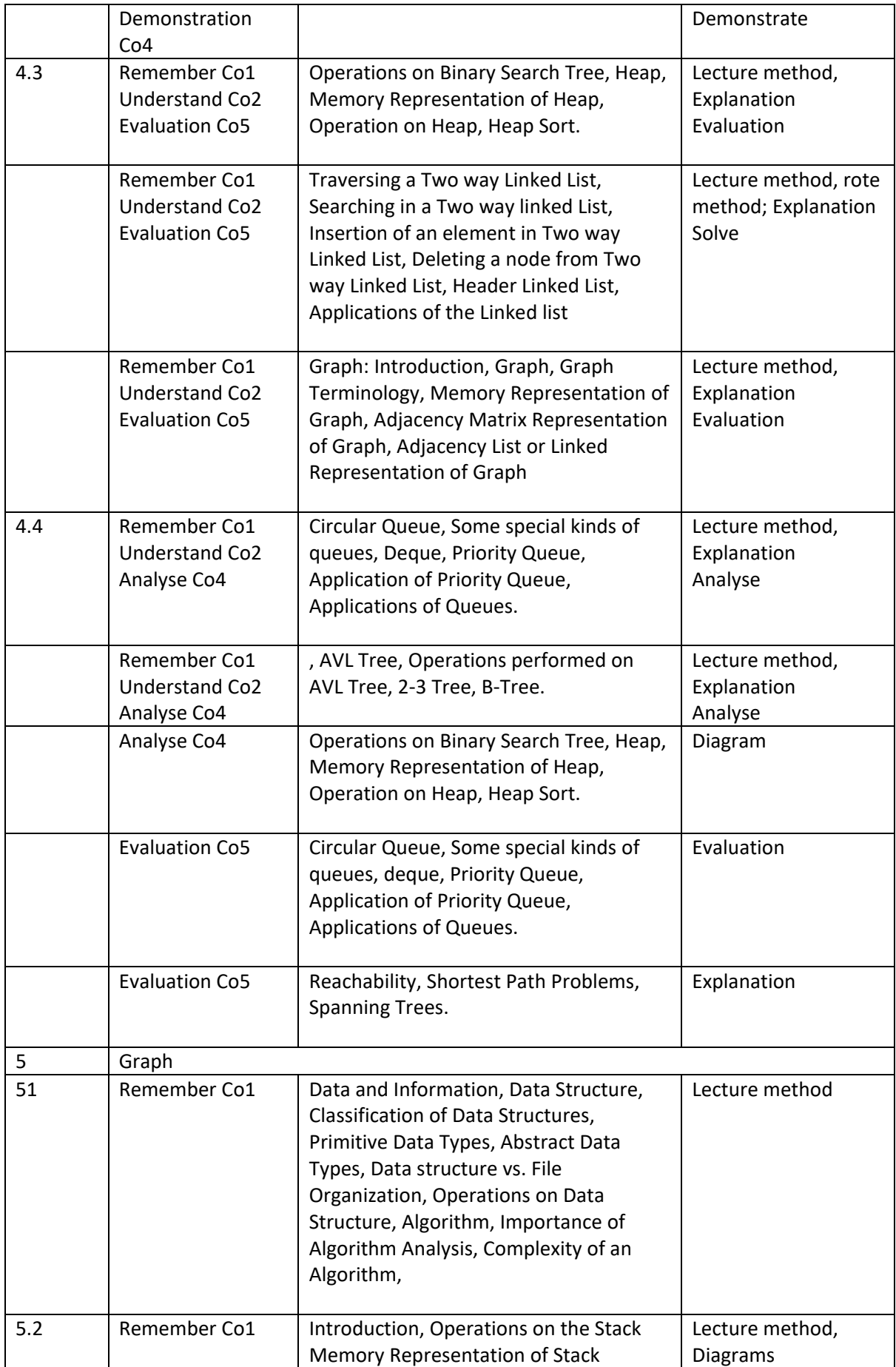

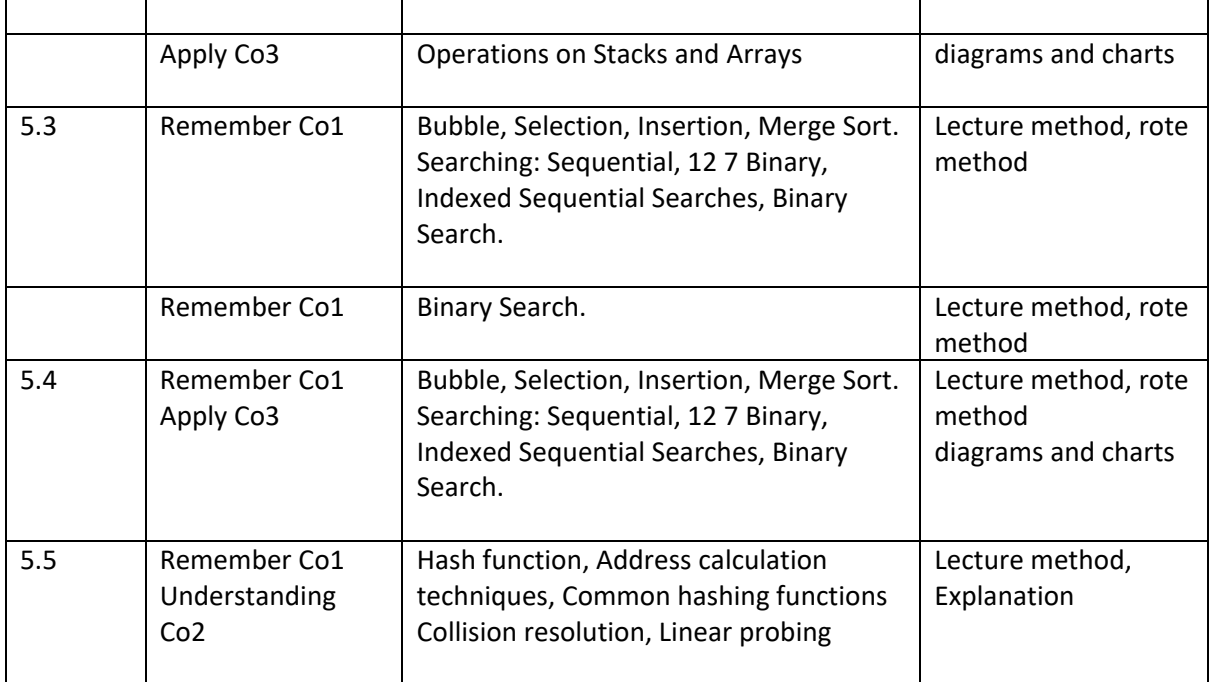

#### Course: Bsc.IT DBMS

- 1. Introduction to Databases and Transactions
- 2. Data Models
- 3. Database Design, ER Diagram and Unified Modeling Language
- 4. Relational database model
- 5. Relational Algebra and Calculus
- 6. Calculus:
- 7. Constraints, Views and SQL
- 8. Transaction management and Concurrency
- 9. PL-SQL

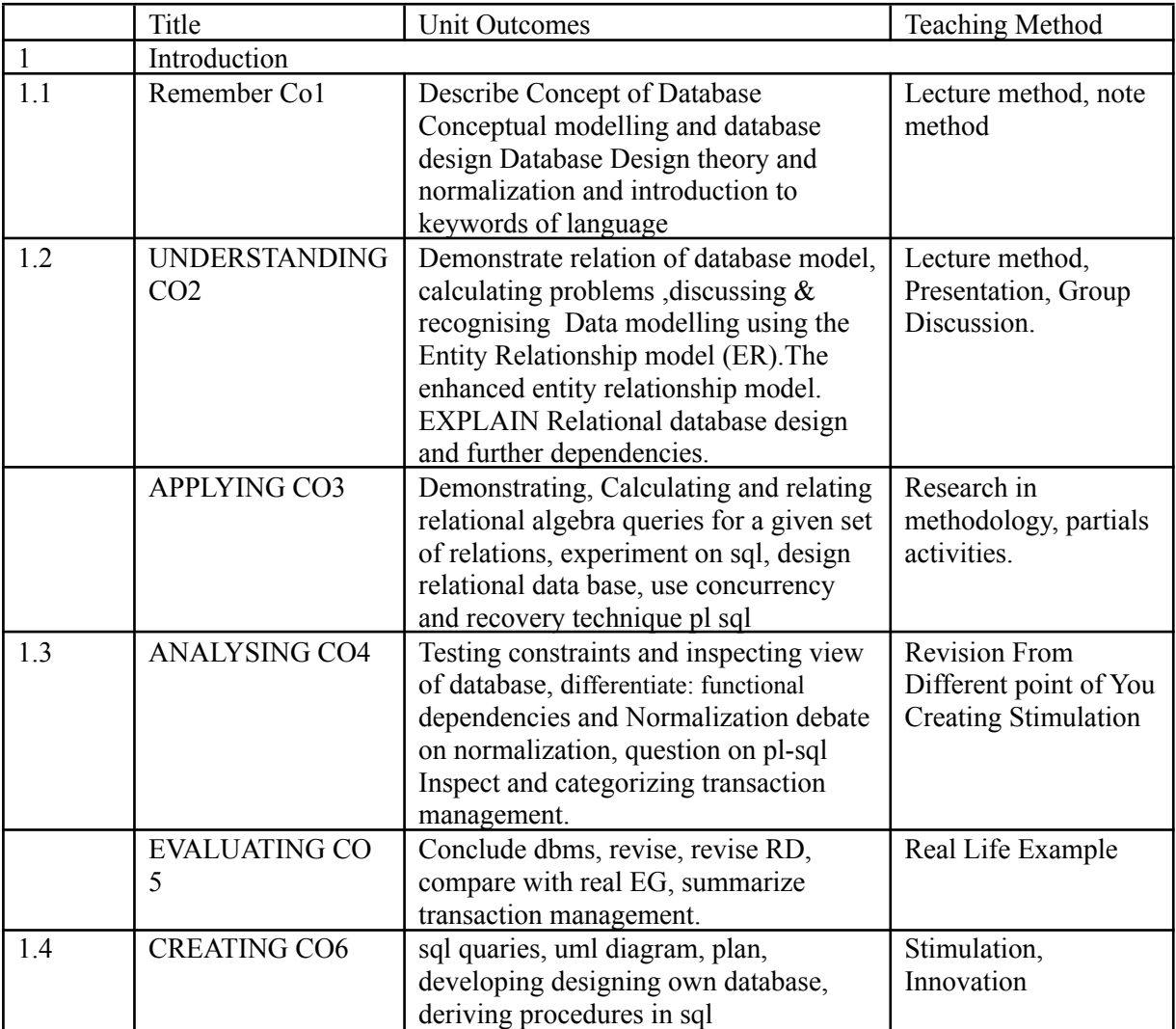

# Python Programming

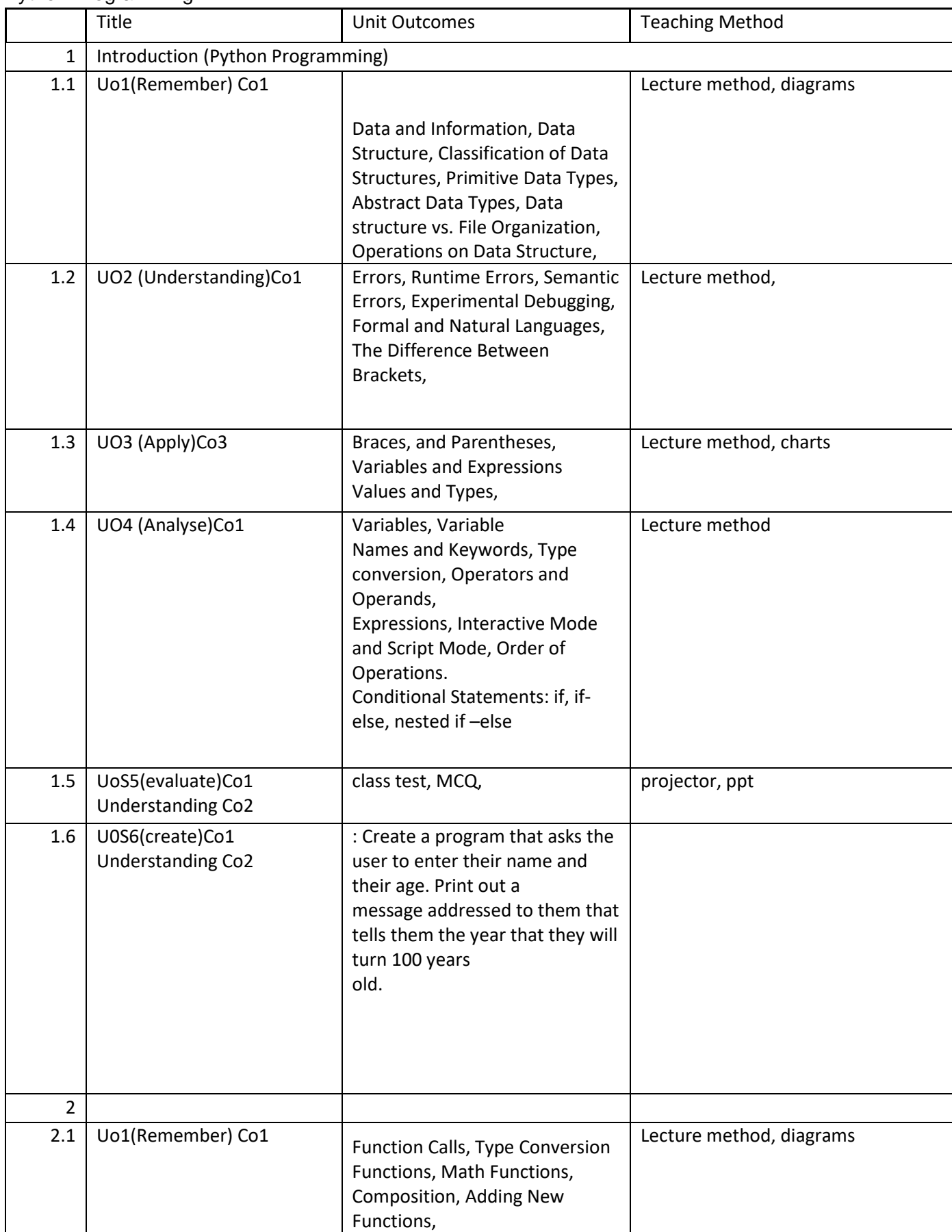

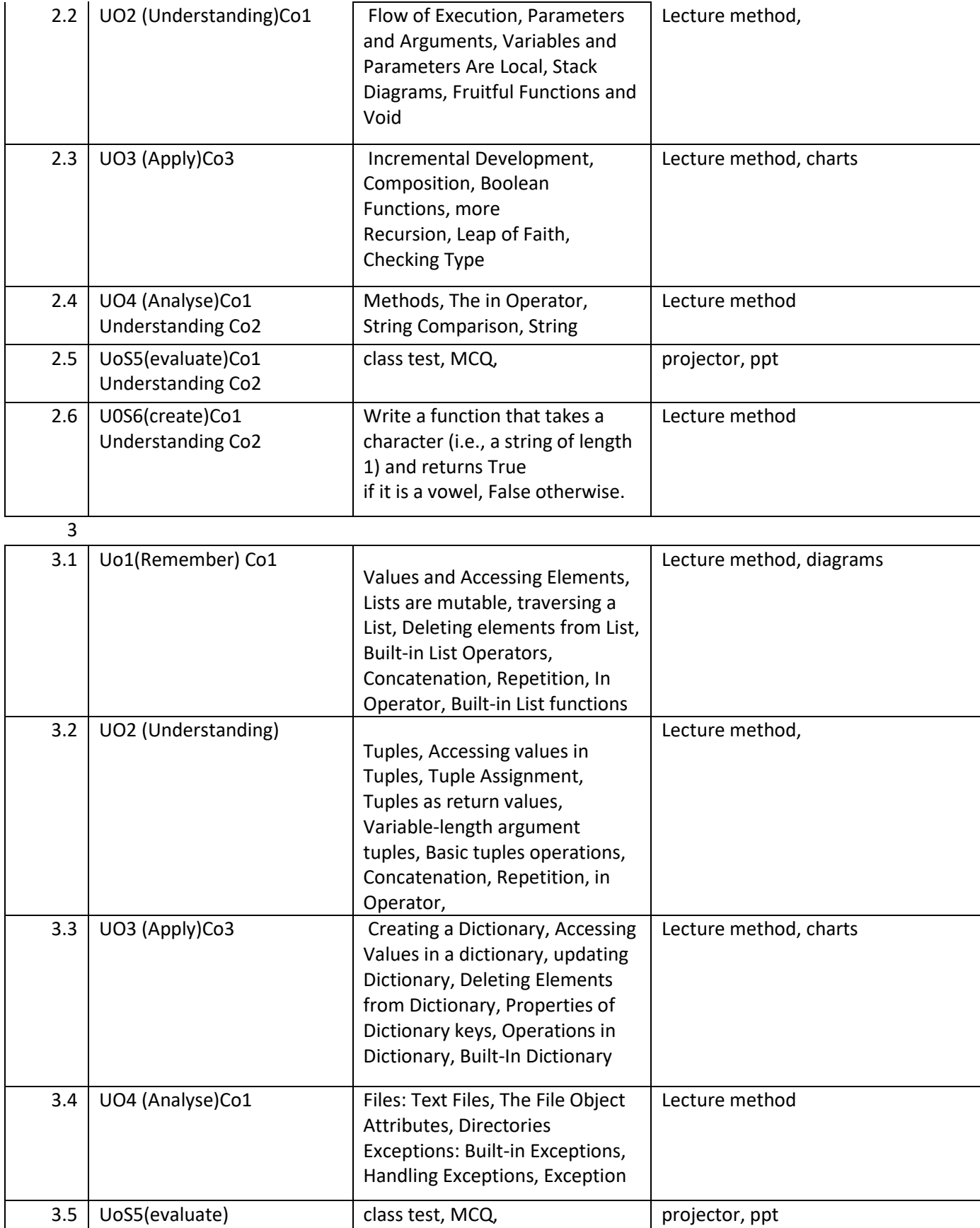

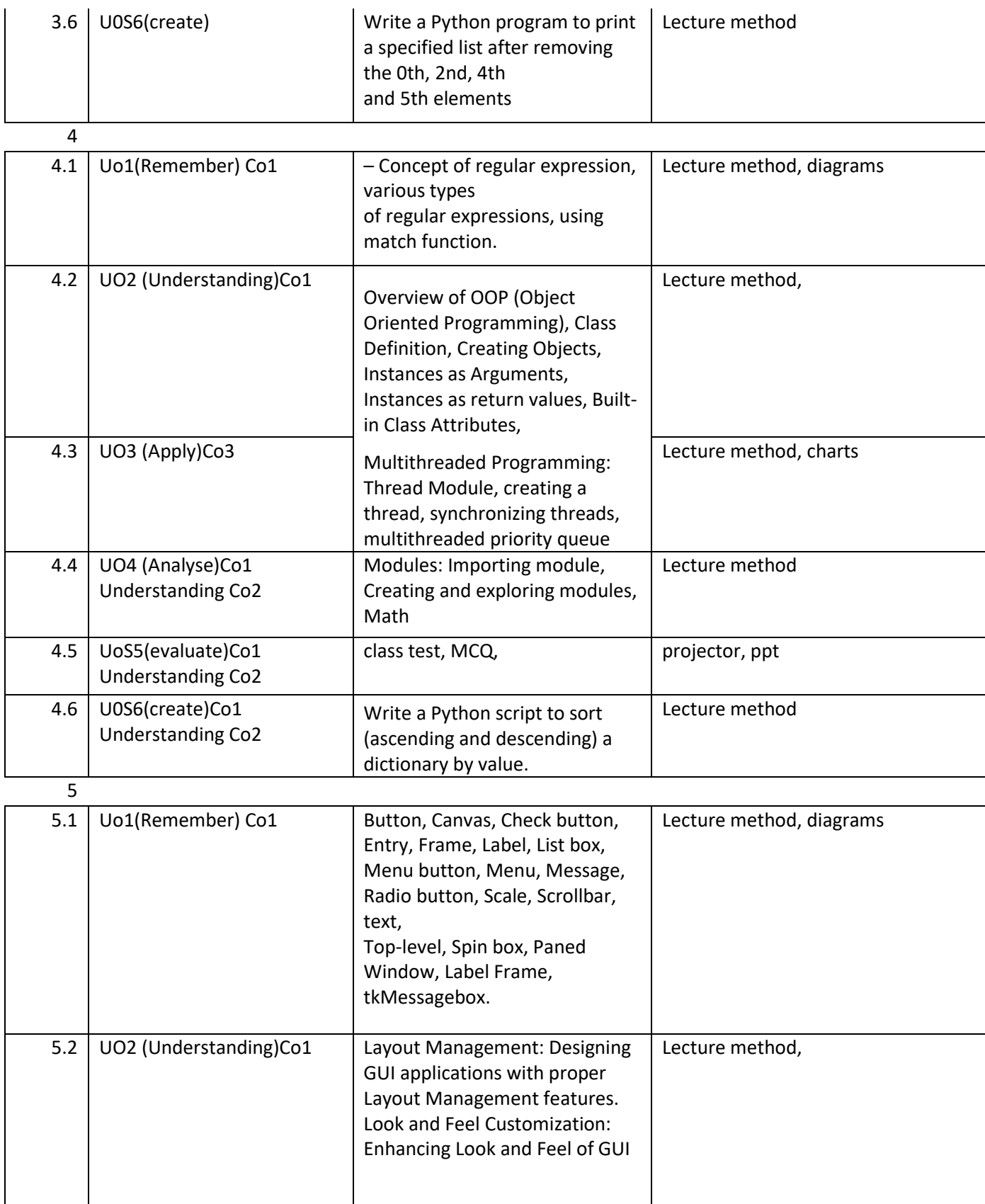

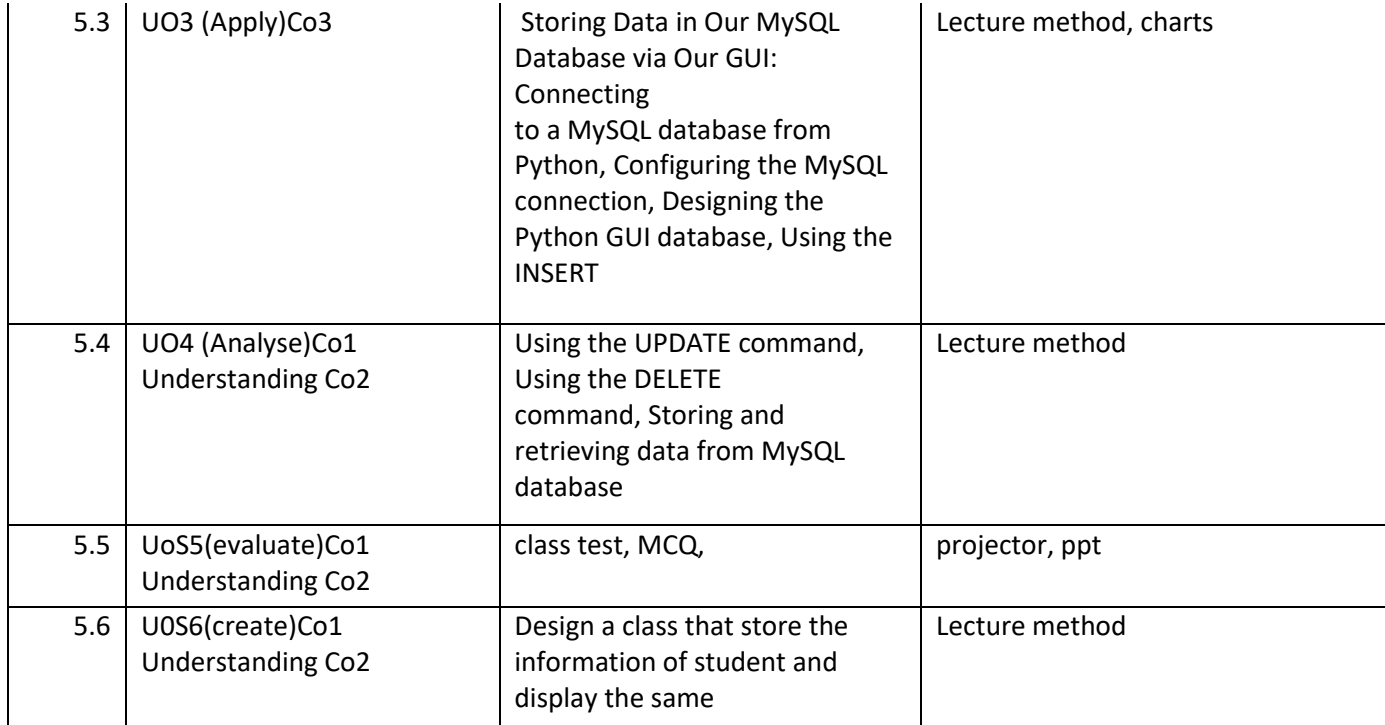

## Course: COMPUTER GRAPHICS & ANIMATION

- 1. Introduction to Computer Graphics
- 2. Two-Dimensional Transformations:
- 3. Viewing in 3D
- 4. Visible-Surface Determination:
- 5. Computer Animation:

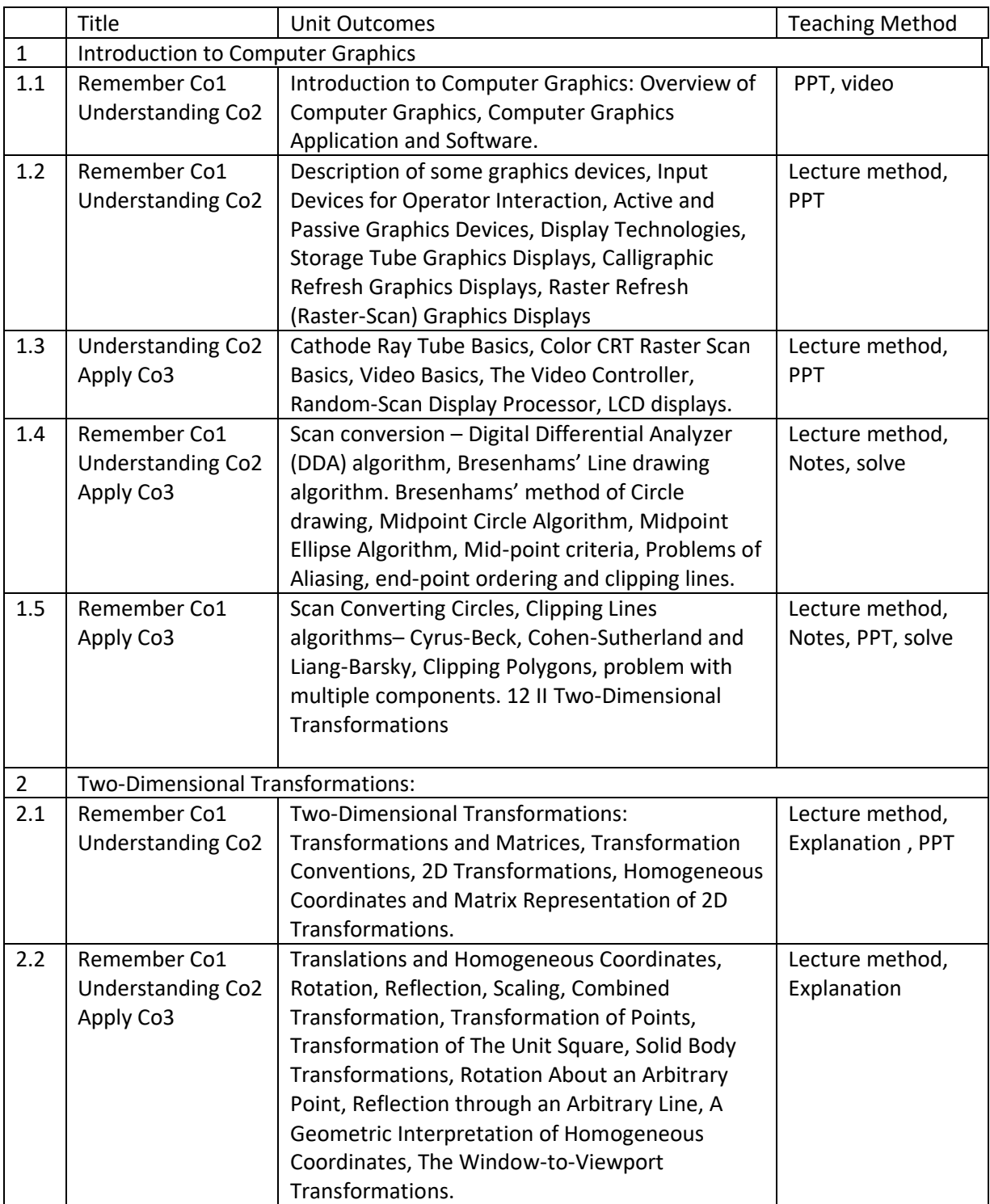

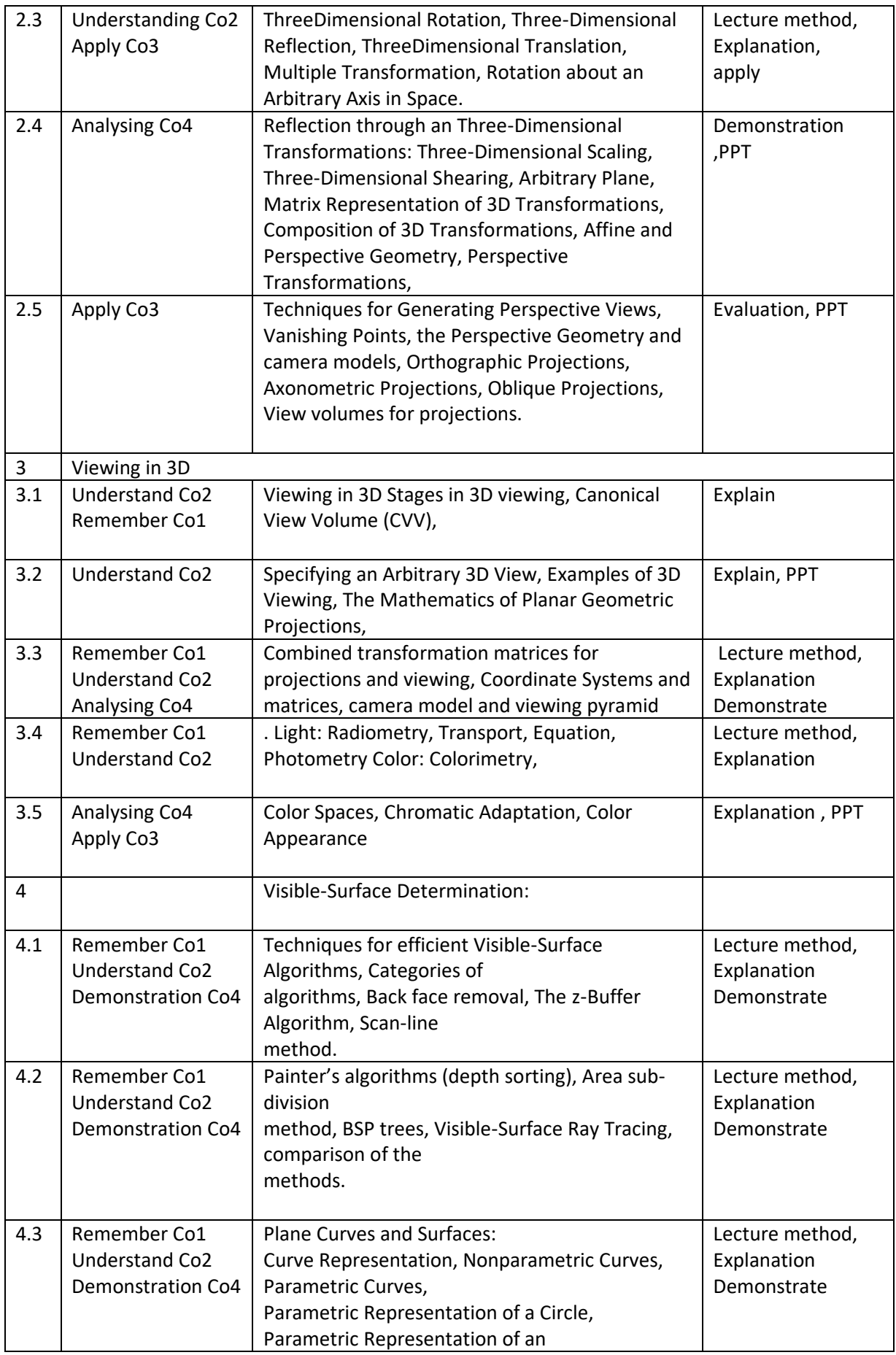

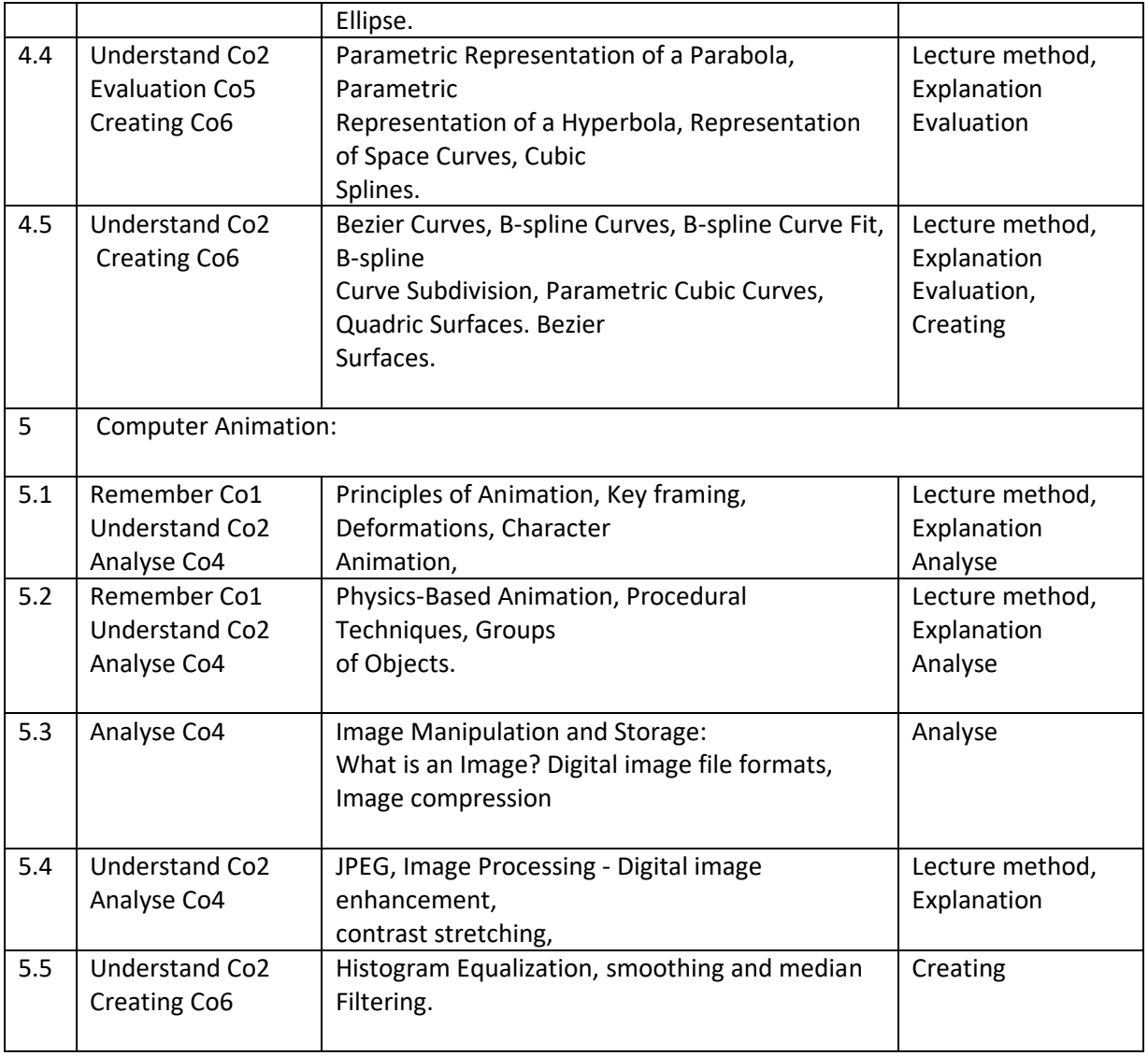

Course: Computer Oriented Statistical Techniques Units :

- 1. Understand the concept of Measures of Central Tendency and Measures of Dispersion
- 2. Understand the concept of Elementary Probability Theory and Sampling Theory
- 3. Understand the concepts through program implementation.
- 4. Small Sampling Theory and The Chi-Square Test
- 5. Curve Fitting and the Method of Least Squares and Correlation Theory

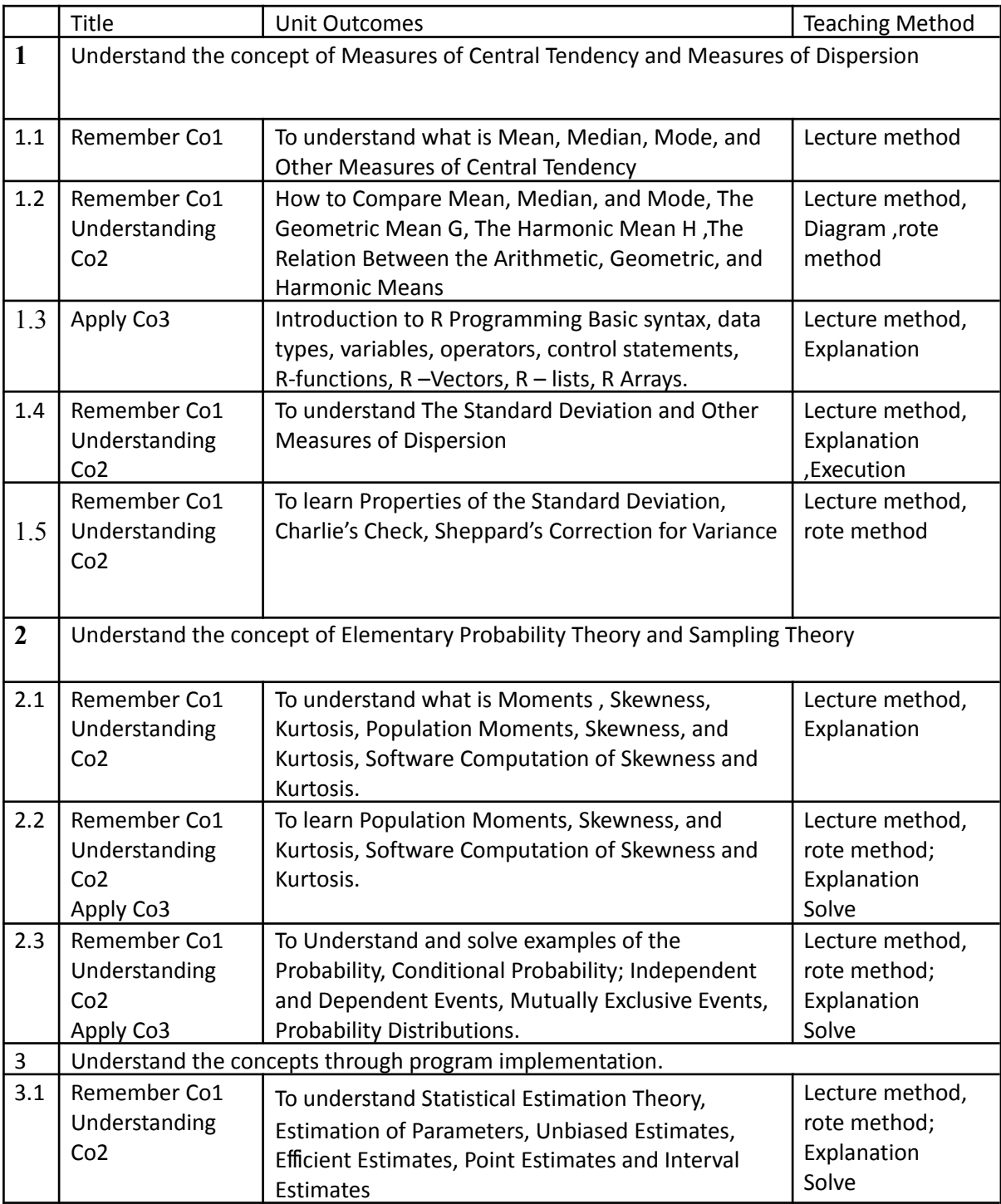

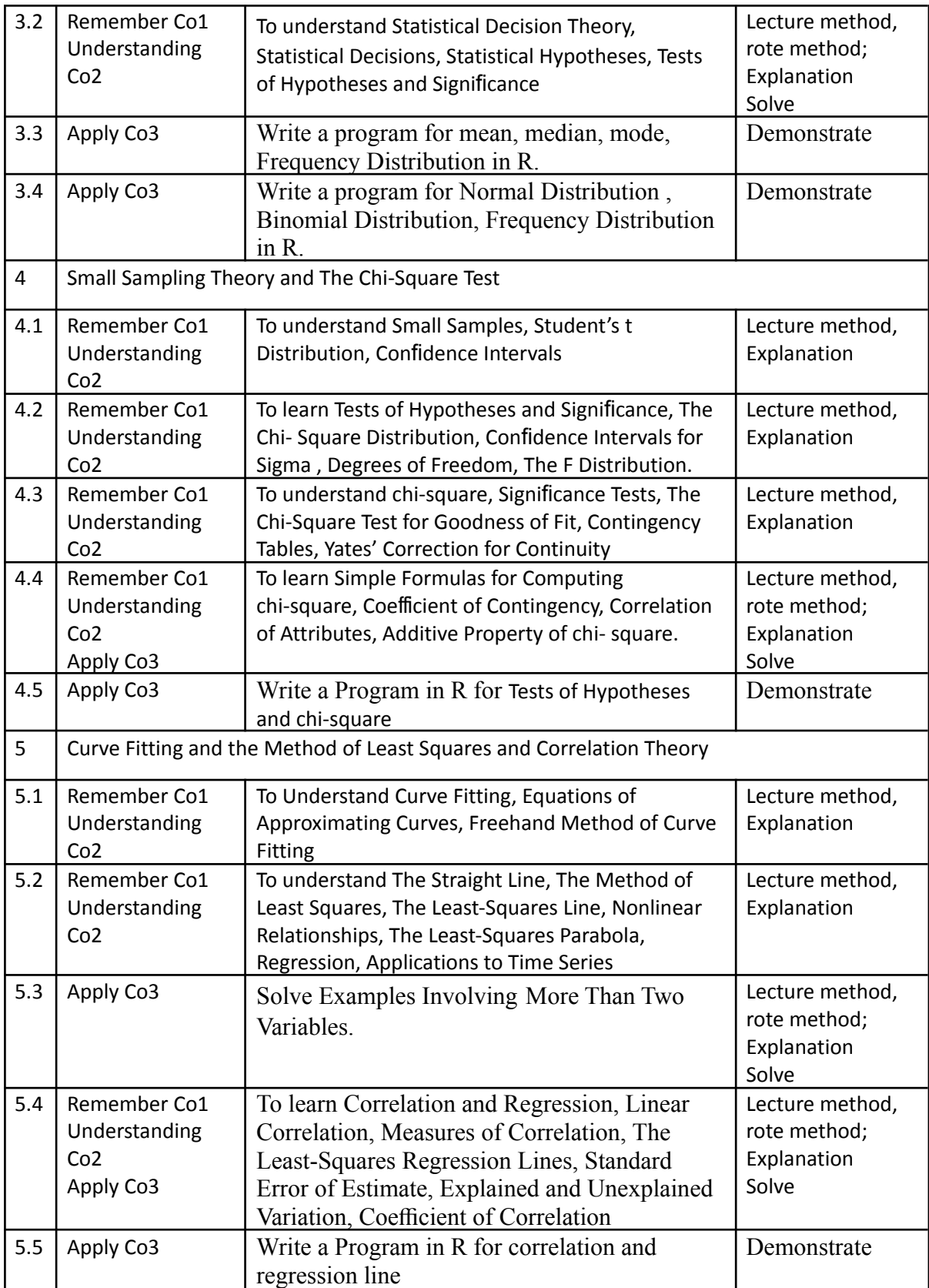

### Course: Software Engineering

- 1. Apply the software engineering lifecycle by demonstrating competence in communication, planning, analysis, design, construction, and deployment.
- 2. An ability to work in one or more significant application domains.
- 3. Work as an individual and as part of a multidisciplinary team to develop and deliver quality software.
- 4. Demonstrate an understanding of and apply current theories, models, and techniques that provide a basis for the software lifecycle.
- 5. Demonstrate an ability to use the techniques and tools necessary for engineering practice.

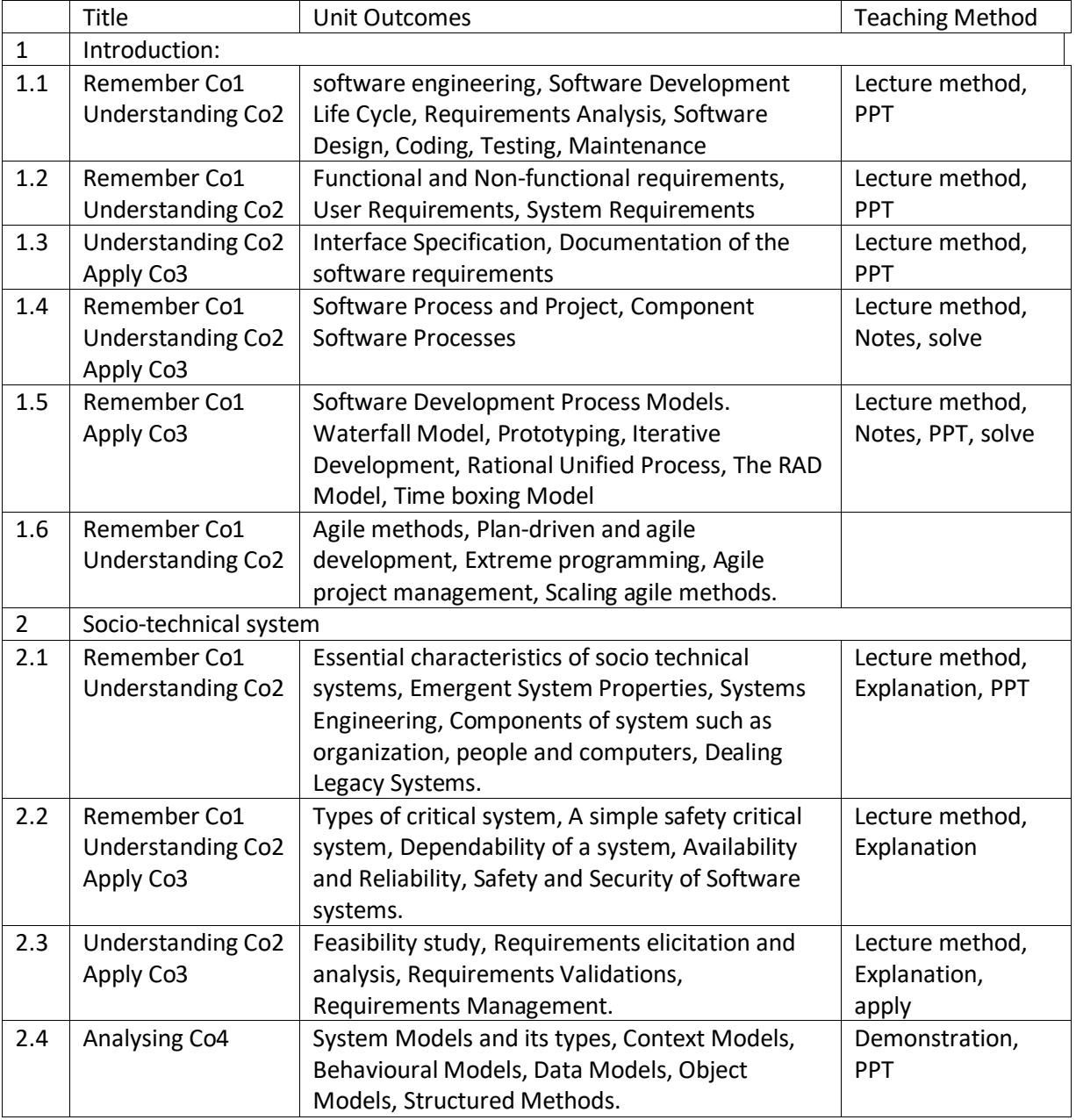

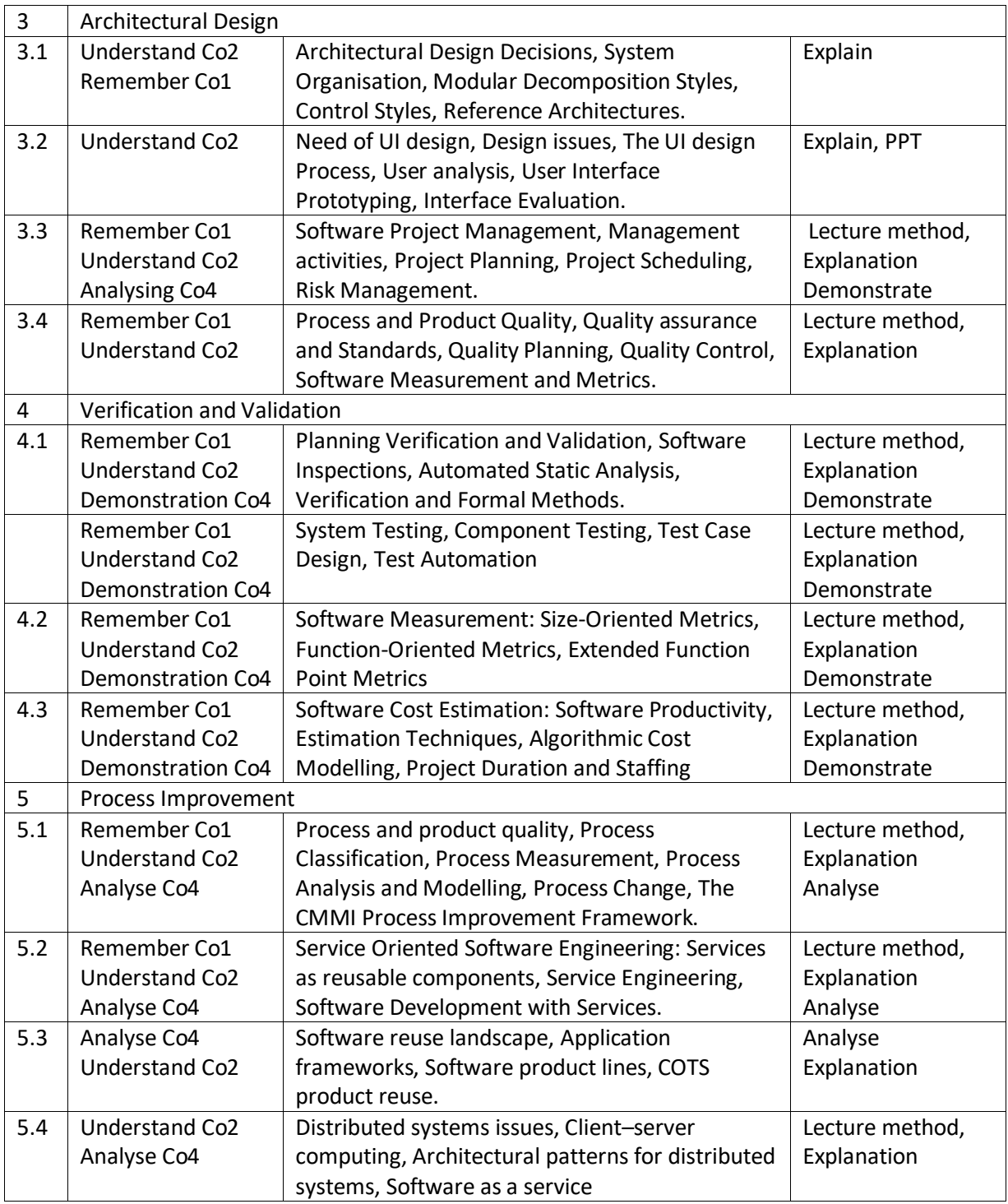

# **Course: CoreJava**

- **1. Introduction**
- **2. Control Flow Statement**
- **3. Inheritance**
- **4. Enumeration**
- **5. Event Handling**

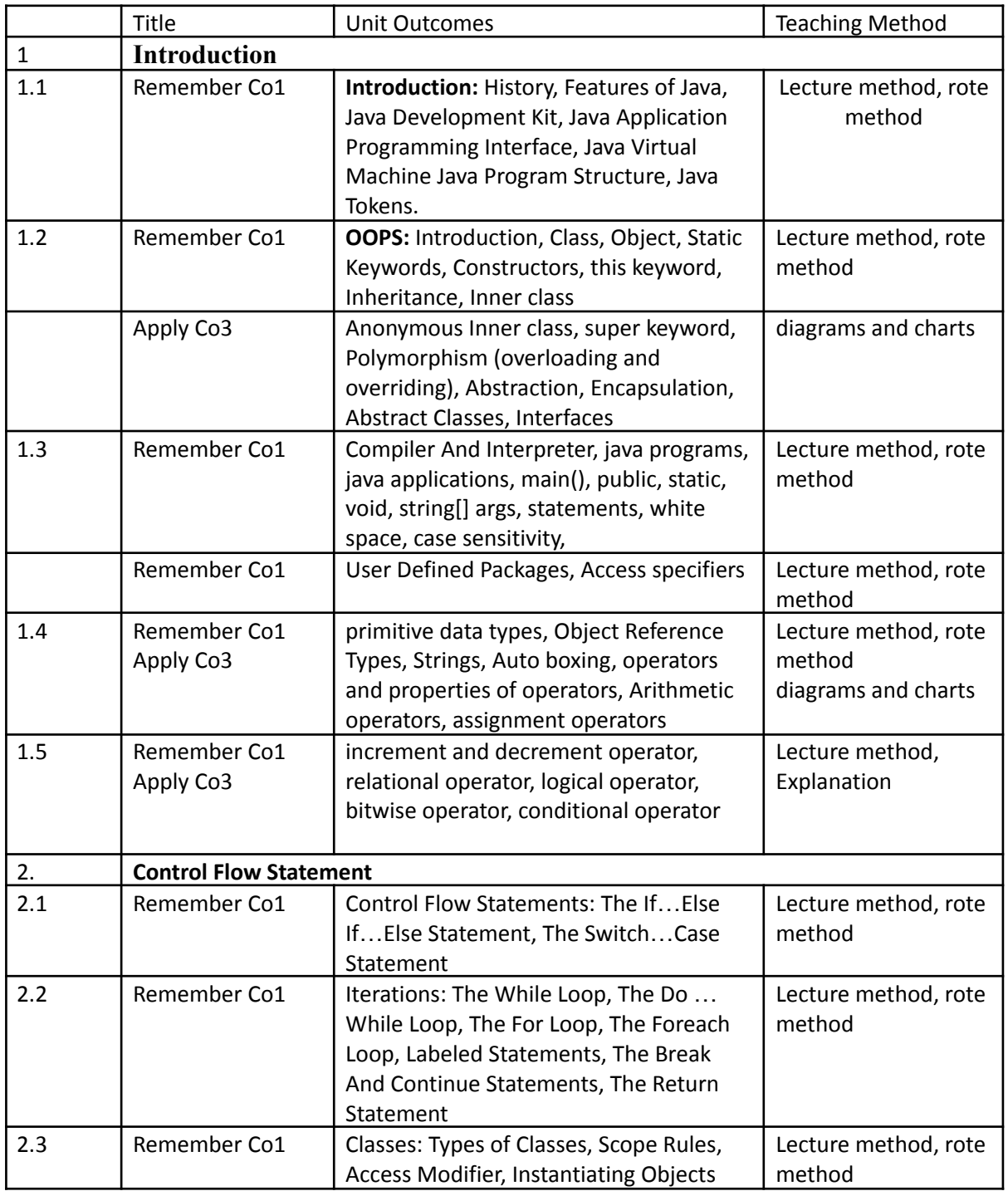

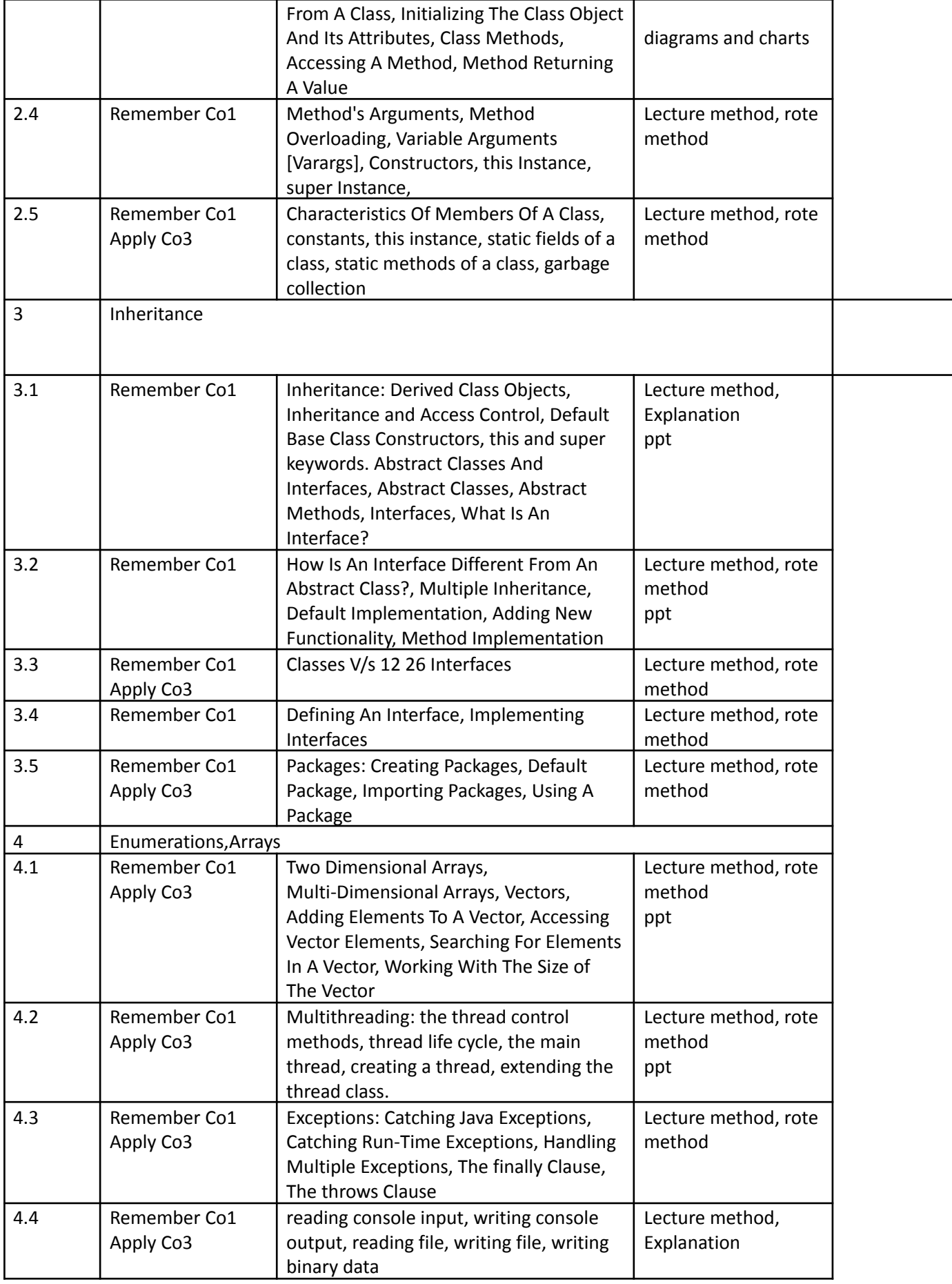

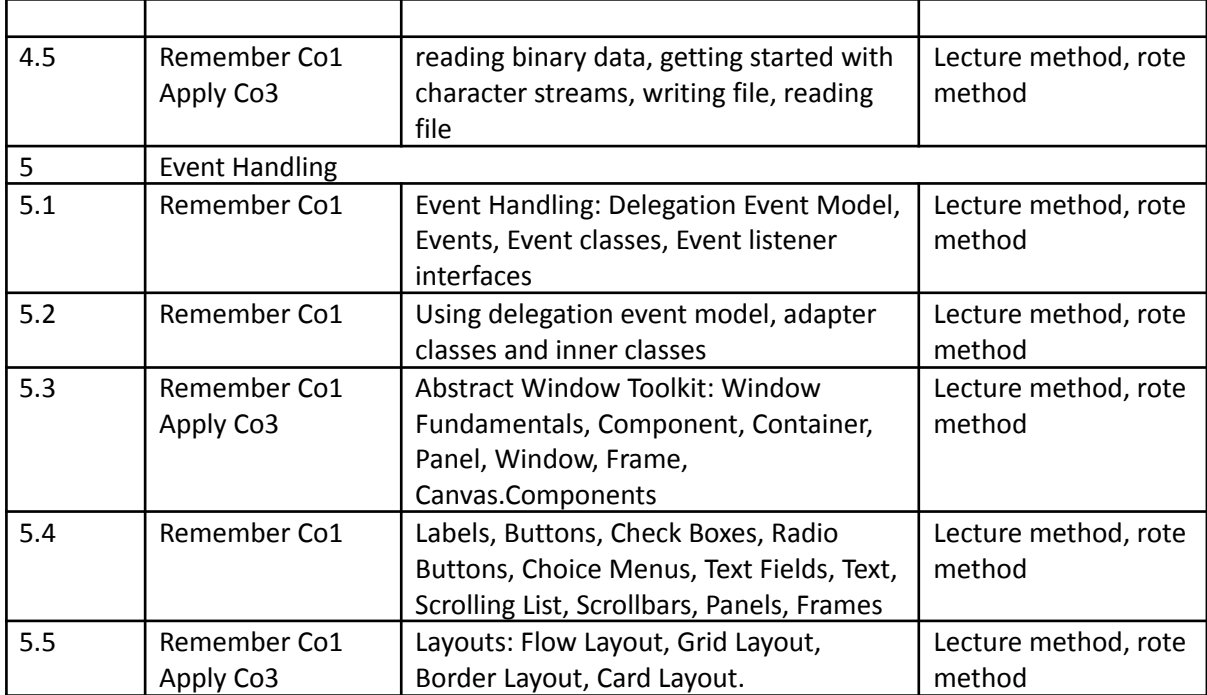

Course: Introduction to Embedded Systems Units :

- 1. Introduction
- 2. Embedded Systems Application and Domain Specific
- 3. The 8051 Microcontrollers
- 4. Designing Embedded System with 8051 Microcontroller
- 5. Real Time Operating System

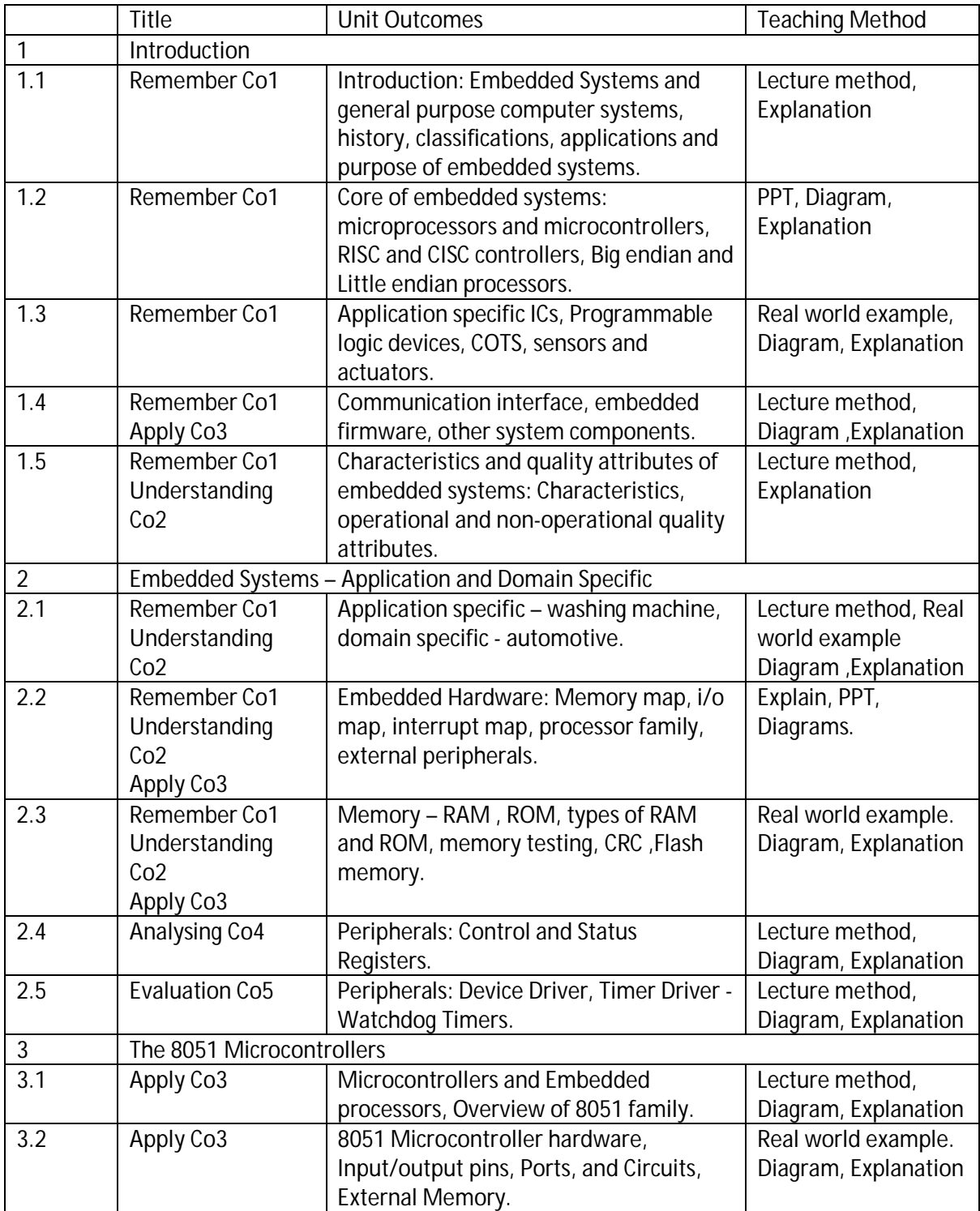

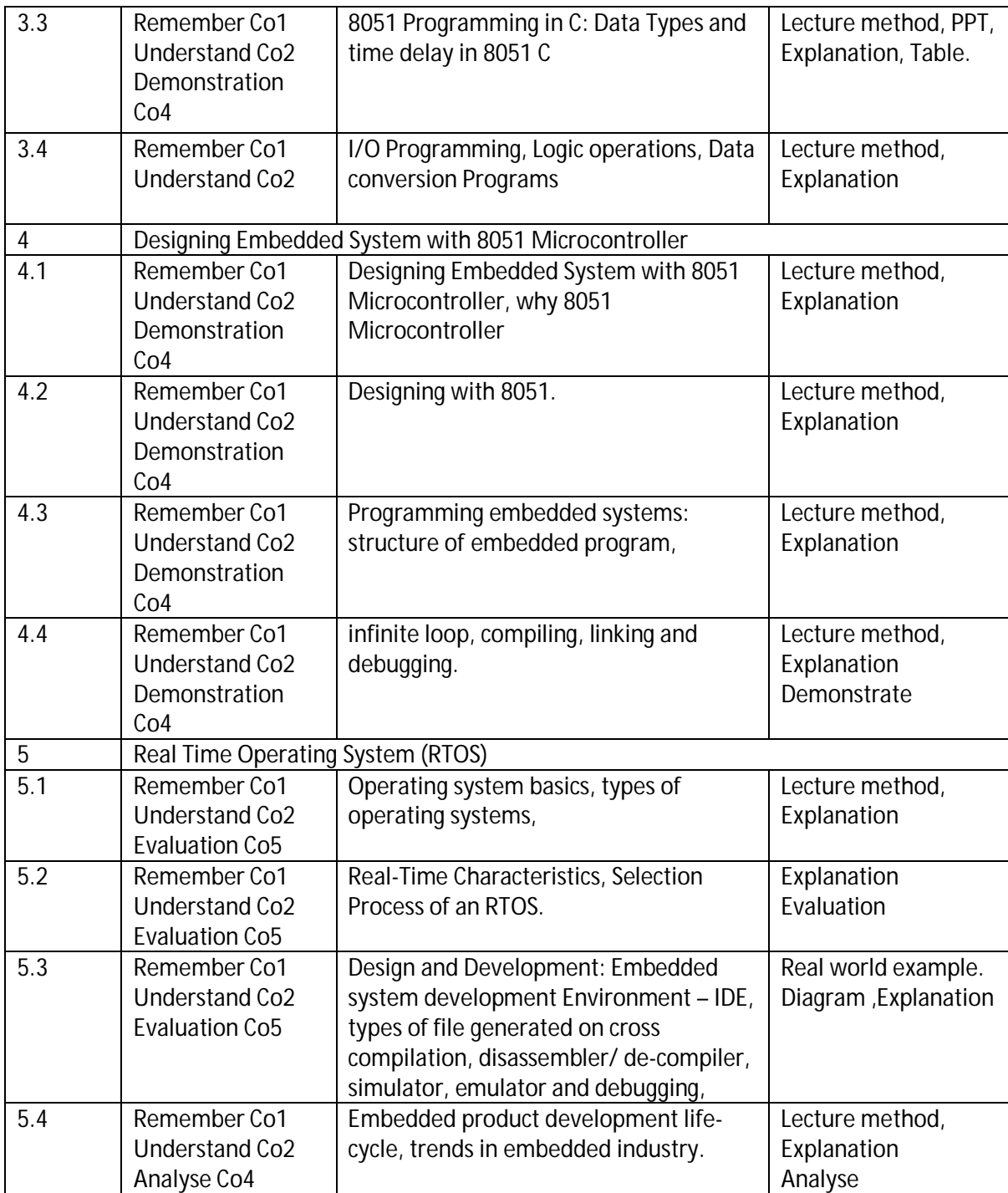

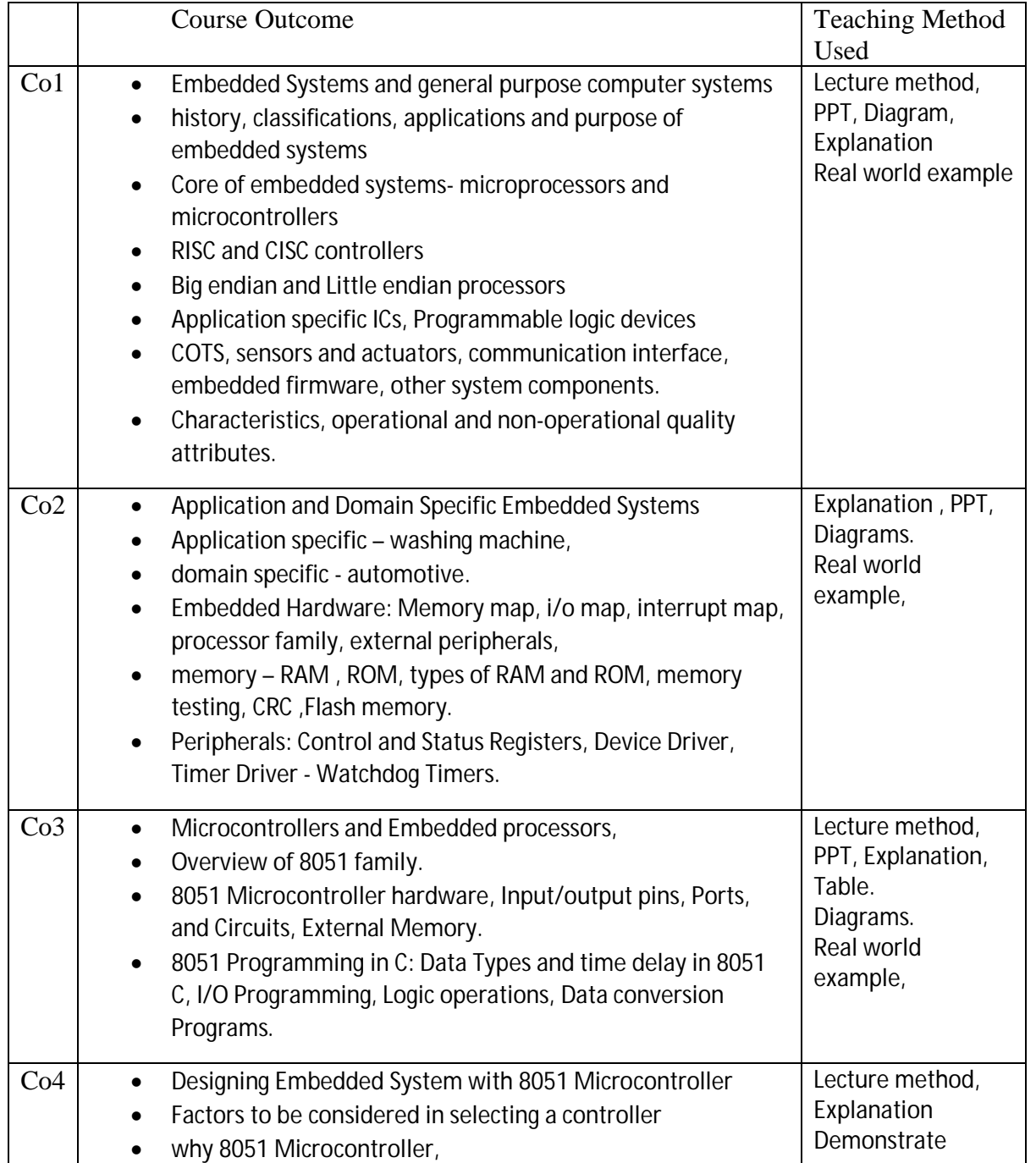

![](_page_57_Picture_262.jpeg)

 $\Gamma$ 

Designing with 8051.

linking and debugging.

Co<sub>5</sub> • Real Time Operating System (RTOS)

Design and Development

• Programming embedded systems

structure of embedded program, infinite loop, compiling,

 Operating system basics, types of operating systems, • Real-Time Characteristics, Selection Process of an RTOS.

Course name: Introduction to Embedded Systems

Lecture method, Explanation, Diagrams. Analyse

![](_page_58_Picture_323.jpeg)

Course Outcomes:

- 1. CO 1= Understand basic concept of embedded systems. Acquire a basic knowledge about fundamentals of microcontrollers.
- 2. Co2 = Develop familiarity with 8051 Microcontrollers and their applications in an embedded environment.
- 3. Co3= Understand the concept of embedded system, microcontroller, different components of microcontroller and their interactions. Write the 8051 assembly language code for specific purposes.
- 4. Co4 = Understand the key concepts of embedded systems such as I/O, timers, interrupts and interaction with peripheral devices

 5 Co5 = Use modern engineering tools necessary for integrating software and hardware components in embedded system designs. Acquire knowledge about Life cycle of embedded design and its testing.

![](_page_58_Picture_324.jpeg)

Mapping of Programme Outcomes and Course outcome

## **12.9/5 = 2.58**

## **17/7 = 2.57**

Attainment and measuring outcomes

Attainment = Total of marks of all students in the course/total number of students

For ex:

Passing percentage

Attainment = 9375/117 = 80 Attainment Percentage 0-39 unacceptable 40-50 poor 51-60 acceptable 61-70 good 71-80 very good 81-and above excellent

# Graduate Attributes

- 1. Able to express and understand the opinions with efficient communication skills
- 2. Attain basic knowledge of various subjects and in depth knowledge in specialized subjects
- 3. Able to solve and provide solutions for various problems and Refined with competitiveness to face challenges
- 4. Able to understand and apply technology for improving efficiency in work
- 5. Able to lead the team and also work as a cooperative member of the team
- 6.Respecting and adopting morals, ethics and human values & Sensitized towards social and environmental aspects
- 7.Encouraged for Entrepreneurial and professional skills and awareness about opportunities for entrepreneurship.

#### **Course: Software Project Management**

- 1. To provide students with basic understanding of concepts of Software Project Management
- 2. To introduce students to the key activities performed by the management.
- 3. To provide an insight into the nature of activity planning, risk management and resource allocation.
- 4. To provide understanding of communication plans.
- 5. To understand project closure activity.

![](_page_60_Picture_541.jpeg)

![](_page_61_Picture_544.jpeg)

![](_page_62_Picture_482.jpeg)

Course: Advanced web Programming

- 1. To gain Knowledge of the .NET Technologies Framework
- 2. To understand and implement Web Form Fundamentals and form Control
- 3. Learn the Error Handling, Logging and Tracing
- 4. To understand ADO.Net fundamentals
- 5. To learn working with XML and ASP/NET AJAX

![](_page_63_Picture_631.jpeg)

![](_page_64_Picture_696.jpeg)

![](_page_65_Picture_25.jpeg)

# Course: **Enterprise Java**

- **1. Understanding Java EE**
- **2. Request Dispatcher**
- **3. Introduction To Java Server Pages**
- **4. Introduction To Enterprise Javabeans**
- **5. Persistence, Object/Relational Mapping And JPA**

![](_page_66_Picture_295.jpeg)

![](_page_67_Picture_304.jpeg)

![](_page_68_Picture_295.jpeg)

![](_page_69_Picture_56.jpeg)

# Course: Artificial Intelligence

- 1. Introduction
- 2. Basic Concepts of AI with examples of IOT based Machine
- 3. Practical code for different games and algorithms.

![](_page_70_Picture_298.jpeg)

![](_page_71_Picture_390.jpeg)
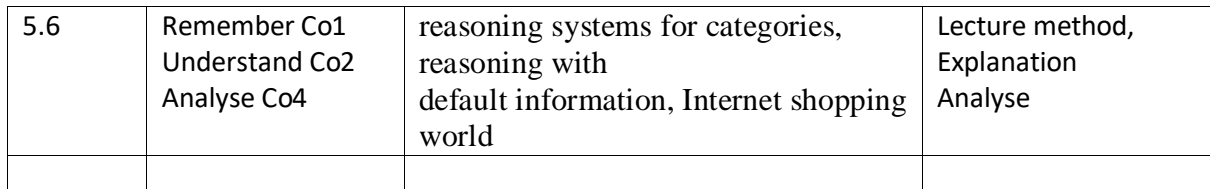

## Course: Security in Computing

Units:

- 1. Introduction
- 2. Basic Concepts of Security in computing with practical knowledge of CCNA.
- 3. Practical implementation of cisco packet tracer with different security concept.

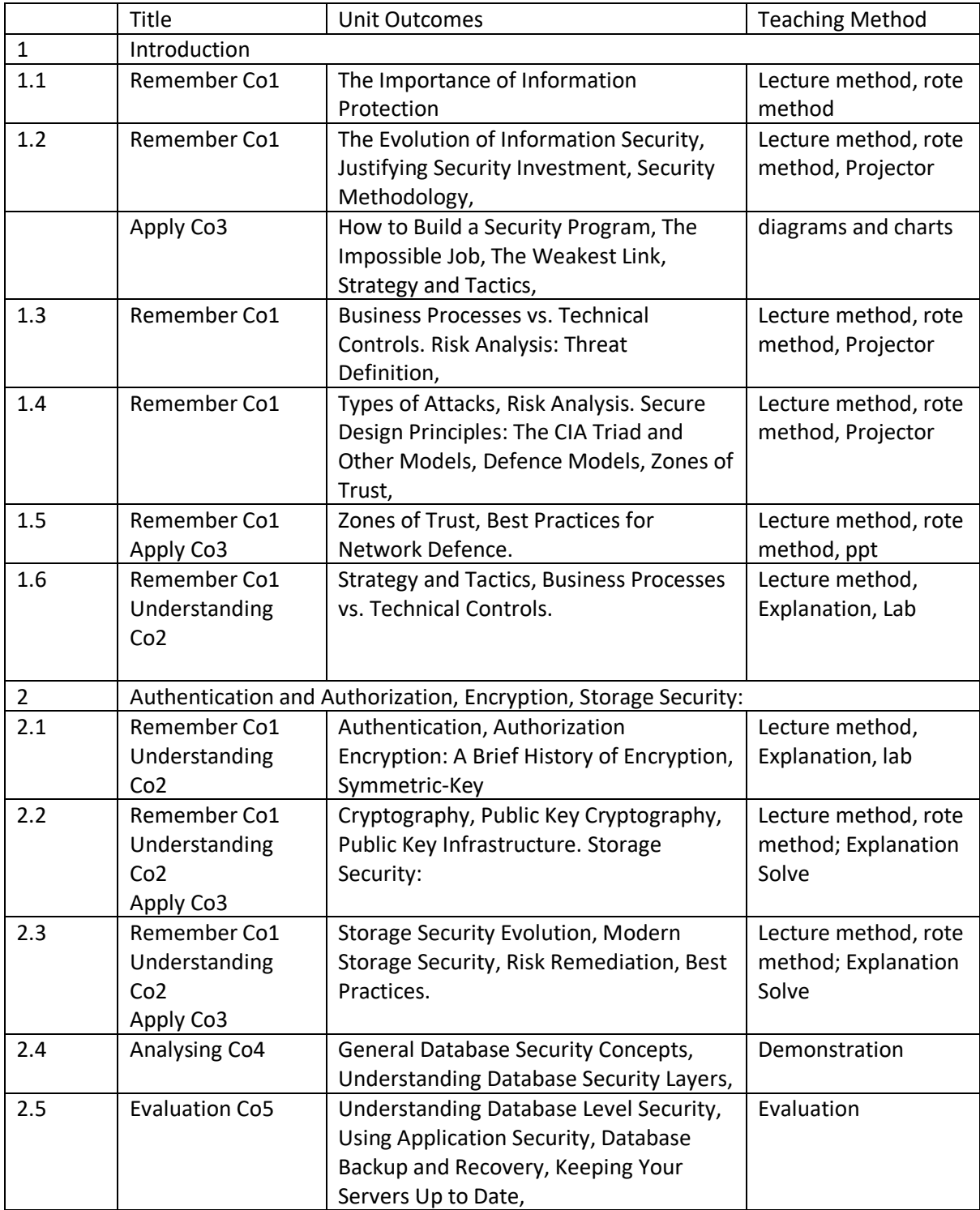

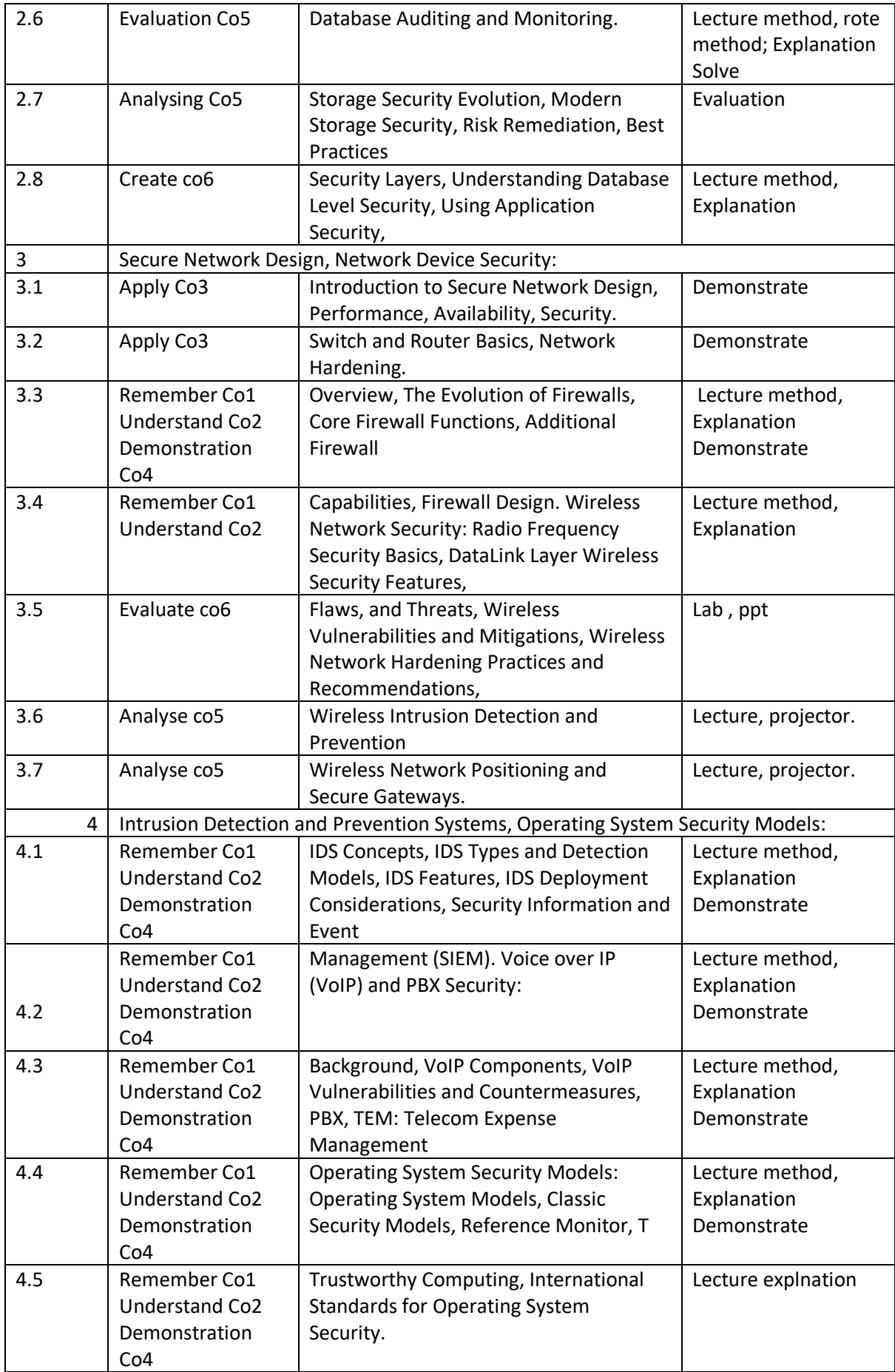

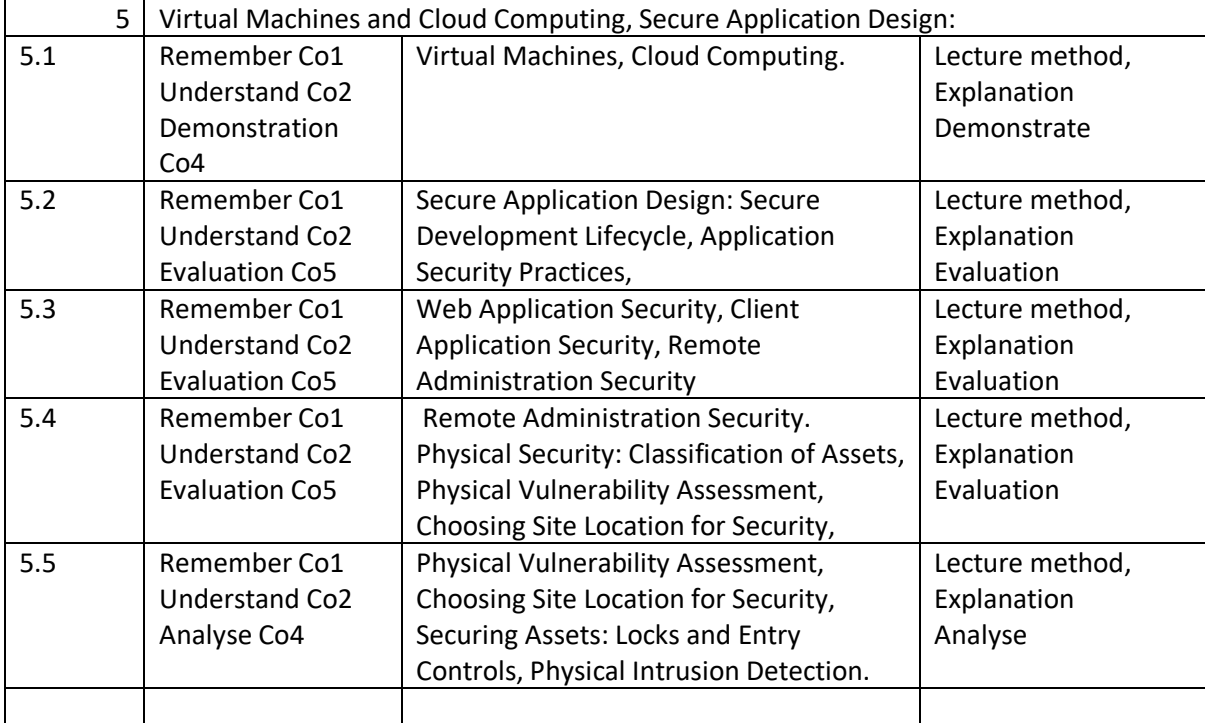

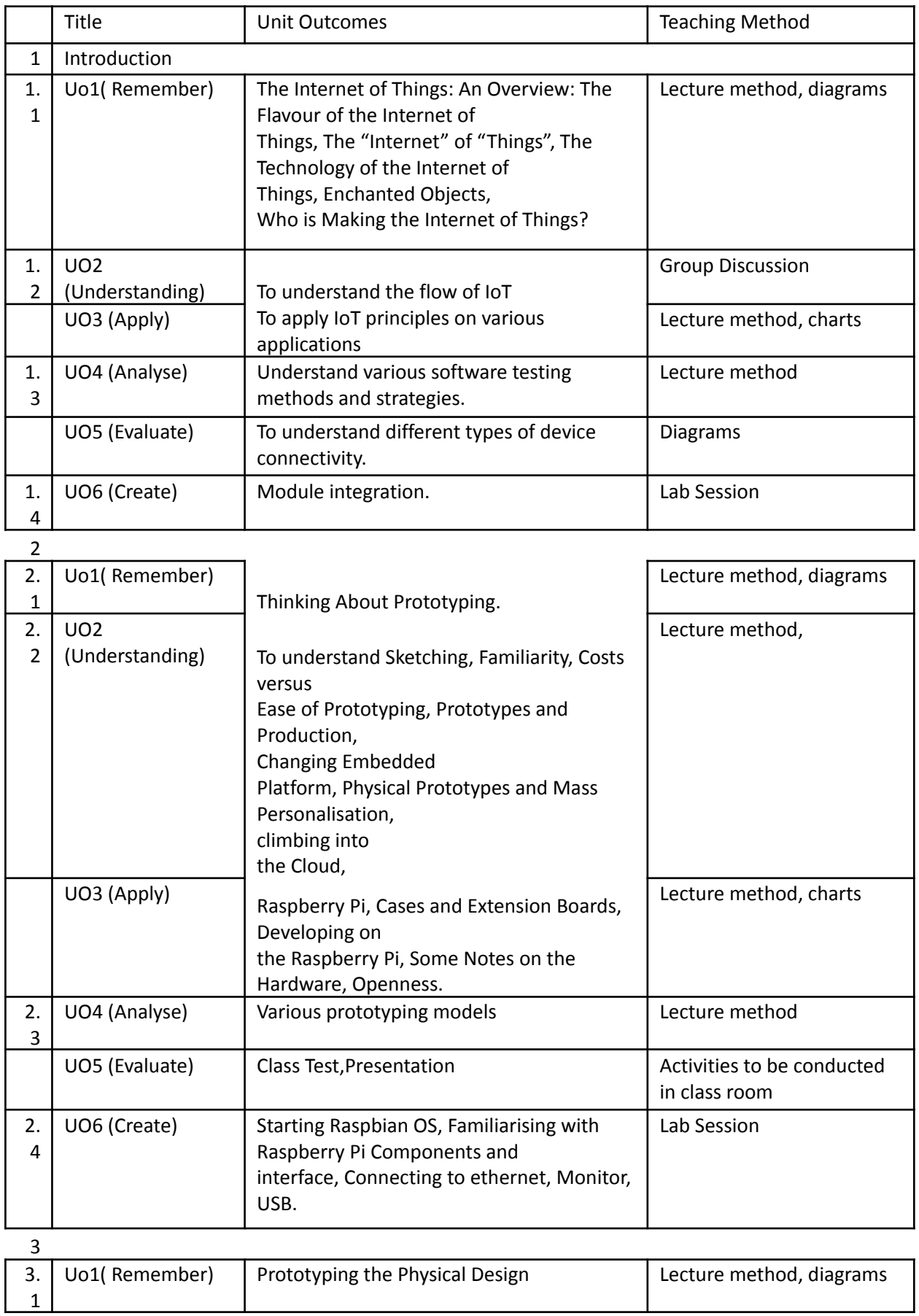

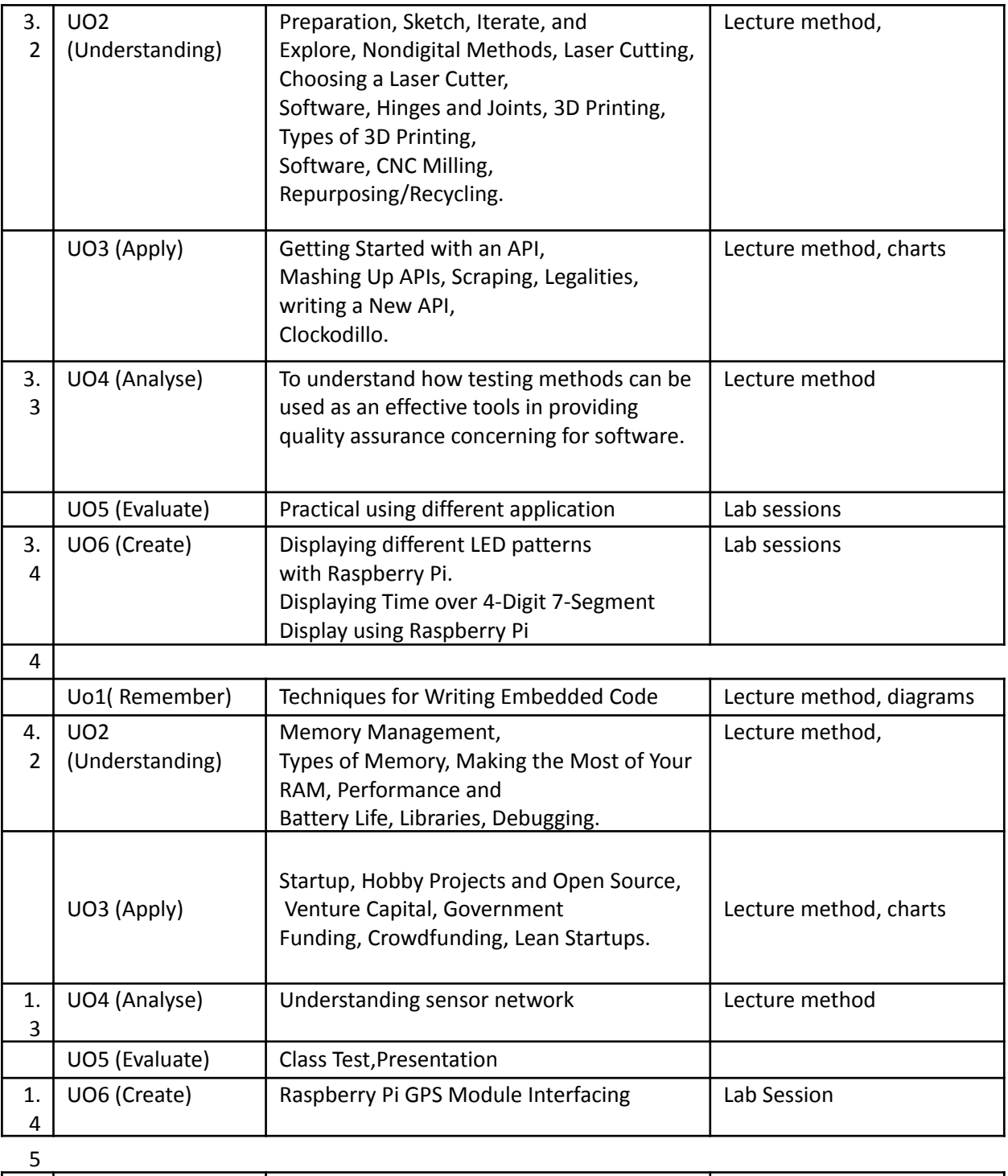

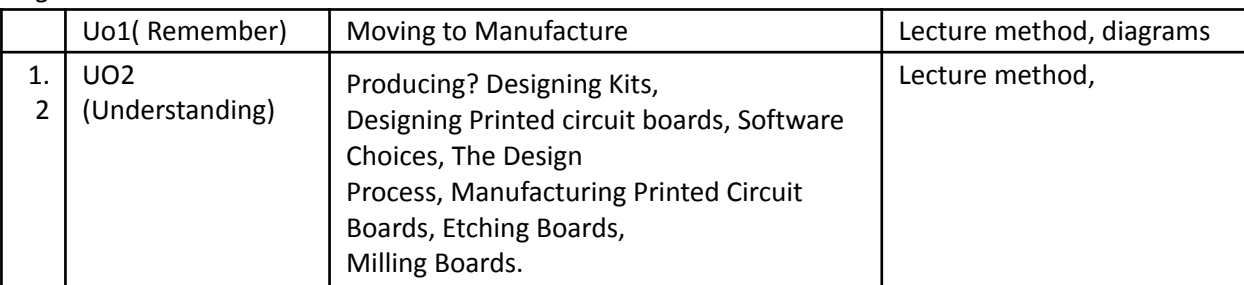

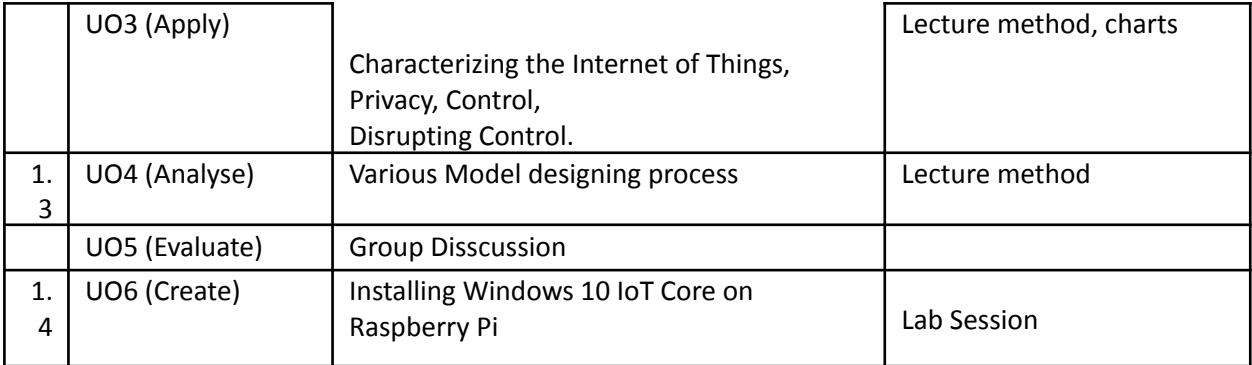

Course: IT services and management

Units :

- 1. Understand the concepts related to Business.
- 2. Identify Service Validation and Testing, Evaluation, Knowledge Management.
- 3. To help the students to develop cognizance of the importance of management principles
- 4. A learner will learn with challenges and procedures that occurred in the service transition process.

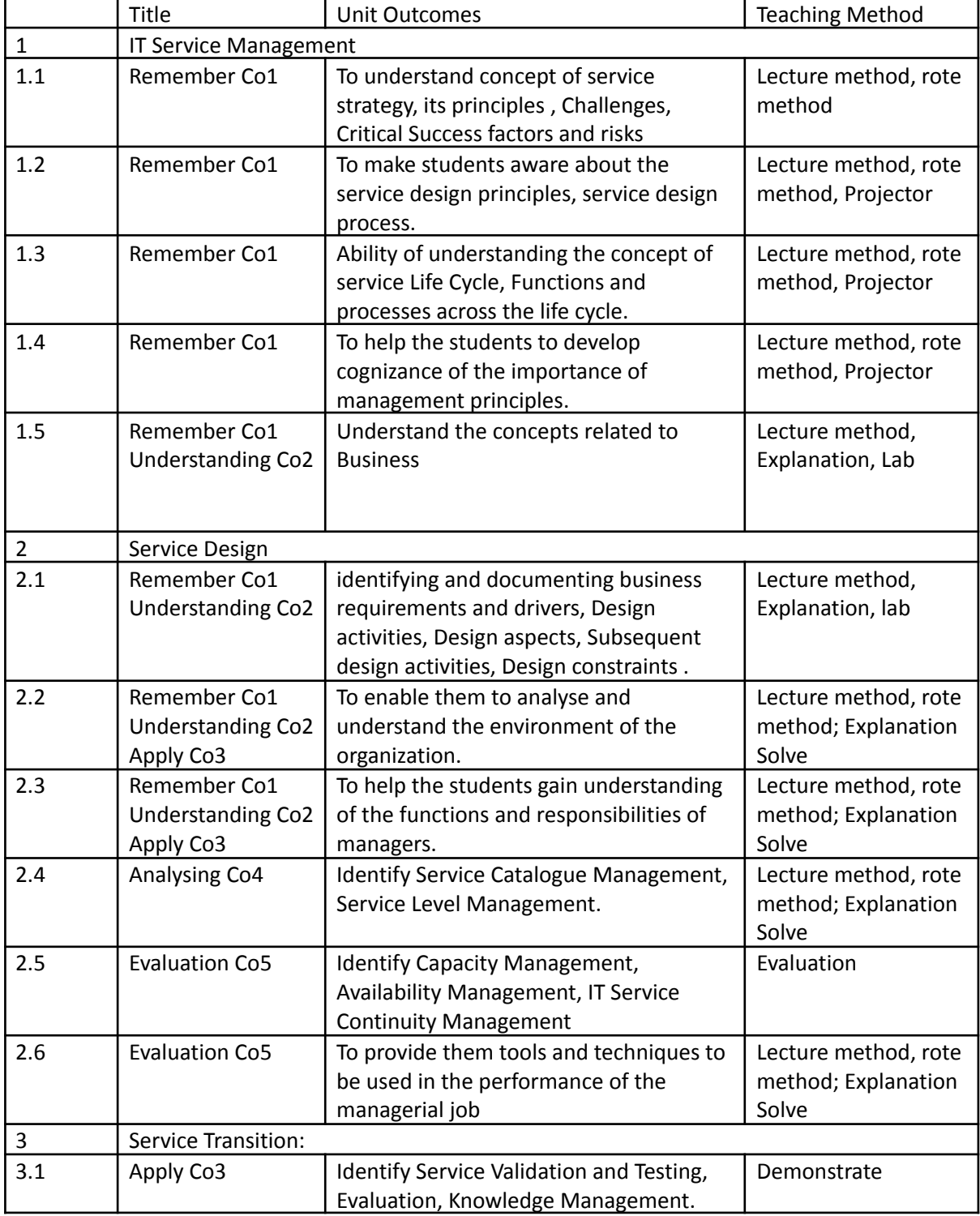

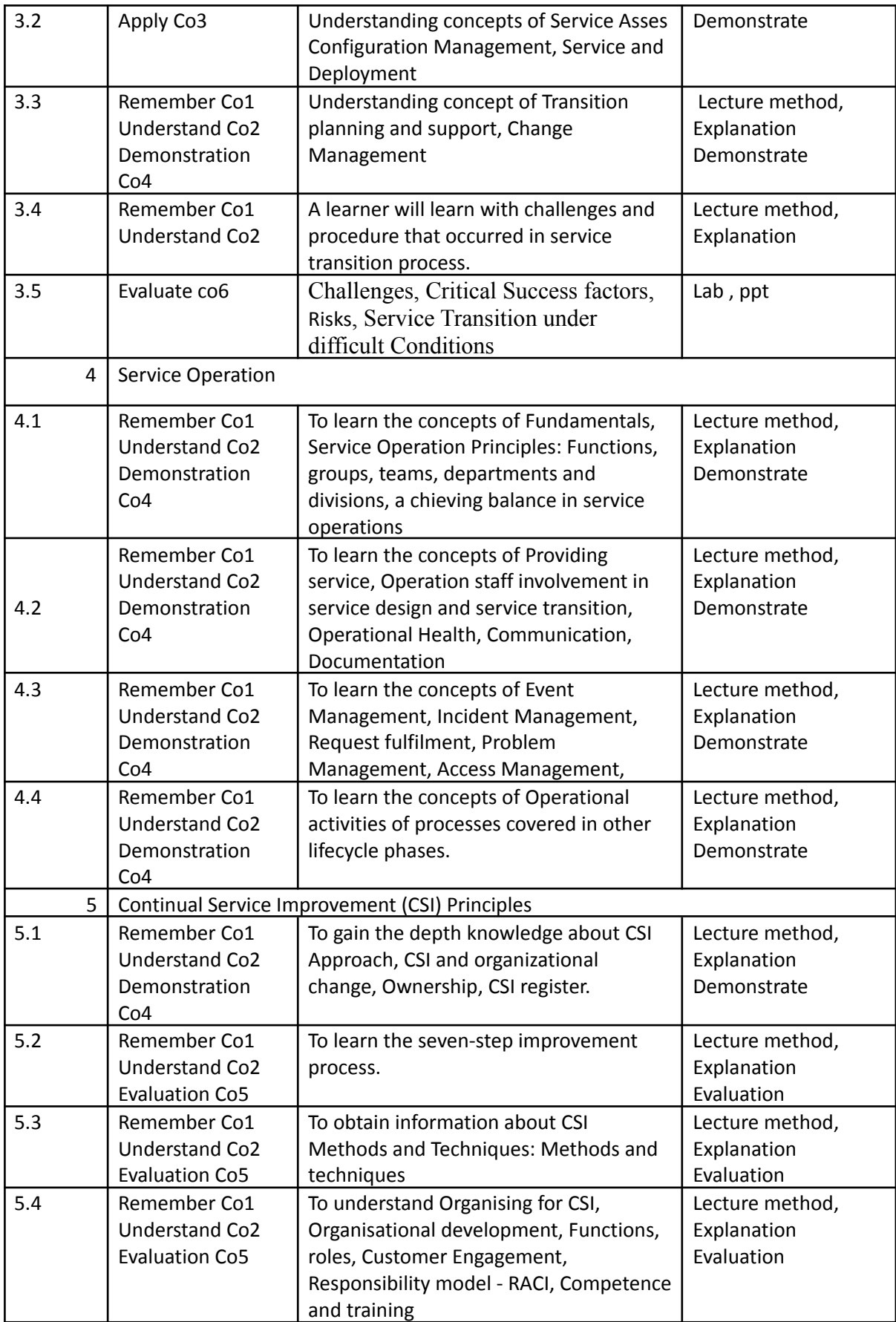

# Course: Business Intelligence

Units :

- 1. To learn the concepts and components of Business Intelligence
- 2. To understand and use the technologies and tools that make up BI
- 3. To build and design the technologies architecture that underpins BI systems.
- 4. Plan the implementation of a BI System.

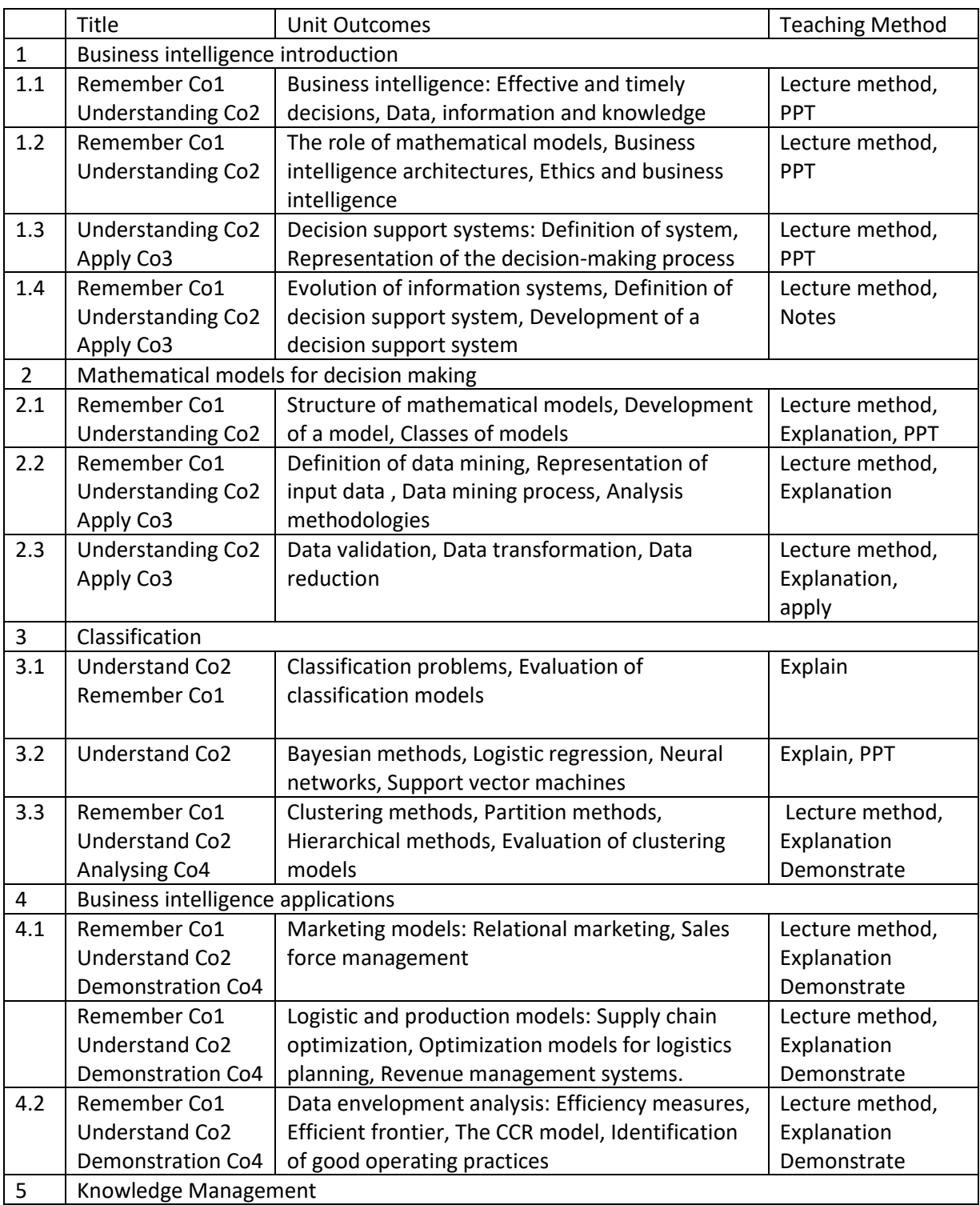

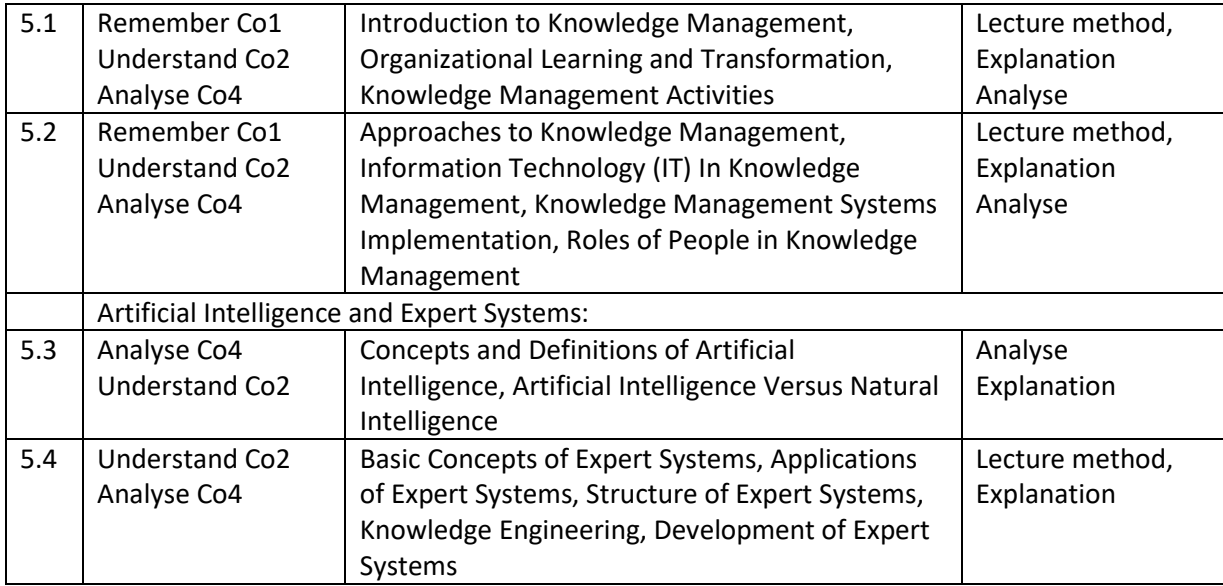

### **Course: Principles of GIS**

**Units:**

- 1. To provide students with basic understanding of concepts of Principles of geographic information system.
- 2. To introduce students to the key activities performed by government and non-government and private sector with specific software tools.
- 3. To provide an insight into the nature of activity, risk management and resource allocation, disaster management, recovery.
- 4. To provide understanding of basic skill of tools to analyse.
- 5. Viewing report and mapping result with existing software tools.

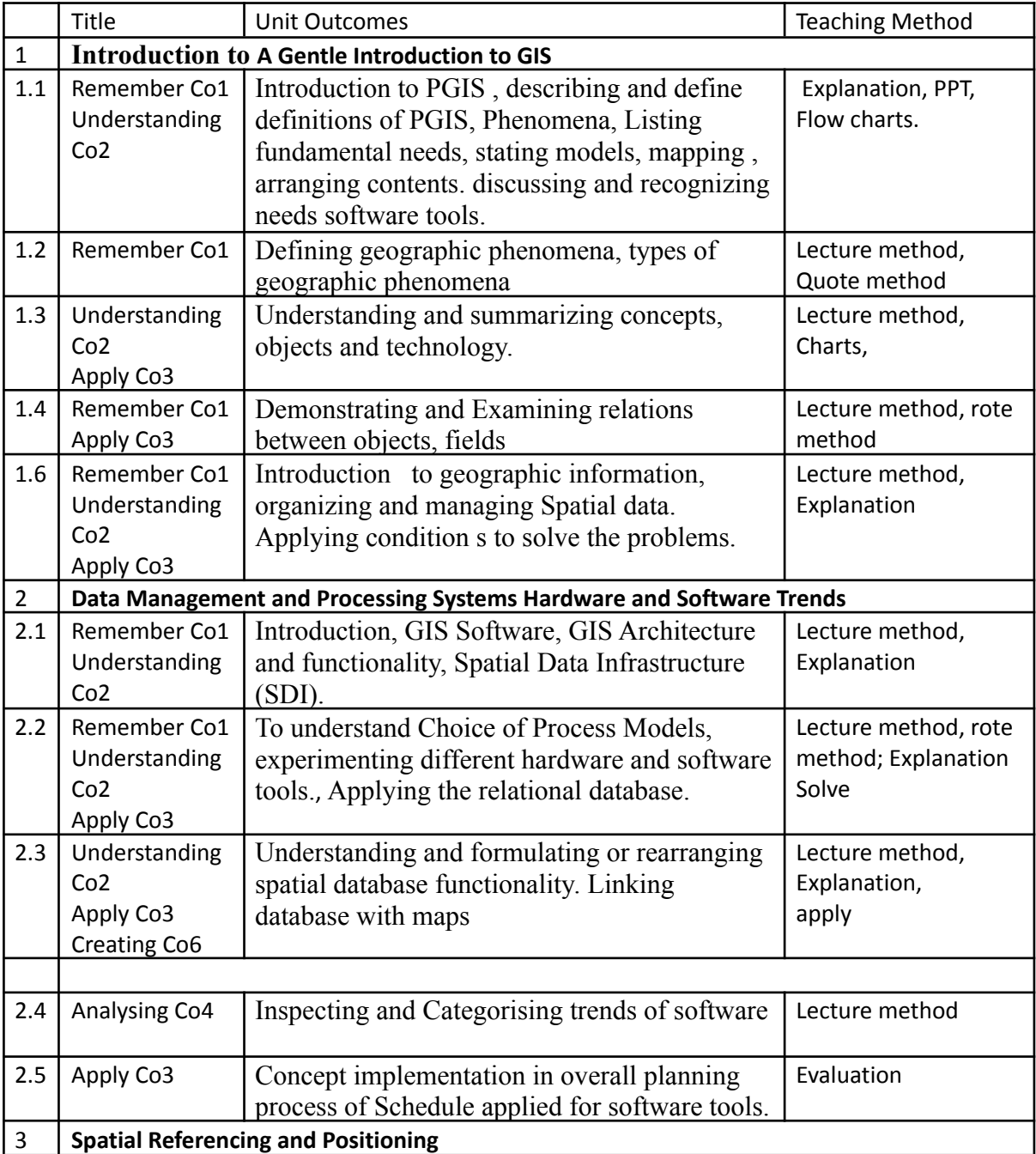

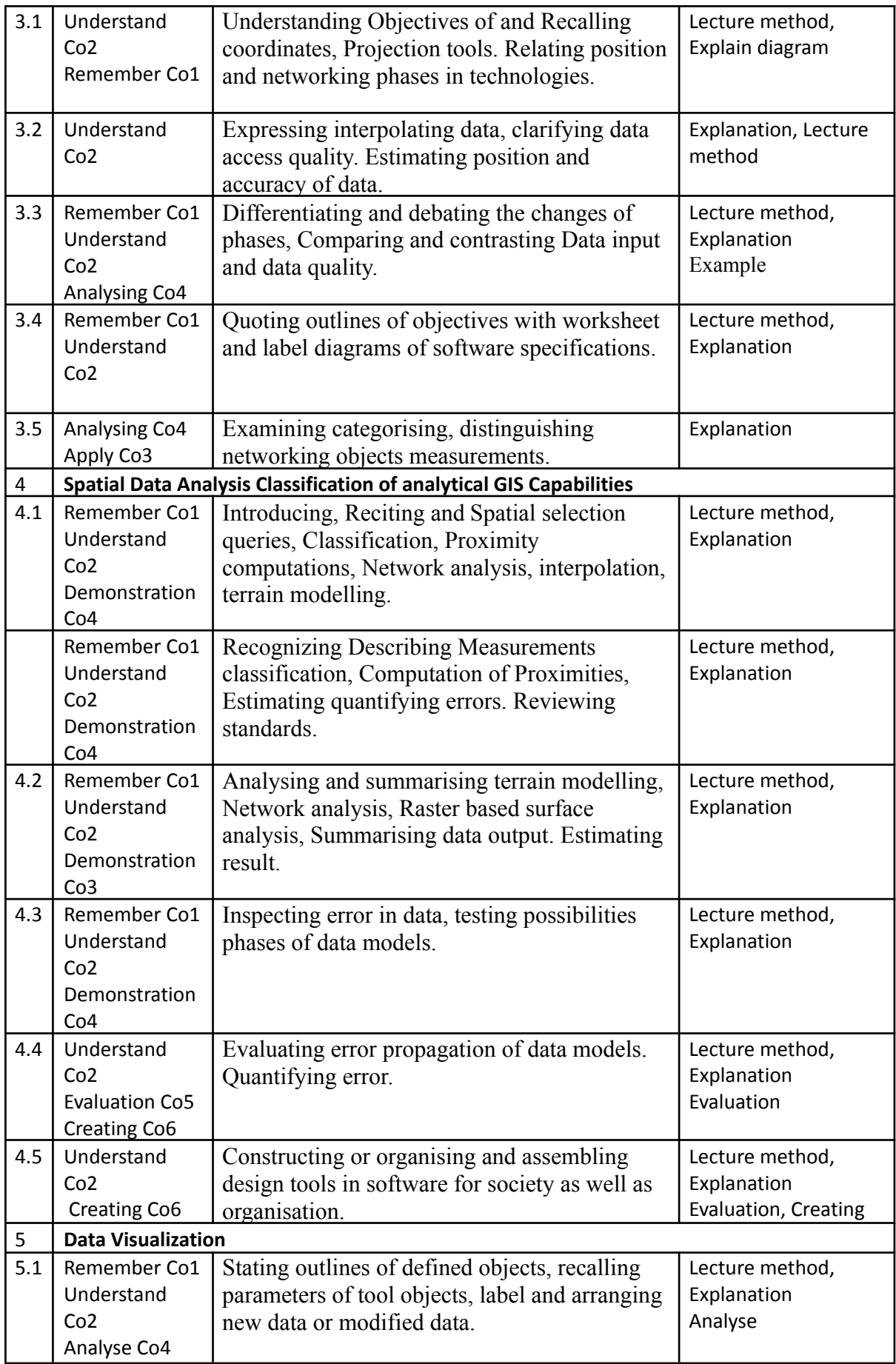

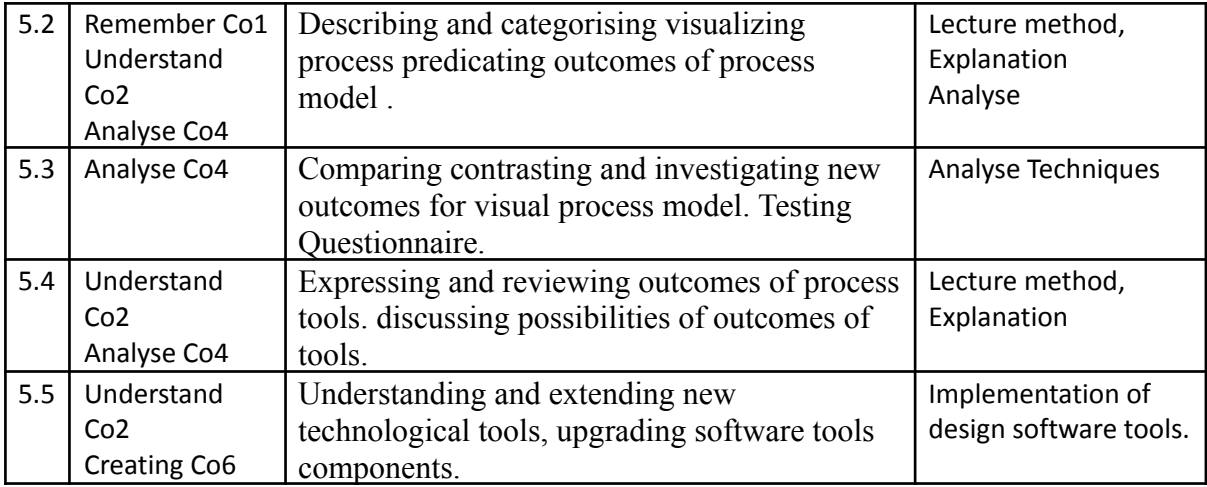

### Course: Software Quality Assurance

#### Units:

- 1. To examines the software development process.
- 2. Examines the software to ensure it meets all requirements.
- 3. Testing software to detect and solve any errors in source code or design.

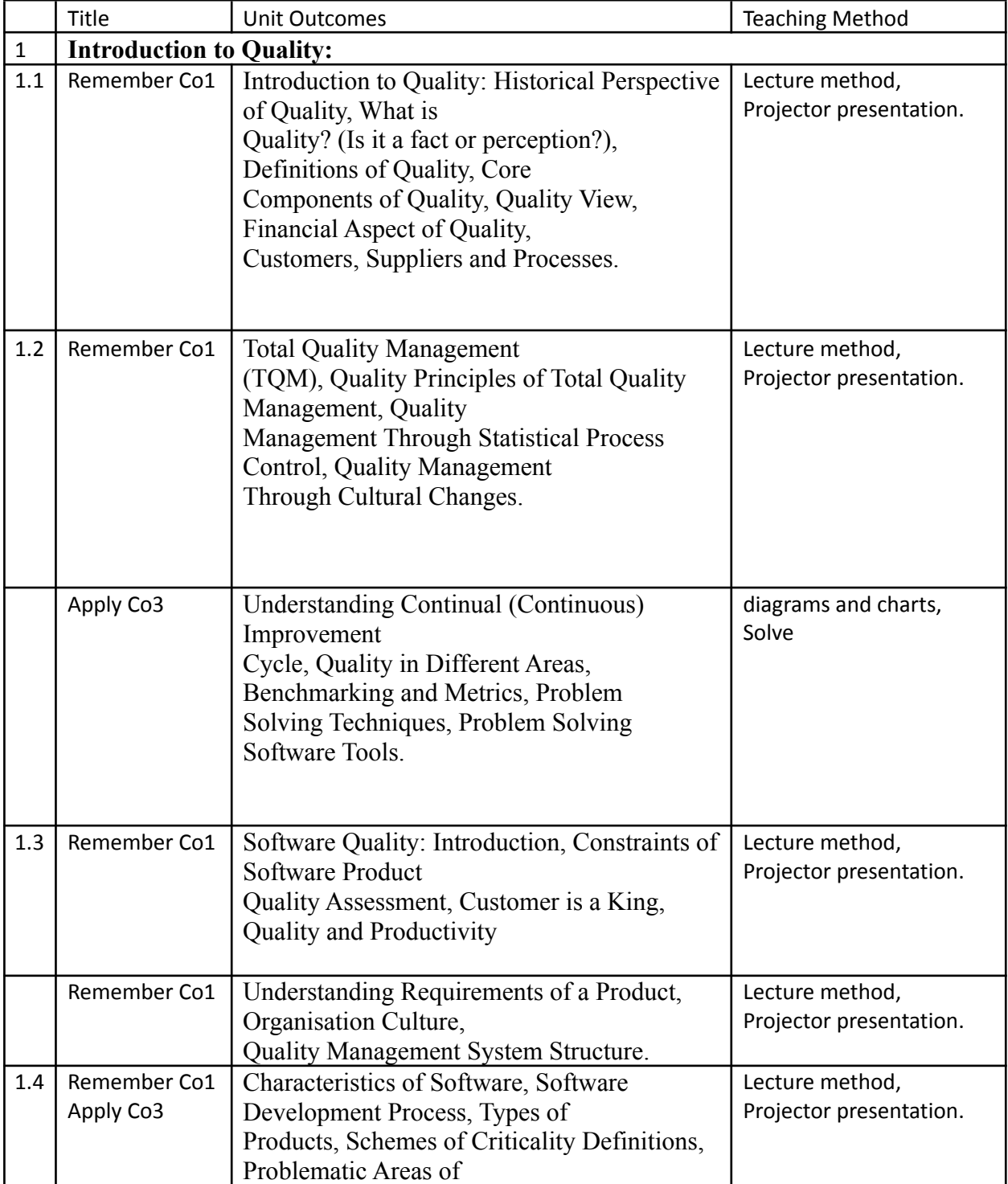

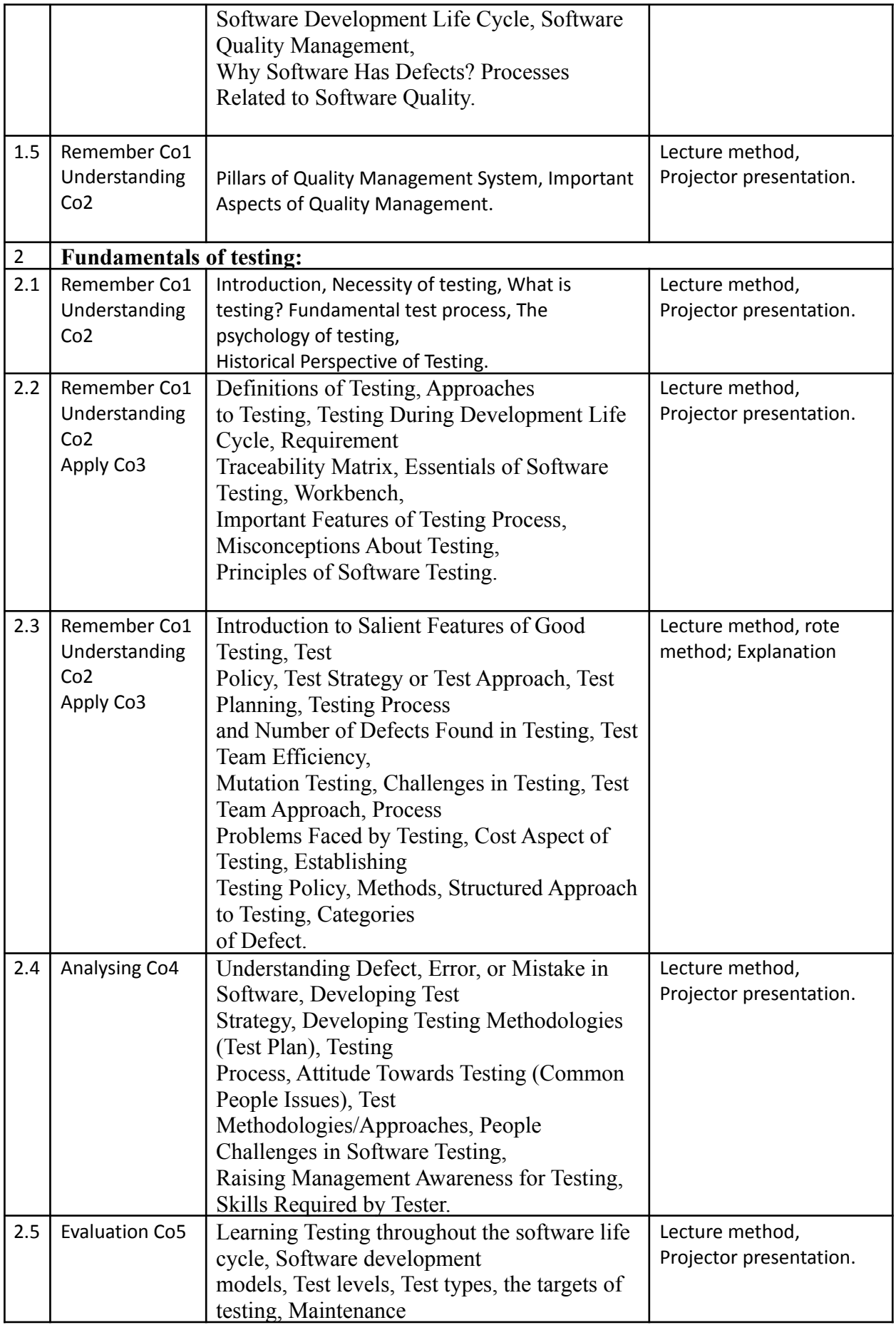

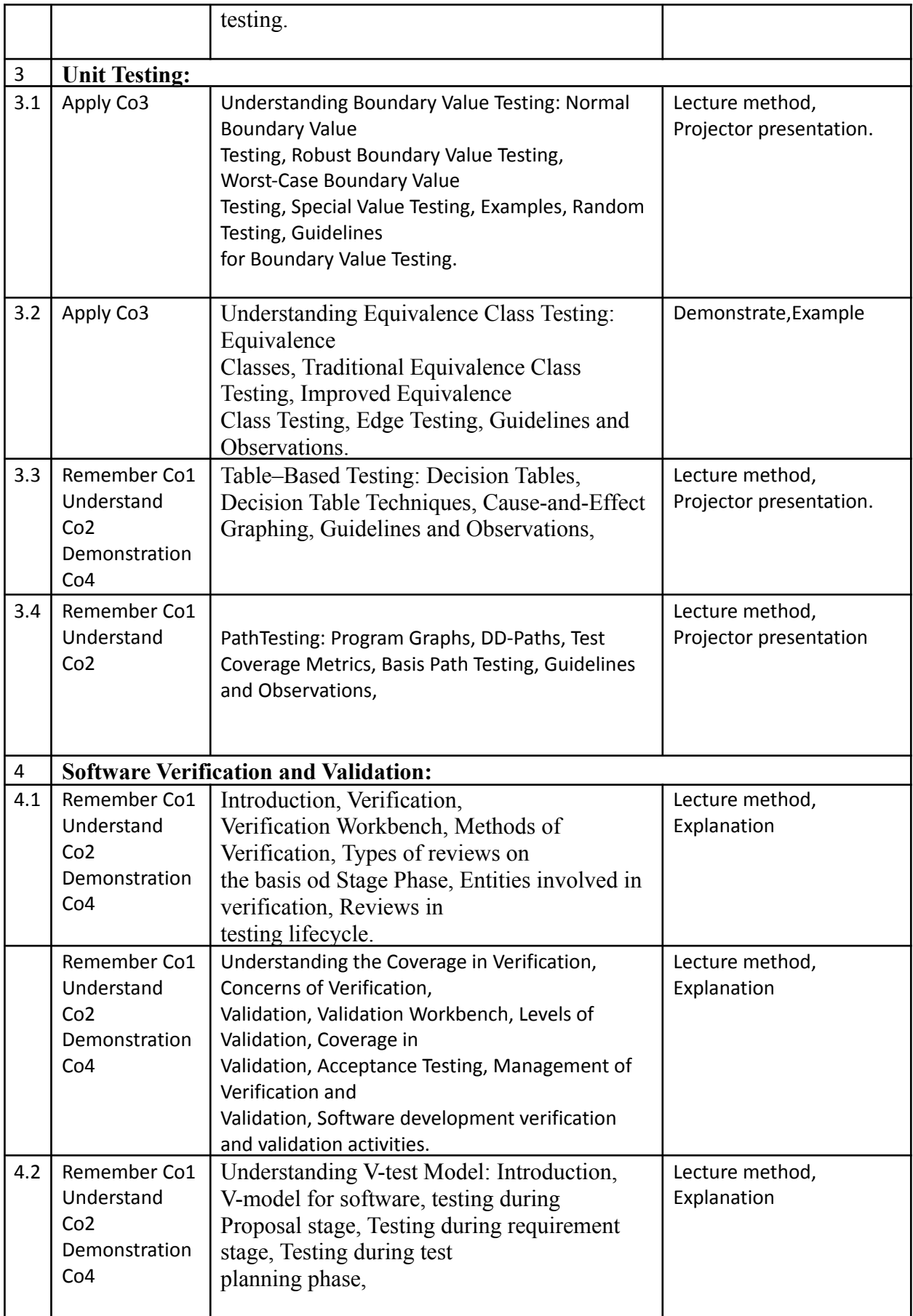

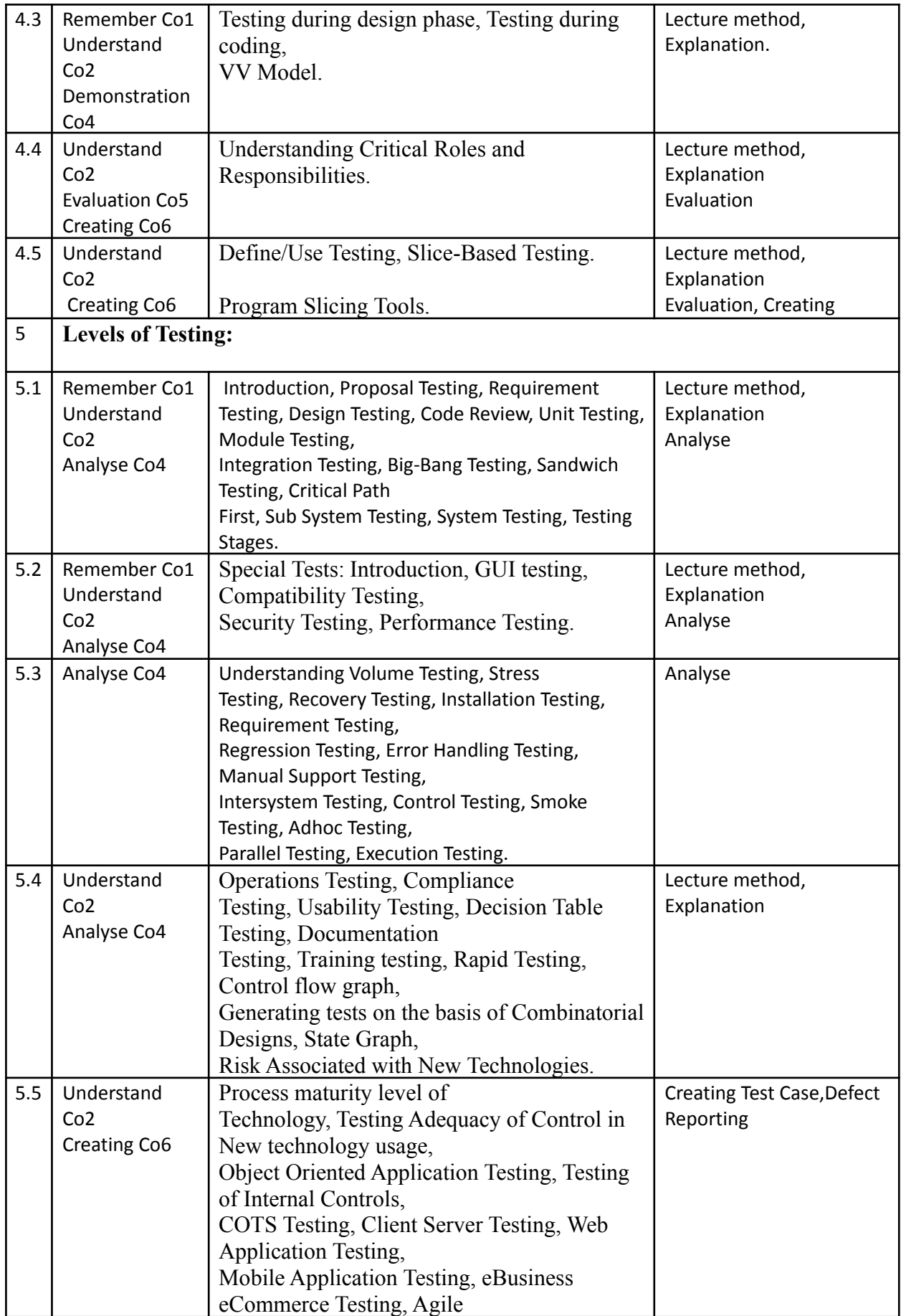

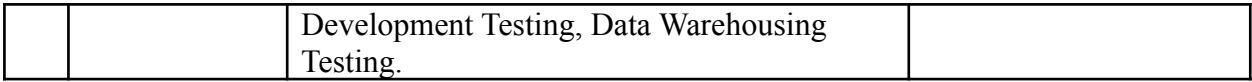